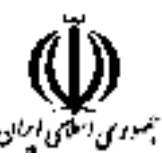

وزارت علوم، تحقیقات و فناوری دانشگاه جامع علمی کاربردی شورای برنامه ریزی آموزشی و درسی علمی کاربردی

> مشخصات کلی، برنامه و سرفصل دروس دوره مهندسی فناوری برنامه سازی وب (ناييوسته)

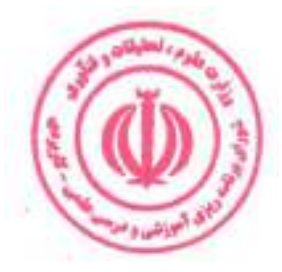

گروه: صنعت

این برنامه به پیشنهاد گروه صنعت در جلسه ۲۷۳ مورخ ۱۴۰۱/۰۳/۲۹ شورای برنامه ریزی آموزشی

و درسی علمی کاربردی مطرح شد و با اکثریت آراء به تصویب رسید. این برنامه ازتاریخ ابلاغ

برای مراکز و واحدهای دارای مجوز از دانشگاه جامع علمی کاربردی، قابل اجرا است.

#### تسمه تعالى

**برنامه آموزشی و درسی دوره مهندسی فناوری برنامه سازی وب (ناپیوسته)** مصوبه جلسه ۲۷۳ مورخ ۱۴۰۱/۰۳/۲۹ شورای برنامه ریزی آموزشی و درسی علمی کاربردی

شورای برنامهریزی آموزشی و درسی علمی کاربردی در جلسه ۲۷۳ مورخ ۱۴۰۱/۰۳/۲۹ براساس پیشنهاد گروه **صنعت** برنامه آموزشی و درسی **دوره مهندسی فناوری برنامه سازی وب (نایبوسته)** ,ا مطرح و تصویب کرد. این برنامه از تاریخ ابلاغ، از طریق مراکز و واحدهای دارای مجوز از دانشگاه جامع علمي کاربردي قابل اجرا است.

رای صادره جلسه ۲۷۳ مورخ ۱۴۰۱/۰۳/۲۹ شورای برنامه ریزی آموزشی و درسی علمی کاربردی در خصوص برنامه آموزشی و درسی **دوره مهندسی فناوری برنامه سازی وب (ناپیوسته)** صحیح است. به واحدهای مجري ابلاغ شود.

حسين بلندي رئیس دانشگاه و

**رئیس شورای برنامه ریزی آموزشی و درسی علمی کاربردی** 

رونوشت :

معاون محترم آموزشی دانشگاه جامع علمی کاربردی جهت ابلاغ به واحد های مجری.

مورد تاييد است:

اصغر كشتكار كمحتب معاون آموزشي و نايب رئيس **شورای برنامه ریزی آموزشی و درسی علمی کاربردی** 

عليرضا جمالزاده **مدیرکل دفتر برنامه ریزی درسی و دبیر شورای برنامه ریزی آموزشی و درسی علمی کاربردی** 

#### فهرست مطالب

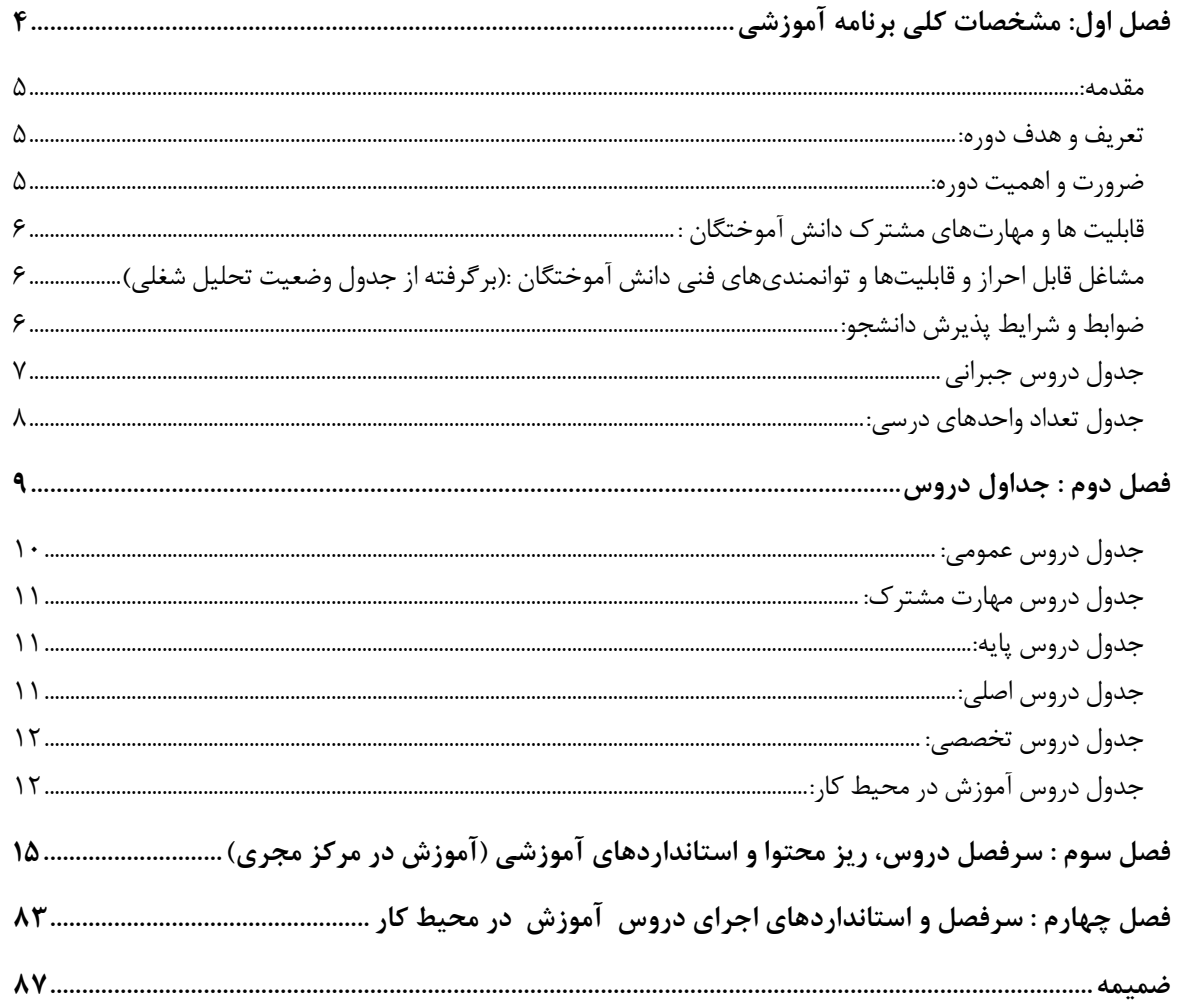

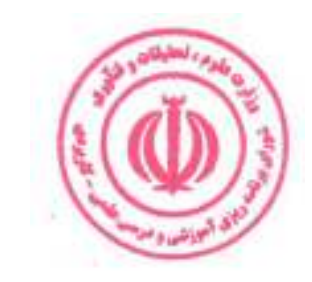

## فصل اول: مشخصات کلی برنامه آموزشی

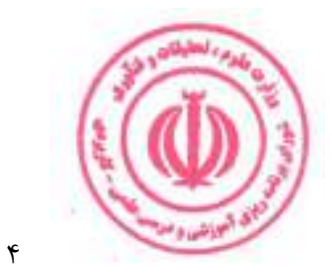

#### مقدمه:

امروزه نقش اینترنت روز به روز پررنگ تر شده و بسیاری از محصولات و خدمات بر بستر وب ارائه می شوند. به همین سبب، بازار کار برنامه سازی وب بسیار رونق گرفته است و درصد بالایی از سهم بازار کار به برنامه سازان و توسعه دهندگان وب اختصاص دارد. برنامه نویسی یکی از مهارتهای پرکاربرد و مهم در بسیاری از کسب و کارها و صنایع به حساب میآید. برنامه سازی وب یا همان توسعه وب *(Web Development)* نیز یکی از حوزههای برنامه نویسی است که استقبال از آن در سال های اخیر بسیار زیاد بوده، آوازه آن به میزان زیادی بر سر زبانها افتاده و روز به روز گستردهتر میشود. برنامه سازی وب که به آن توسعه وب هم میگویند، شامل همه اقداماتی است که به واسطه انجام آنها، قابلیتها و عملکردهای (کارکردهای) مختلف یک وب سایت ایجاد میشوند. برای بهرهمندی از این فرصت و تبدیل شدن به یک برنامه ساز وب، آموزش صحیح و اصولی بسیار اهمیت دارد.

#### **تعریف و هدف دوره:**

این دوره آموزشی مجموعهای از دروس عملی و نظری است که فرد را برای کسب توانمندیهای شغلی توسعه دهنده وب و برنامه نویس وب آماده می کند.

اهداف دوره عبارت است از : به کارگیری زبانها و فریم ورکـهای *Front-end و Back-End ر*اهاندازی و تنظیمات سرورها، نوشتن APIهای سمت سرور، شناخت انواع  $D B M S$  ها، مدیریت محتوا و وب سایت و تضمین امنیت وب $\mu$ ایتها و دیگر ايليكيشنهای مرتبط.

#### ضرورت و اهمیت دوره:

امروزه با بسیاری از پیشرفتهای کنونی سیستمعامل، رقابت به صورت طبیعی در اینترنت بیشتر و بیشتر به چالش کشیده شده است. امروزه هر صنفی در بازار جهانی و حتی محلی نیاز به حضور پررنگ در دنیای دیجیتال را درک کرده است. در واقع، بسیاری از وبسایت ها در حال تبدیلشدن به "بهترین فروشنده" و نیروی کار ارزشمند یک شرکت هستند. با این رویکرد، طراحی مبتنی بر رشد با رویکردی سیستماتیک با استفاده از بهینهسازی  $\it SEO$  در خصوص شرکتها برای جذب بازدیدکننده مناسب که منجر به بازگشت سرمایه بهتر و رشد سریعتر درآمد میشود، بسیار حائز اهمیت است. زبان برنامه نویسی یکی از ویژگیهای پنهان هر نرم افزار، وبسایت و اپلیکیشن دیجیتالی است که به صورت روزمره از آنها استفاده می شود. امروزه استفاده از رایانه و فناوری دیجیتال در هر صنعتی جای خود را پیدا کرده است و تقریبا به عنوان یکی از ارکان اصلی هر صنعتی به شمار میآیند. یکی از مهمترین مهارتهایی که امروزه دانستن و یادگیری آن بسیار عالی و ضروری است، برنامه نویسی و اشراف به انواع زبان برنامه نویسی و زبان های برنامه نویسی آینده دار است. از این رو طراحی و تدوین دوره مهندسی فناوری برنامهسازی وب برای پاسخ به این فناوری به یک ضرورت مهم تبدیل شده است.

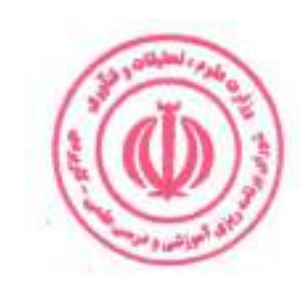

#### قابلیت ها و مهارتهای مشترک دانش آموختگان :

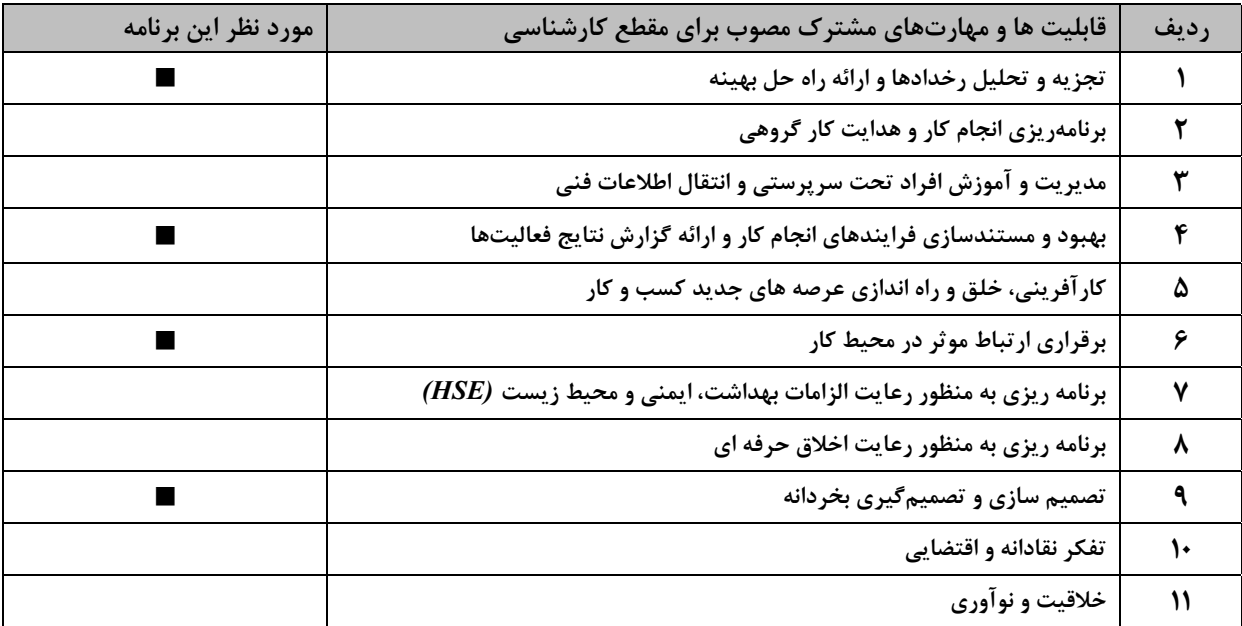

#### مشاغل قابل احراز و قابلیتها و توانمندیهای فنی دانش آموختگان :(برگرفته از جدول وضعیت تحلیل شغلی)

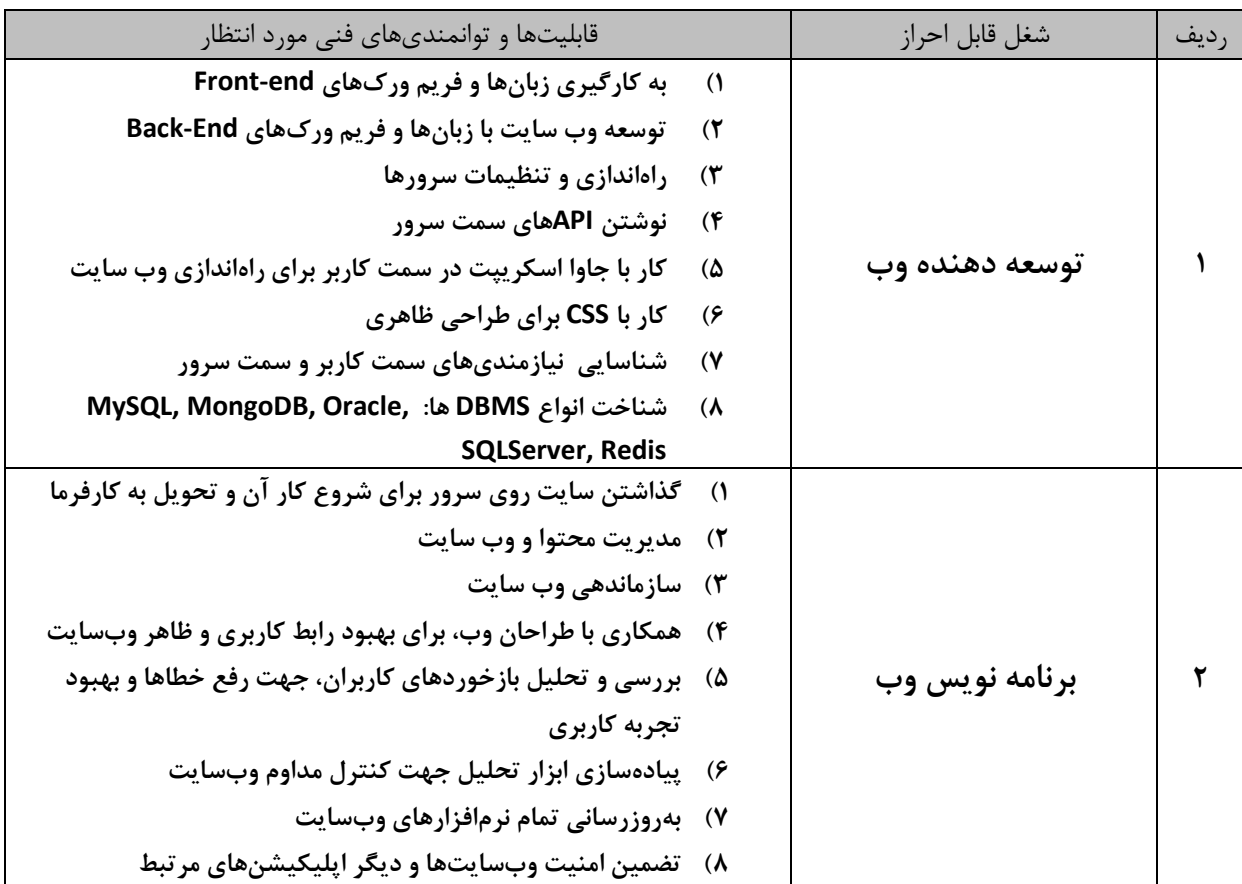

#### ضوابط و شرایط پذیرش دانشجو:

ـ داشتن شرایط عمومی تحصیل در نظام آموزش عالی کشور **José capita** ۔ داشتن مدرک تحصیلی کاردانی - دارندگان مدارک کاردانی غیرمرتبط ملزم به گذراندن دروس جبرانی مطابق با قوانین و مقررات آموزشی دانشگاه میباشند. ۶

#### جدول دروس جبراني:

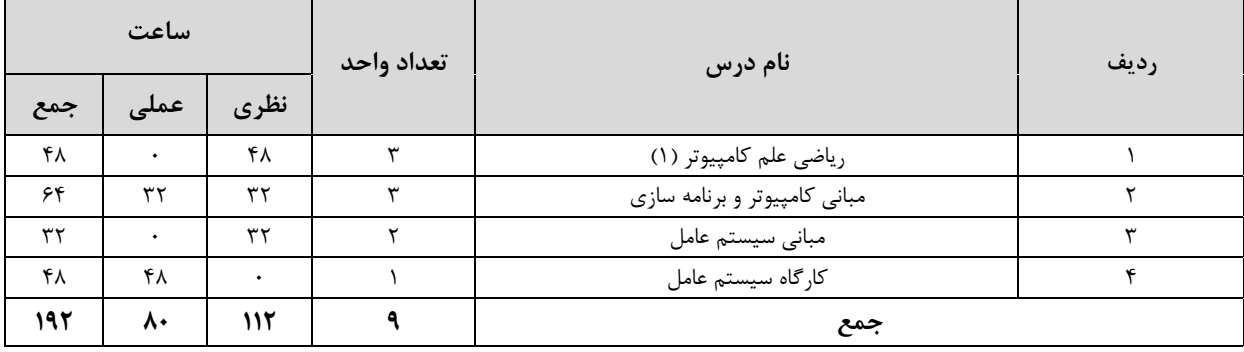

ارائه دروس جبرانی برابر ضوابط و مقررات آموزشی دانشگاه و بر عهده شورای آموزشی مرکز مجری است.

#### طول و ساختار دوره :

دوره مهندسی فناوری مبتنی بر نظام واحدی و متشکل از مجموعهای از دروس نظری و مهارتی است و با توجه به قابلیتها و مهارتهای مشترک و فنی به ۲ بخش «آموزش در مرکز مجری» و « آموزش در محیط کار» تقسیم میشود. مجموع واحدهای هر دوره بین ۶۵ تا ۷۰ واحد و مجموع ساعات آن ۱۷۰۰ تا ۲۰۰۰ ساعت میباشد که در طول حداقل ۲ و حداکثر ۳ سال قابل اجرا است.

**۱.آموزش در مرکز مجری :** بخش آموزش در مرکز مجری شامل ۶۰ تا ۶۵ واحد، معادل ۱۲۰۰ تا ۱۵۰۰ ساعت است. هر واحد نظری معادل۱۶ ساعت، هر واحد آزمایشگاهی معادل ۳۲ ساعت، هر واحد کارگاهی و پروژه معادل ۴۸ ساعت است. در موارد خاص دروس آزمایشگاهی و کارگاهی یک واحدی را می توان به ترتیب ۴۸ و ۶۴ ساعت در نظر گرفت. **۱.۲موزش در محیط کار:** این بخش از آموزش عبارت است از مجموعه فعالیت هایی که دانشجو به منظور تسلط عملی و درک کاربردی از آموخته های خود

در آغاز، حین و پایان دوره تحصیلی، در محیط کار واقعی انجام می دهد. این بخش شامل یک درس کاربینی و ۲ درس کارورزی در مجموع به میزان ۵ واحد، معادل ۵۱۲ ساعت است. هر واحد کاربینی معادل ۳۲ ساعت و هر واحد کارورزی معادل ۱۲۰ ساعت مے باشد.

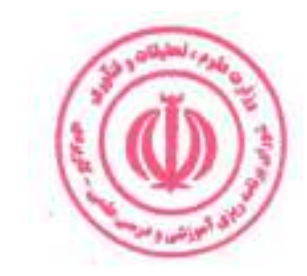

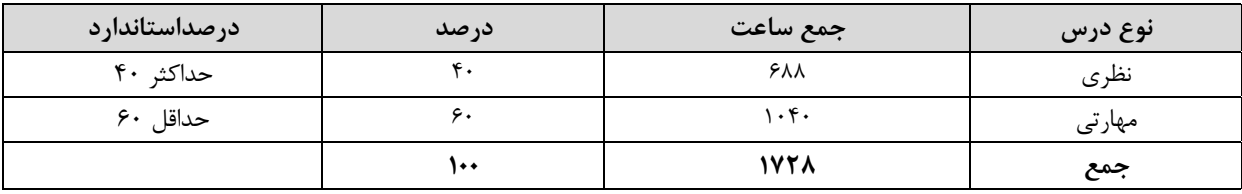

#### **جدول مقایسهای جهت گیری نظری و مهارتی دروس بر حسب ساعت** (بدون احتساب دروس عمومی ) :

#### جدول تعداد واحدهای درسی:

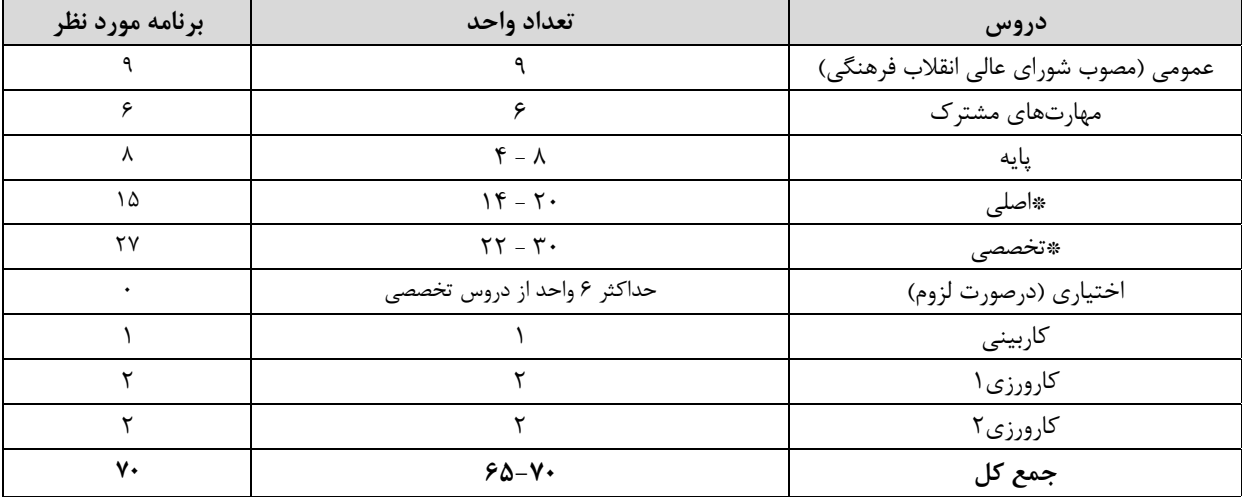

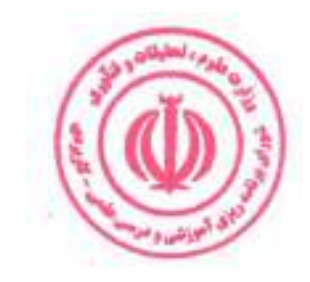

## فصل دوم : جداول دروس

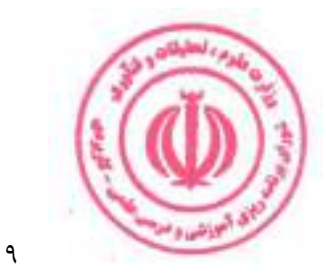

#### جدول دروس عمومي:

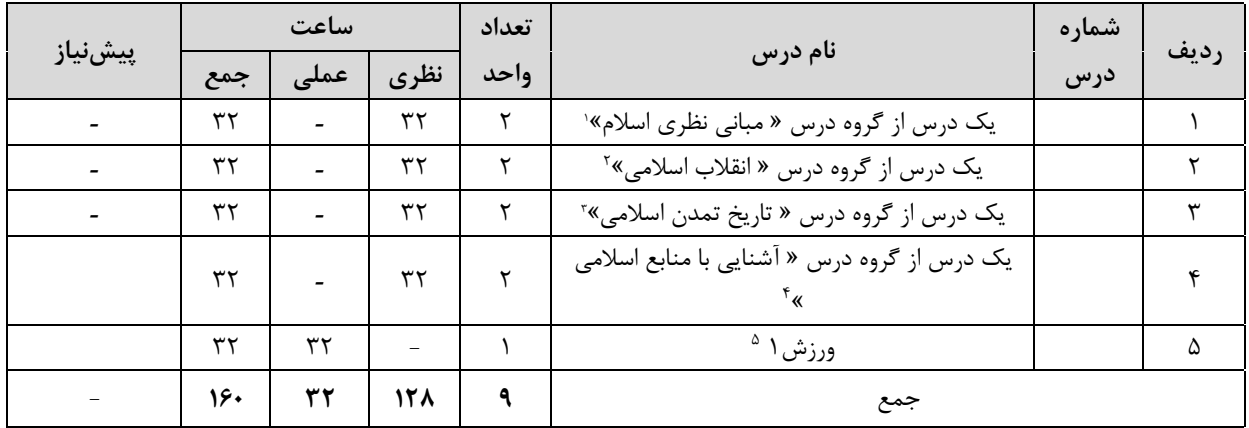

۱. گروه درس « مبانی نظری اسلام» شامل دروس (۱ـ اندیشه اسلامی (۱) ۲ـ اندیشه اسلامی (۲) ۳ـ انسان در اسلام ۴ـ حقوق اجتماعی و سیاسی در اسلام) مطابق مصوبه جلسه ۵۴۲ شورای عالی انقلاب فرهنگی است.

۲. گروه درس « ا نقلاب اسلامی » شامل دروس ( ۱\_ انقلاب اسلامی ایران ۲\_ آشنایی با قانون اساسی جمهوری اسلامی ایران ۳\_ اندیشه سیاسی امام خمینی (ره)) مطابق مصوبه جلسه ۵۴۲ شورای عالی انقلاب فرهنگی و ۴- درس آشنایی با دفاع مقدس مصوب جلسه ۷۷۷ مورخ ۱۳۸۹/۱۱/۹ شورای برنامه ریزی آموزش عالی وزارت علوم، تحقیقات و فناوری است.

۲. گروه درس « تاریخ تمدن اسلامی» شامل دروس ( ۱ـ تاریخ فرهنگ و تمدن اسلامی ۲ـ تاریخ تحلیلی صدر اسلام ۳ـ تاریخ امامت) مطابق مصوبه جلسه ۵۴۲ شورای عالی انقلاب فرهنگی است.

<sup>٤</sup>. گروه درس « آشنايي با منابع اسلامي » شامل دروس ( ١ـ تفسير موضوعي قرآن ٢ـ تفسير موضوعي نهج البلاغه ) مطابق مصوبه جلسه ۵۴۲ شورای عالی انقلاب فرهنگی است.

۰. بر اساس مصوبه جلسه ۸۴۲ مورخ ۱۳۹۲/۶/۱۰ شورای برنامه ریزی آموزش عالی وزارت علوم، تحقیقات و فناوری درس ورزش ۱ به ارزش ۱ واحد جایگزین درس تربیت بدنی ۲ شده و اجرای آن از نیمسال دوم سال تحصیلی ۹۳-۹۲ الزامی است.

\* دانشجویان اقلیت های دینی مطابق مصوبه جلسه ۵۴۲ شورای عالی انقلاب فرهنگی می توانند دروس مورد نظر خود را بدون هیچ محدودیتی از بین کلیه دروس معارف اسلامی انتخاب کرده و بگذرانند.

\*\* بر اساس نامه شماره ۹۶/۱/۵۵۴۰ مورخ ۱۳۹۶/۰۵/۱۶ نهاد نمایندگی مقام معظم رهبری در دانشگاه ها و بر اساس مصوبه شورای اسلامی شدن مراکز آموزشی، درس اندیشه اسلامی ۱ پیشiیاز درس اندیشه اسلامی ۲ است. \*\*\*چنانچه درسی از گروه درس "مبانی نظری اسلام" در مقطع کاردانی گذرانده شود امکان اخذ مجدد این درس در مقطع کارشناسی وجود ندارد.

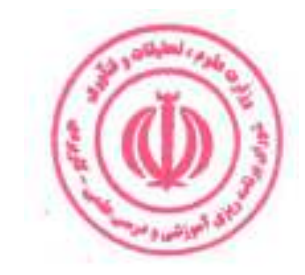

## **جدول دروس مهارت مشترک:**

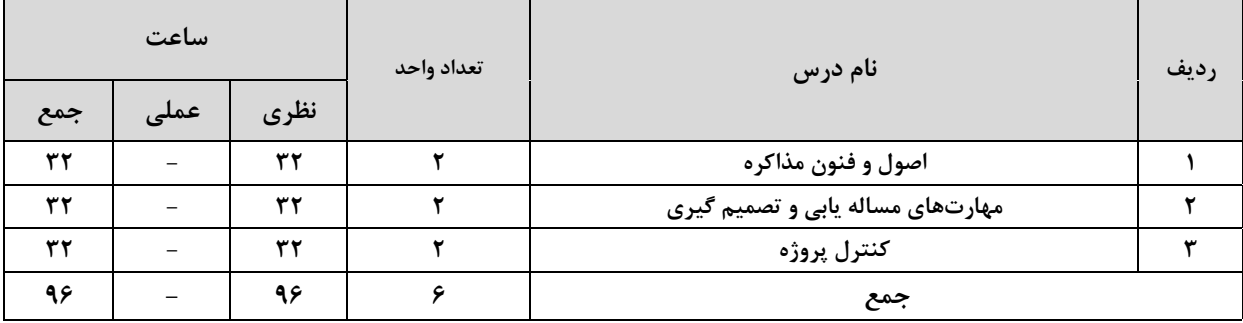

## جدول دروس پايه:

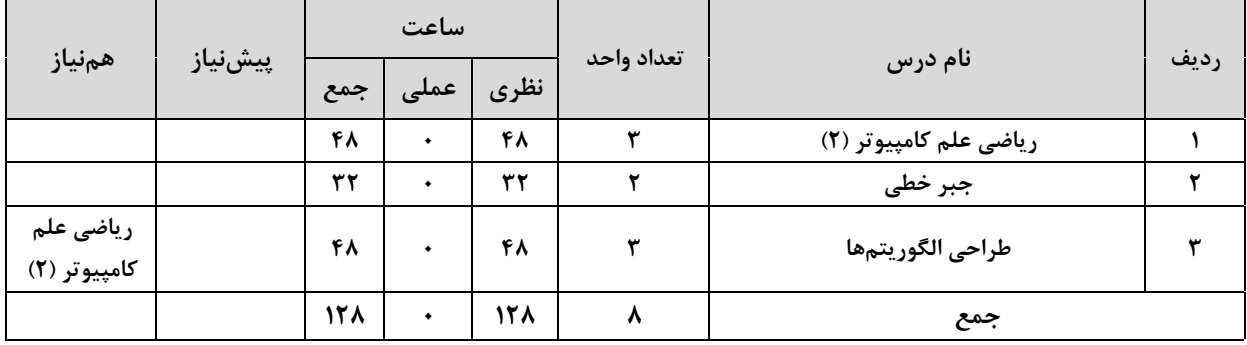

## **جدول دروس اصلي:**

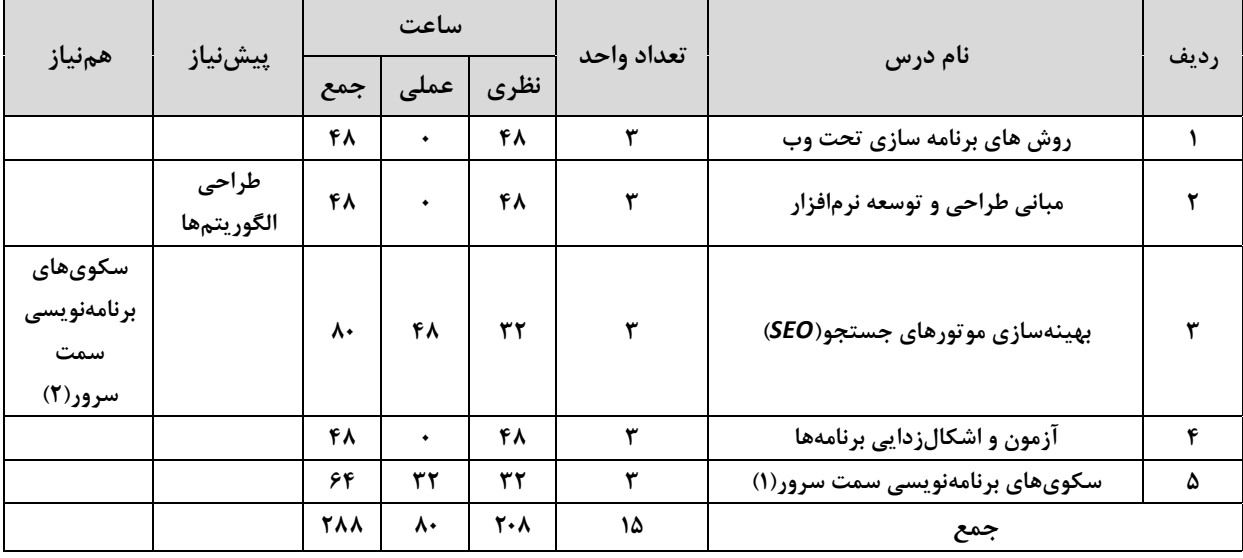

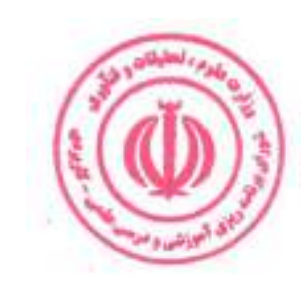

## جدول دروس تخصصي:

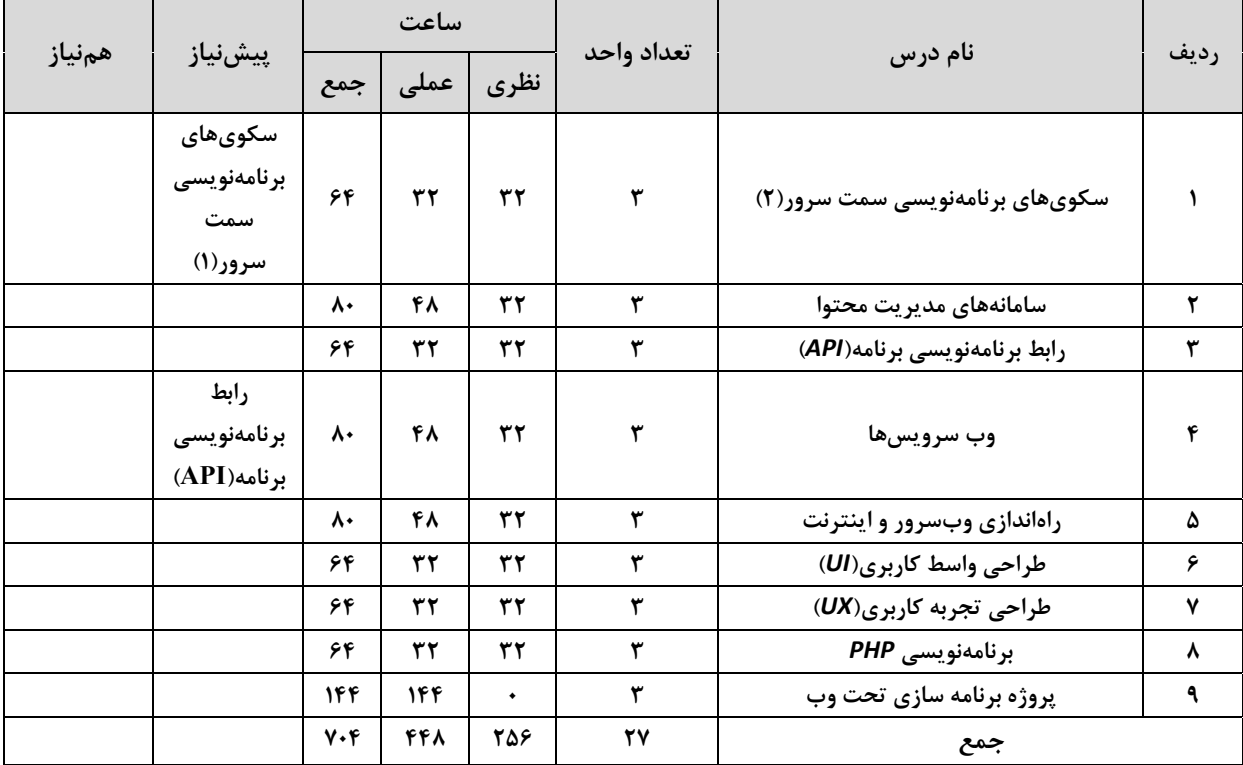

#### جدول دروس آموزش در محيط كار:

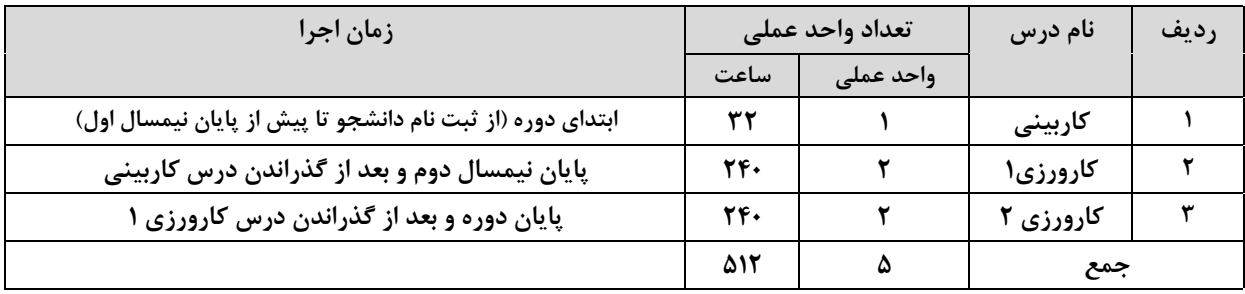

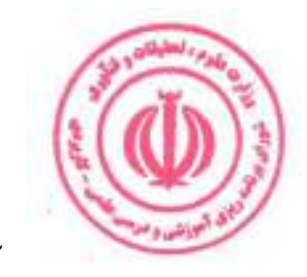

#### جدول ترم بندی پیشنهادی :

جداول ارائه شده صرفاً پیشنهادی بوده و با هدف اجرایی بودن برنامه درسی در ۴ نیمسال تنظیم شده است. مراکز مجری با توجه به شرایط و مقتضیات خود، با رعایت پیش نیازی و هم نیازی دروس، رعایت استانداردهای ذکر شده و سایر ضوابط و مقررات آموزشی دانشگاه مجاز به تغییر جدول ترم بندی می باشند.

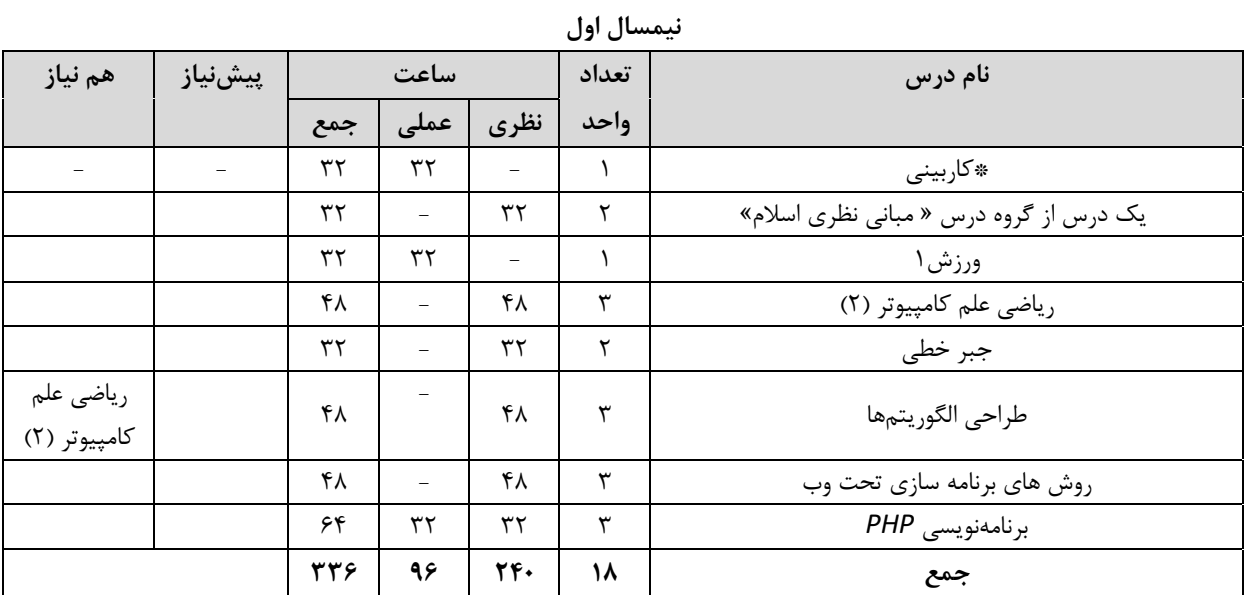

.<br>\* از گروه درس هاي"مباني نظري اسلام"، " انقلاب اسلامي "،" تاريخ تمدن اسلامي " و " آشنايي با منابع اسلامي "، صرفاً يک درس در هر نیمسال قابل ارائه است.

\*\*ارائه درس كاربيني در نيمسال اول الزامي است.

\*\*\* ارائه درس مهارت مشترک در نیمسال اول مجاز نیست.

| هم نياز | پیشنیاز             | ساعت           |                               | تعداد      | نام درس |                                     |
|---------|---------------------|----------------|-------------------------------|------------|---------|-------------------------------------|
|         |                     | جمع            | عملی                          | نظري       | واحد    |                                     |
|         |                     | ٣٢             |                               | ٣٢         | ٢       | یک درس از گروه درس « انقلاب اسلامی» |
|         |                     | ٣٢             | $\overline{\phantom{m}}$      | ٣٢         | ٢       | اصول و فنون مذاكره                  |
|         | طراحى<br>الگوريتمها | ۴۸             | $\equiv$                      | ۴۸         | ٣       | مبانی طراحی و توسعه نرمافزار        |
|         |                     | ۴۸             | $\equiv$                      | ۴۸         | ٣       | آزمون و اشکالزدایی برنامهها         |
|         |                     | ۶۴             | ٣٢                            | ٣٢         | ٣       | سکویهای برنامهنویسی سمت سرور(۱)     |
|         |                     | ۶۴             | ٣٢                            | ٣٢         | ٣       | رابط برنامهنويسى برنامه(API)        |
|         | كاربيني             | $\mathbf{y}$ . | $\mathbf{r}$ .                |            | ٢       | کارورزی ۱                           |
|         |                     | 528            | $\mathbf{r} \cdot \mathbf{r}$ | <b>TTF</b> | ۱۸      | جمع                                 |

نيمسال دوم

\* از گروه درس های"مبانی نظری اسلام"، " انقلاب اسلامی "،" تاریخ تمدن اسلامی " و " آشنایی با منابع اسلامی "، صرفأ يک درس در هر نیمسال قابل ارائه است.

\*\* ارائه حداقل یک درس مهارت مشترک الزامی است.

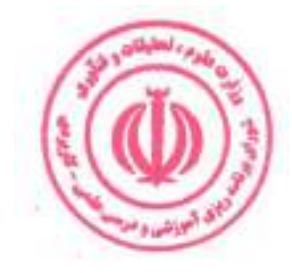

# مهندسی فناوری برنامه سازی وب (ناپیوسته)<br>نیمسال سوم

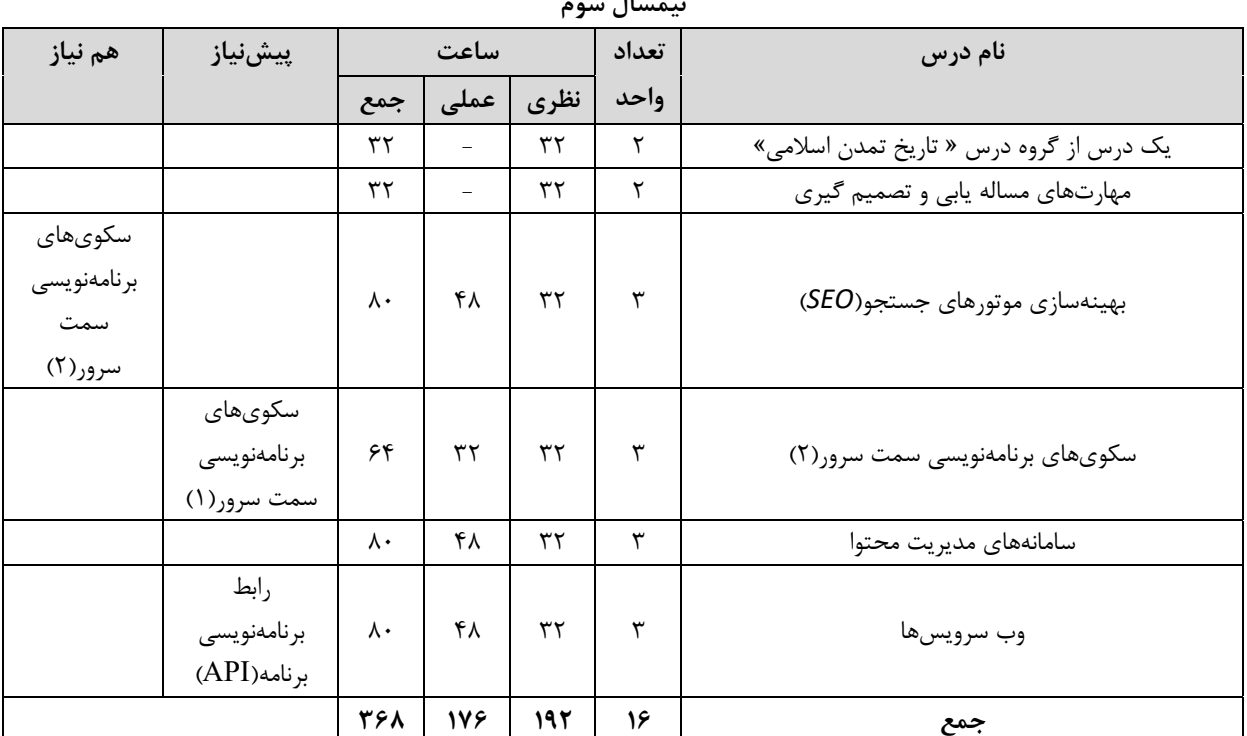

.<br>\* از گروه درس هاي"مباني نظري اسلام"، " انقلاب اسلامي "،" تاريخ تمدن اسلامي " و " آشنايي با منابع اسلامي "، صرفاً يک درس در هر نیمسال قابل ارائه است. \*\* ارائه حداقل یک درس مهارت مشترک الزامی است.

| هم نياز | پیشنیاز   | ساعت           |                          | تعداد                    | ً نام درس |                                               |
|---------|-----------|----------------|--------------------------|--------------------------|-----------|-----------------------------------------------|
|         |           | جمع            | عملی                     | نظري                     | واحد      |                                               |
|         |           | ٣٢             | $\overline{\phantom{m}}$ | ٣٢                       | ٢         | یک درس از گروه درس « آشنایی با منابع اسلامی » |
|         |           | ٣٢             | $\qquad \qquad -$        | ٣٢                       | ٢         | كنترل پروژه                                   |
|         |           | ٨٠             | ۴۸                       | ٣٢                       | ٣         | راهاندازي وبسرور و اينترنت                    |
|         |           | ۶۴             | ٣٢                       | ٣٢                       | ٣         | طراحی واسط کاربری (UI)                        |
|         |           | ۶۴             | ٣٢                       | ٣٢                       | ٣         | طراحی تجربه کاربری (UX)                       |
|         |           | ۱۴۴            | ۱۴۴                      | $\overline{\phantom{0}}$ | ٣         | پروژه برنامه سازی تحت وب                      |
|         | کارورزی ۱ | $\mathbf{y}$ . | $\mathbf{r}$ .           |                          | ٢         | کارورزی۲                                      |
| $\sim$  | ۶۵۶       | ۴۹۶            | 160                      | ١٨                       | جمع       |                                               |

نيمسال چهارم

\* از گروه درس هاي "مباني نظري اسلام"، " انقلاب اسلامي "،" تاريخ تمدن اسلامي " و " آشنايي با منابع اسلامي "، صرفأ يک درس در هر نیمسال قابل ارائه است.

\*\* ارائه حداقل یک درس مهارت مشترک الزامی است.

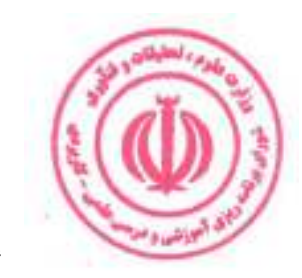

# فصل سوم : سرفصل دروس، ریز محتوا و استانداردهای آموزشی (آموزش در مرکز مجری)

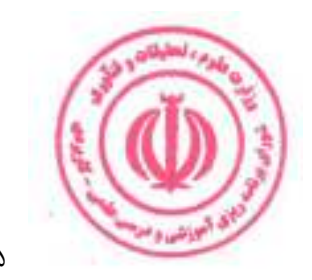

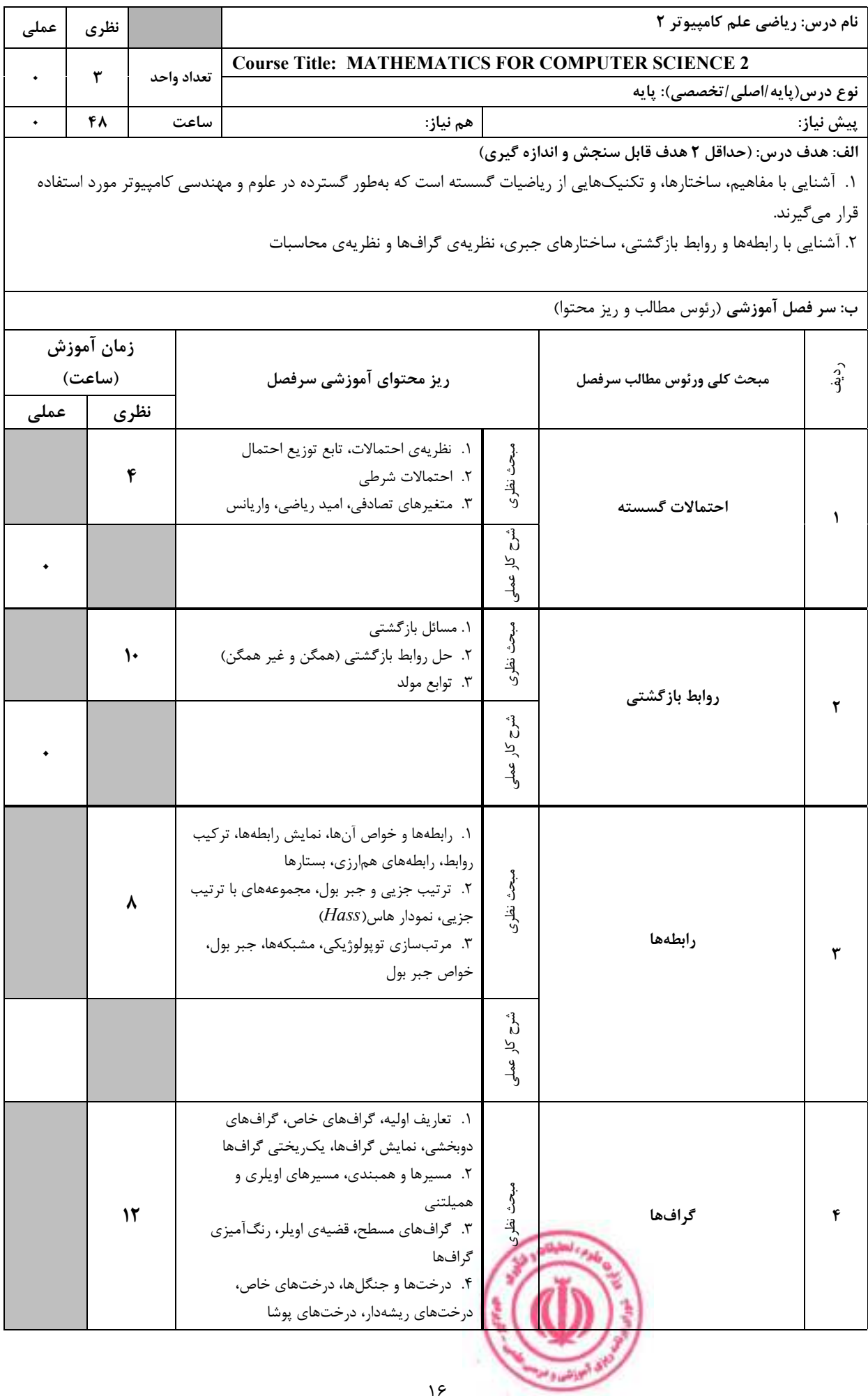

مهندسی فناوری برنامه سازی وب (ناپیوسته)

|         |             |                                |                                                                                                   |      |                  |                                     | ا<br>م<br>کر<br>لا<br>ول   |                                                                                                    |      |
|---------|-------------|--------------------------------|---------------------------------------------------------------------------------------------------|------|------------------|-------------------------------------|----------------------------|----------------------------------------------------------------------------------------------------|------|
|         | ۶           |                                | ١. تكوارەها<br>٢. حلقهها<br>۳. گروهها، گروهها آبلی                                                |      |                  |                                     | مبحث نظرى                  | ساختارهای جبری                                                                                       | ۵    |
|         |             |                                |                                                                                                   |      |                  |                                     | $\delta$<br>کار عملی       |                                                                                                    |      |
|         | ٨           |                                | ١. زبانها و گرامرها، ماشينهاى با حالات متناهى<br>۲. تشخیص زبانها، زبانهای منظم<br>۳. ماشین تورینگ |      |                  |                                     | مبحث نظرى                  | مدلسازى محاسبات                                                                                      | ۶    |
|         |             |                                |                                                                                                   |      |                  |                                     | $\int_{0}^{3}$<br>کار عملی |                                                                                                    |      |
|         |             |                                |                                                                                                   |      |                  |                                     |                            | ج: معرفی منابع درسی: (حداقل ۲ منبع فارسی شامل کتاب، دستورالعمل، کاتالوگ فنی و سایر رسانه های آموزشی) |      |
| سال نشر | ناشر        |                                | مترجم/ مترجمان                                                                                    |      |                  | مولف/مولفان                         |                            | عنوان منبع                                                                                           | رديف |
| 14.1    | فاطمى       | شمس،<br>بيژن<br>محمدعلى رضوانى |                                                                                                   | پ.   | رالف<br>گريمالدى | ریاضیات گسسته و ترکیبیاتی - جلد اول |                            | $\mathbf{A}$                                                                                         |      |
| 15.1    | فاطمى       |                                | شمس،<br>محمدعلى رضوانى                                                                            | بيژن | پ.               | رالف<br>گريمالدى                    |                            | ریاضیات گسسته و ترکیبیاتی - جلد دوم                                                                  | ۲    |
| 1511    | پوران پژوهش |                                |                                                                                                   |      |                  | شهاب بهجتى                          |                            | ساختمانهای گسسته                                                                                     | ٣    |

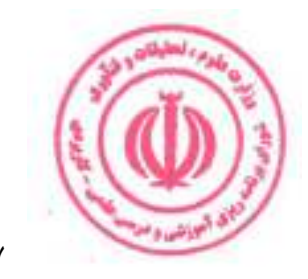

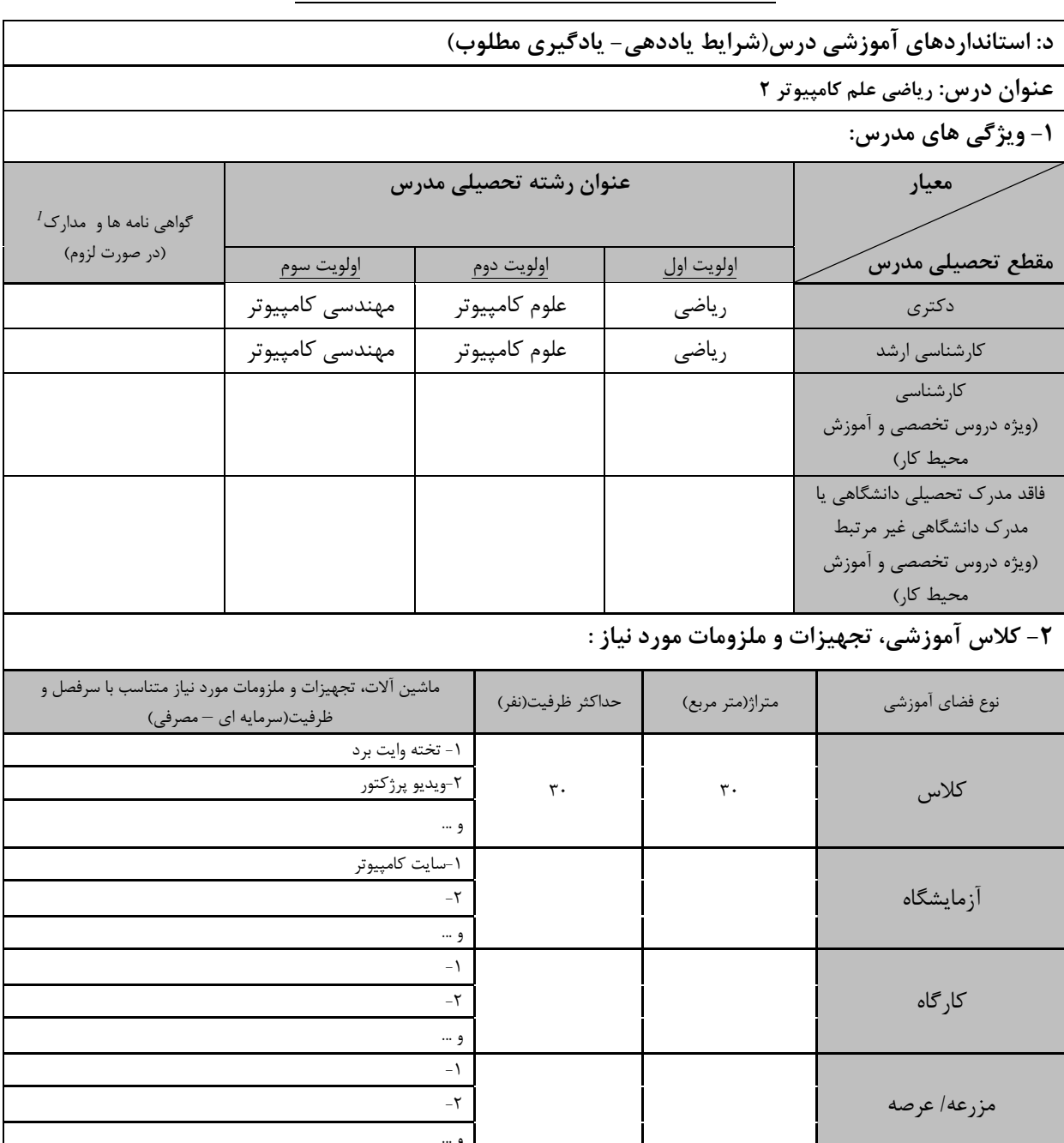

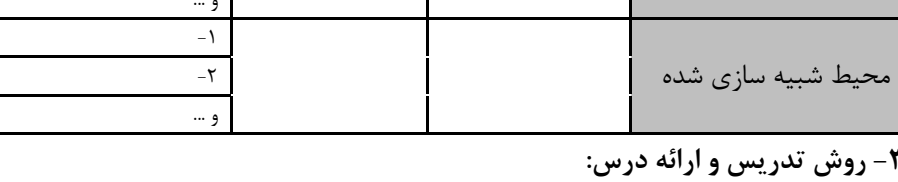

and candy

البوذنشاء ا

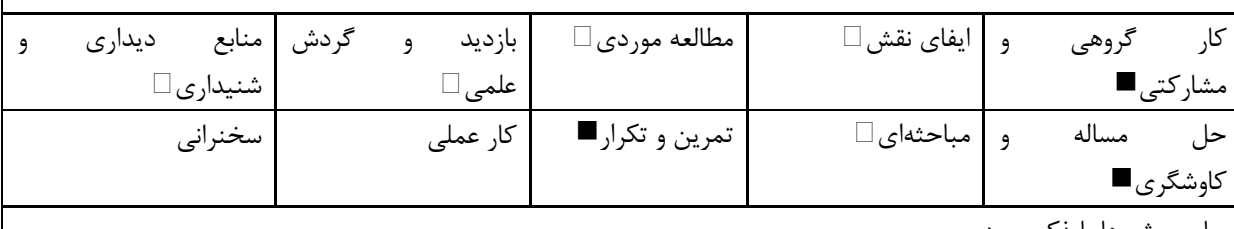

سایر روش ها با ذکر مورد

، مهارت های مرتبط با زبان، *IT*، نرم افزارهای تخصصی و … با ذکر سطح و میزان تسلط و یادگیری دوره های آموزش تخصصی مرتبط  $^{\,\,l\,}$ 

مهندسی فناوری برنامه سازی وب (ناپیوسته)

|                               |                | ۴- نحوه سنجش و ارزیابی با توجه به اهداف تعریف شده درس: |                         |
|-------------------------------|----------------|--------------------------------------------------------|-------------------------|
| ارائه پروژه                   | آزمون شفاهي    | أزمون عملي                                             | آزمون كتبي■             |
| پوشه کار و ارائه گزارش $\Box$ | مشاهده رفتار ∏ | فعالیت های مستمر ا                                     | ارائه نمونه كار         |
|                               |                |                                                        | سایر روش ها با ذکر مورد |

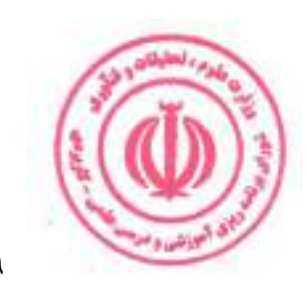

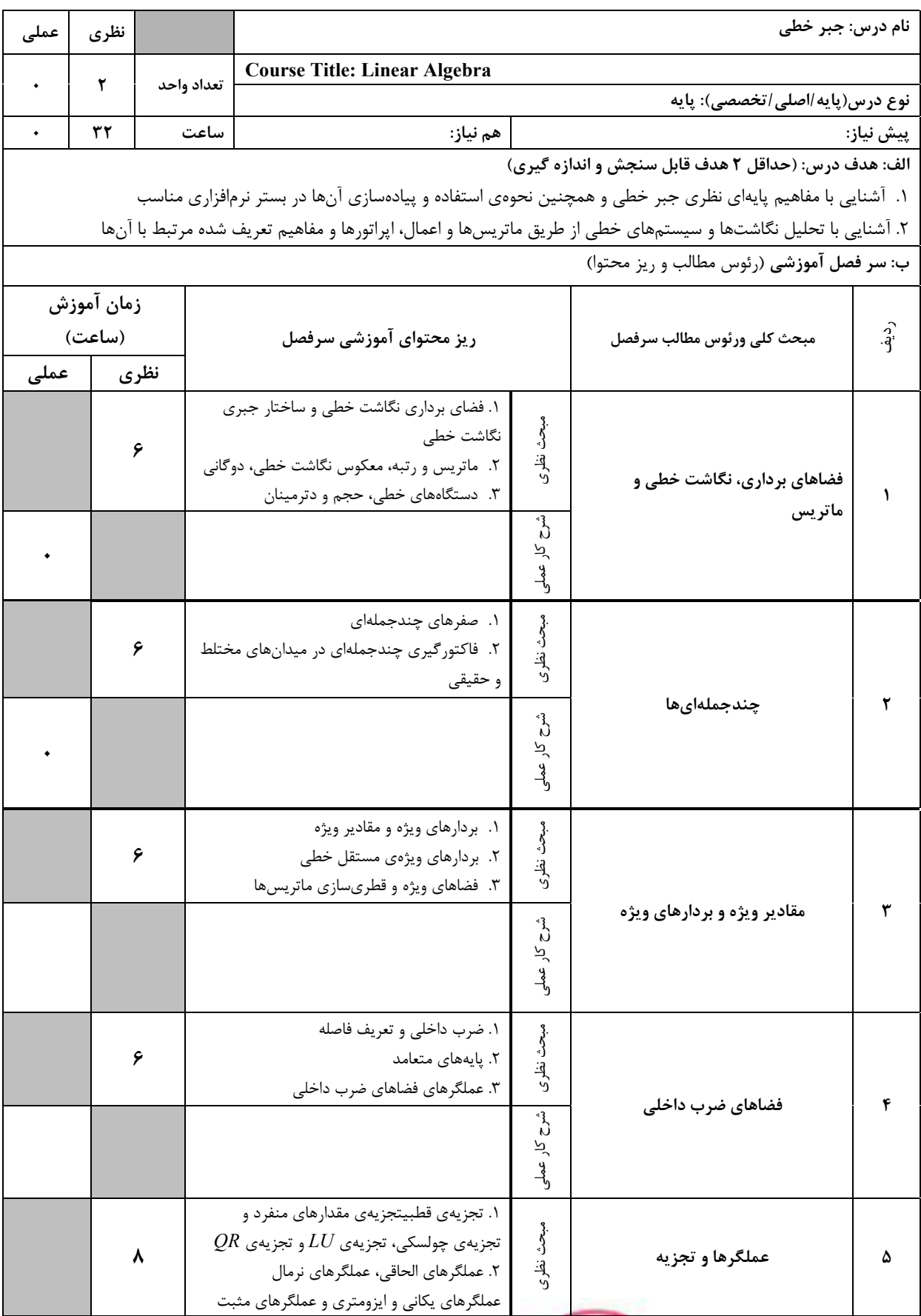

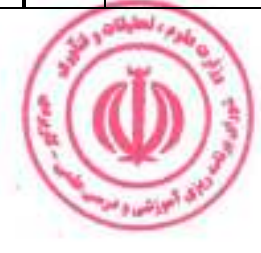

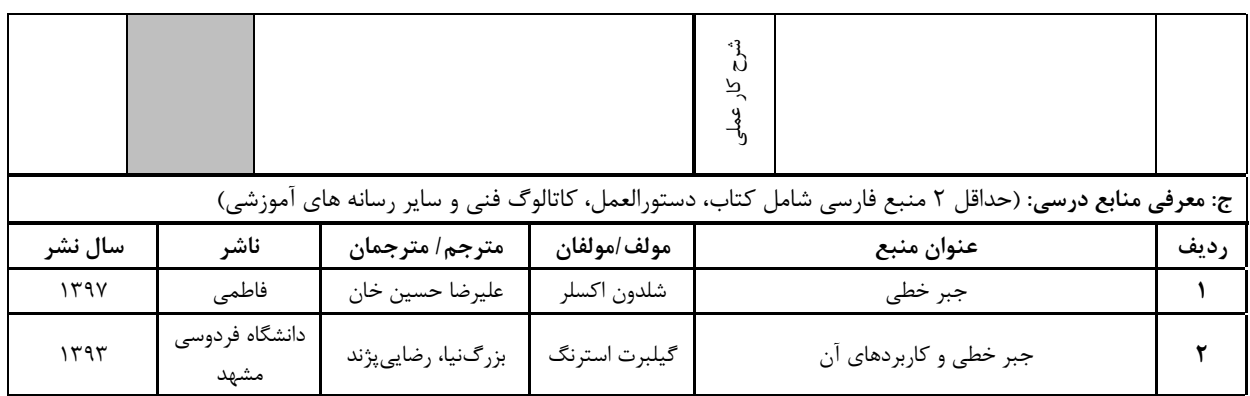

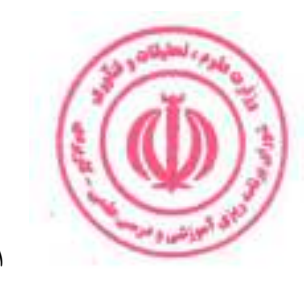

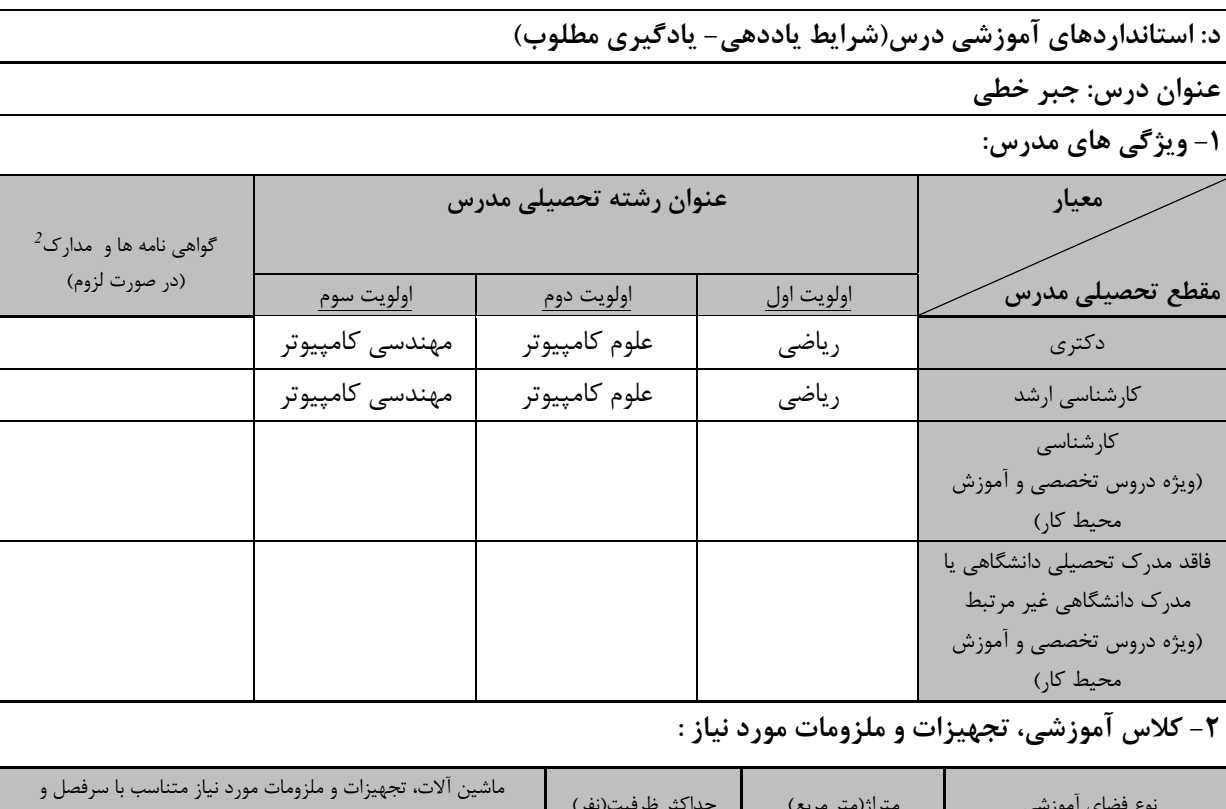

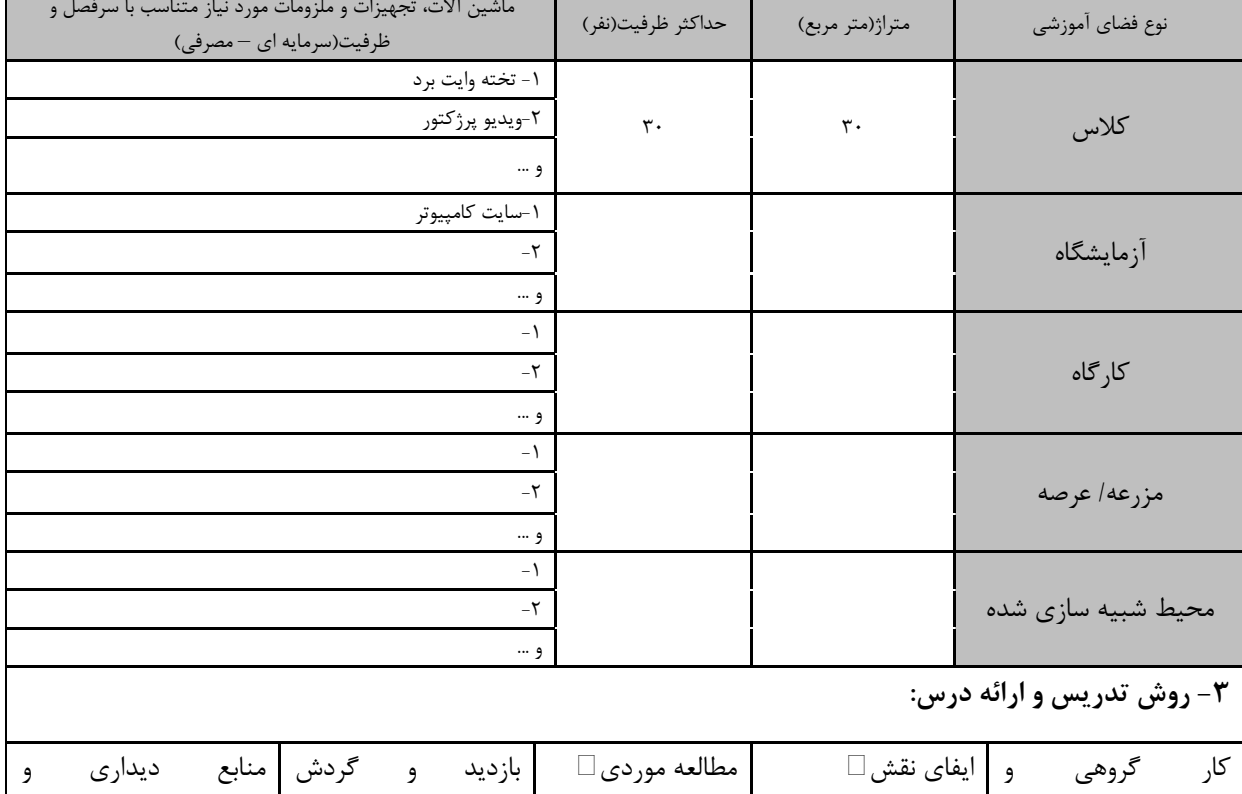

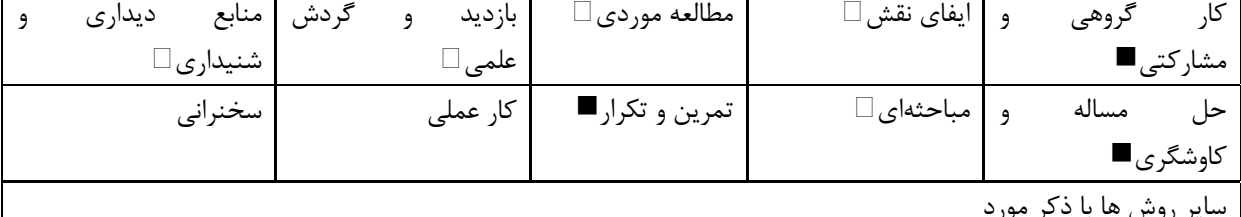

نر مور، با د ير روس

۔<br>دورہ های آموزش تخصصی مرتبط ا رس ، مهارت های مرتبط با زبان، *IT* ، نرم افزارهای تخصصی و … با ذکر سطح و میزان تسلط و یادگیری

**Chair Capts** 

ای انواشی و من

مهندسی فناوری برنامه سازی وب (ناپیوسته)

|                               |                | ۴- نحوه سنجش و ارزیابی با توجه به اهداف تعریف شده درس: |                         |
|-------------------------------|----------------|--------------------------------------------------------|-------------------------|
| ارائه پروژه                   | آزمون شفاهي    | أزمون عملي                                             | آزمون كتبي■             |
| پوشه کار و ارائه گزارش $\Box$ | مشاهده رفتار ∏ | فعالیت های مستمر ا                                     | ارائه نمونه كار         |
|                               |                |                                                        | سایر روش ها با ذکر مورد |

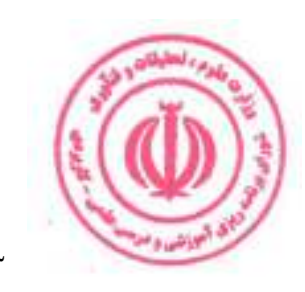

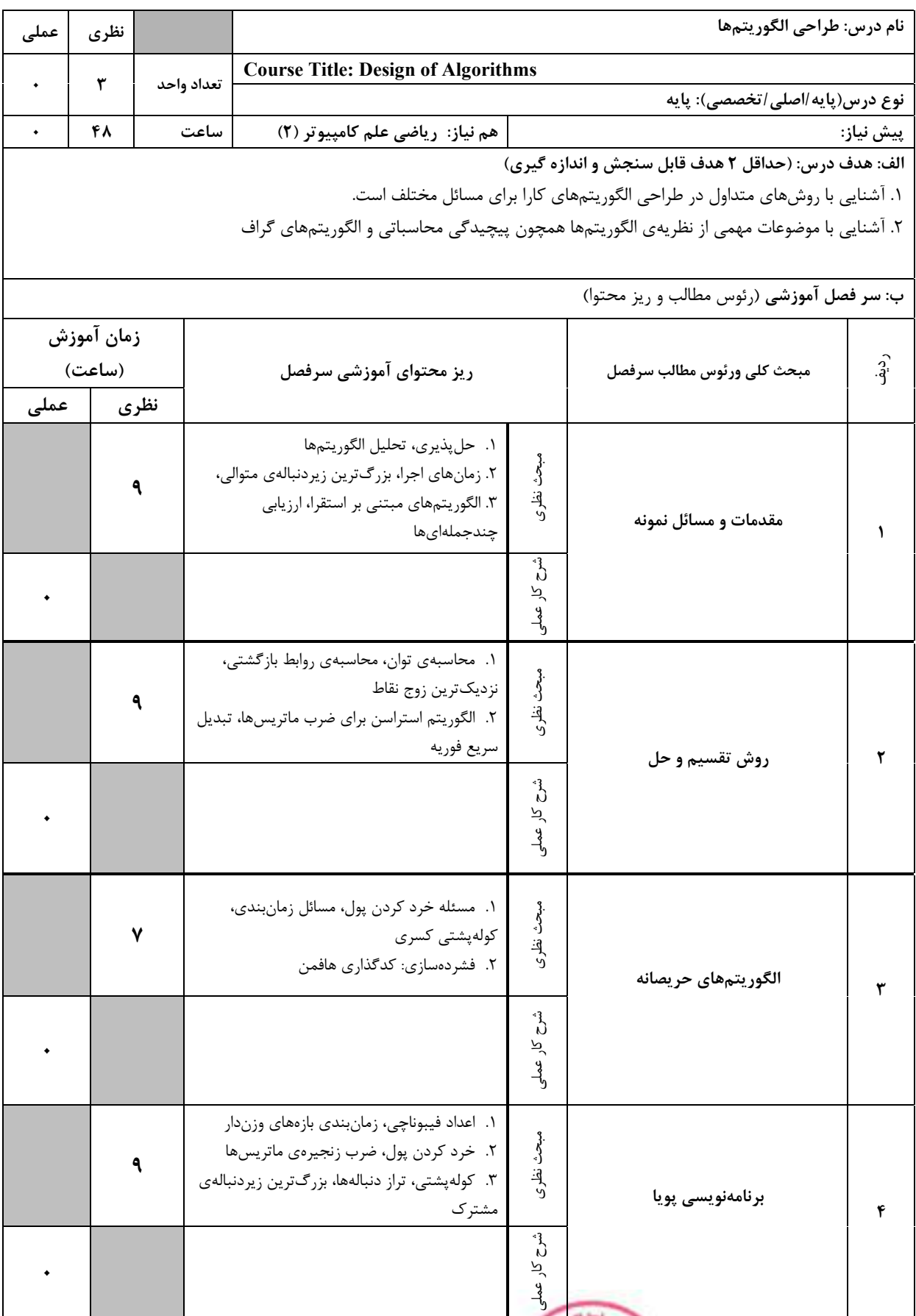

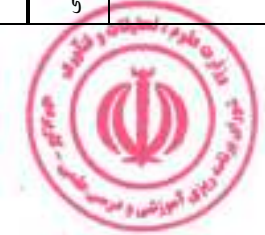

مهندسی فناوری برنامه سازی وب (ناپیوسته)

|         |      |                                                 | ۱. روش پس گرد، مسئلهی هشت وزیر، مجموع<br>۲. انشعاب و حد، فروشندهی دورهگرد، درخت بازی،        | زيرمجموعهها<br>هرس آلفا-بتا   | مېخ<br>د<br>نظري:                | جستوجوى فضاى حالت                                                                                    | ۶    |
|---------|------|-------------------------------------------------|----------------------------------------------------------------------------------------------|-------------------------------|----------------------------------|----------------------------------------------------------------------------------------------------|------|
|         |      |                                                 |                                                                                              |                               | ڻ<br>ن<br>کر<br>لا<br>مار        |                                                                                                    |      |
|         | ۷    |                                                 | ۱. درخت فراگیر کمینه: الگوریتمهای کروسکال و<br>٢. كوتاهترين مسير بين تمام رأسها: الگوريتمهاي | پريم<br>فلويد-وارشال و جانسون | م<br>أح<br>نغاري<br>ون<br>م<br>م | الگوريتمهاي گراف                                                                                     |      |
|         |      |                                                 |                                                                                              |                               | جر                               |                                                                                                    |      |
|         |      |                                                 |                                                                                              |                               |                                  | ج: معرفی منابع درسی: (حداقل ۲ منبع فارسی شامل کتاب، دستورالعمل، کاتالوگ فنی و سایر رسانه های آموزشی) |      |
| سال نشر | ناشر |                                                 | مترجم/ مترجمان                                                                               | مولف/مولفان                   |                                  | عنوان منبع                                                                                           | رديف |
| 14.     |      | مؤسسه<br>انتشارات علمى<br>دانشگاه<br>صنعتي شريف |                                                                                              | محمد قدسی                     | مباني طراحي و تحليل الگوريتمها   |                                                                                                    |      |
| ۱۳۹۹    | نص   |                                                 | يحيى تابش                                                                                    | كورمن و<br>ديگران             |                                  | کتاب مقدمه ای بر الگوریتمها ۱و ۲                                                                     | ۳    |

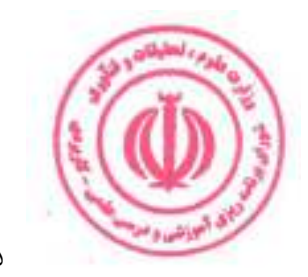

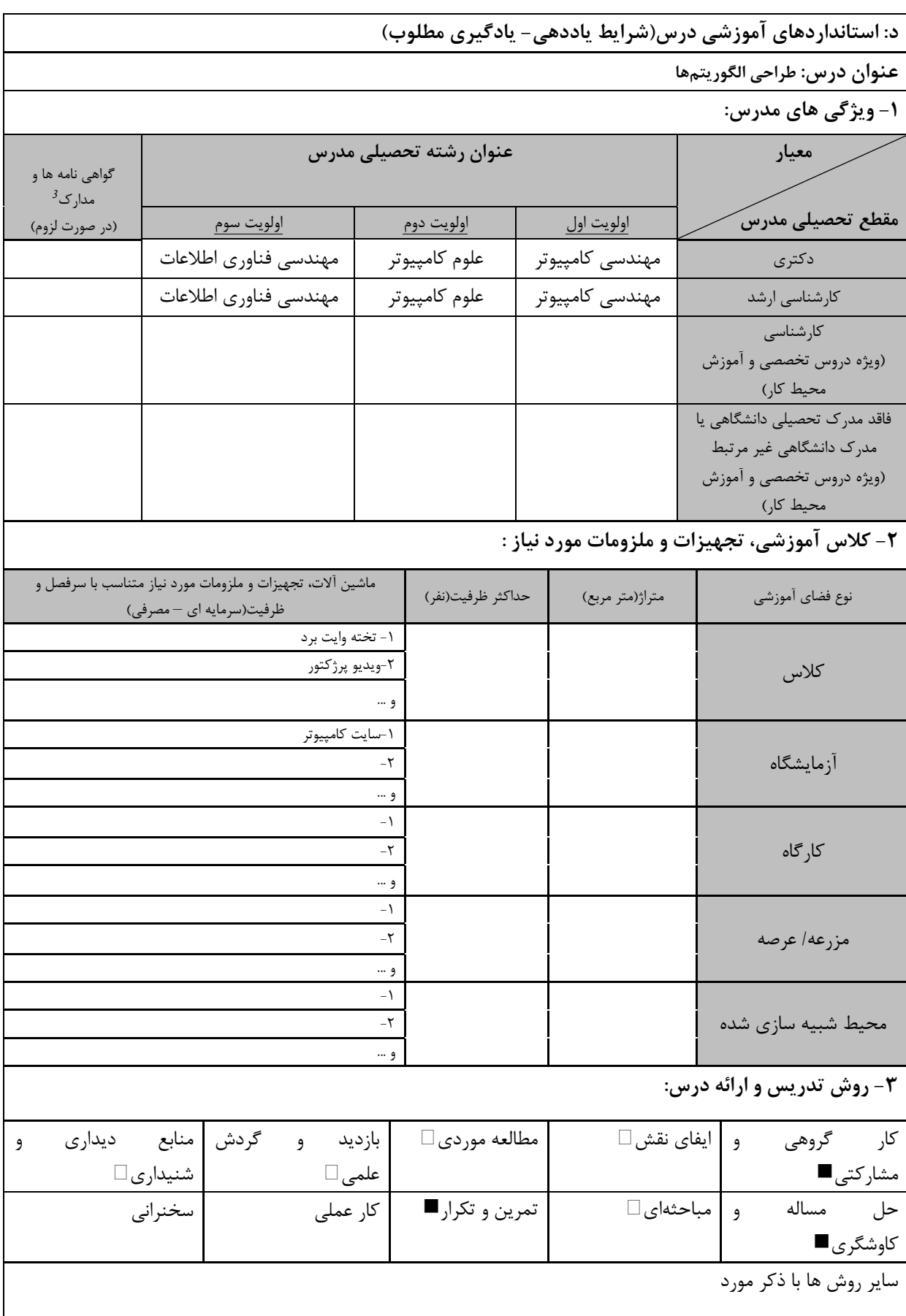

دوره های آموزش تخصصی مرتبط  $\frac{3}{2}$ ، م<mark>هارت های مرتبط</mark> با زبان، *IT* ، نرم افزارهای تخصصی و … با ذکر سطح و میزان تسلط و یادگیری

**ق اليونشي** و م

مهندسی فناوری برنامه سازی وب (ناپیوسته)

|                               |                | ۴- نحوه سنجش و ارزیابی با توجه به اهداف تعریف شده درس: |                         |
|-------------------------------|----------------|--------------------------------------------------------|-------------------------|
| ارائه پروژه■                  | أزمون شفاهي    | أزمون عملي                                             | آزمون كتبي■             |
| پوشه کار و ارائه گزارش $\Box$ | مشاهده رفتار □ | فعالیت های مستمر ا                                     | ارائه نمونه كار         |
|                               |                |                                                        | سایر روش ها با ذکر مورد |

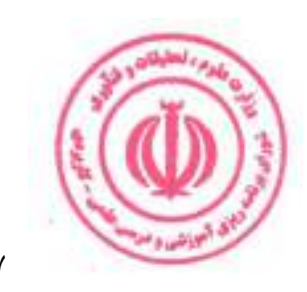

مهندسی فناوری برنامه سازی وب (ناپیوسته)

| عملی                                                          | نظرى       |      |            |                                                                                                 |              | نام درس: روشهای برنامهسازی تحت وب                                                                                          |           |  |  |
|---------------------------------------------------------------|------------|------|------------|-------------------------------------------------------------------------------------------------|--------------|----------------------------------------------------------------------------------------------------|-----------|--|--|
|                                                               |            |      |            | <b>Course Title: Web Programming</b>                                                            |              |                                                                                                    |           |  |  |
|                                                               | ٣          |      | تعداد واحد |                                                                                                 |              | نوع درس(پایه/اصلی/تخصصی): اصلی                                                                                             |           |  |  |
|                                                               | ۴۸         |      | ساعت       | هم نياز:                                                                                        |              |                                                                                                    | پیش نیاز: |  |  |
|                                                               |            |      |            |                                                                                                 |              | الف: هدف درس: (حداقل ٢ هدف قابل سنجش و اندازه گيري)                                                                        |           |  |  |
|                                                               |            |      |            |                                                                                                 |              | ۱.   آشنایی با مفاهیم اولیه و اصول طراحی نرمافزارهای تحت وب                                                                |           |  |  |
|                                                               |            |      |            |                                                                                                 |              | ۲.   آشنایی اولیه با برنامهنویسی سمت کاربر و سمت کارگزار و نحوهی تعامل این دو، با یکی از چارچوبهای پرکاربرد برای پیادهسازی |           |  |  |
|                                                               |            |      |            |                                                                                                 |              | نرمافزارهای تحت وب                                                                                                    |           |  |  |
|                                                               |            |      |            |                                                                                                 |              | ب: سر فصل آموزشی (رئوس مطالب و ریز محتوا)                                                                                  |           |  |  |
|                                                               | زمان آموزش |      |            |                                                                                                 |              |                                                                                                    |           |  |  |
|                                                               | (ساعت)     |      |            | ریز محتوای آموزشی سرفصل                                                                         |              | مبحث كلى ورئوس مطالب سرفصل                                                                                                 | $\hat{3}$ |  |  |
| عملى                                                          |            | نظري |            |                                                                                                 |              |                                                                                                    |           |  |  |
|                                                               |            |      |            | تاریخچەي وب، پروتكل HTTP                                                                        |              |                                                                                                    |           |  |  |
|                                                               |            |      |            | طراحی صفحات (ساختار HTML، عناصر و                                                               |              |                                                                                                    |           |  |  |
|                                                               |            |      |            | ويژگىها، پاراگرافبندى، فرمتبندى، لينكها،                                                        |              |                                                                                                    |           |  |  |
|                                                               |            |      |            | لیستها، تصاویر، جدولها، فرمها، عناصر جدید در                                                    |              |                                                                                                    |           |  |  |
|                                                               | ٨          |      |            | (HTML5                                                                                          | مبحث نظرى    |                                                                                                    |           |  |  |
|                                                               |            |      |            | سبكبندي (تعريف CSS. فرمتبندي،                                                                   |              | طراحى صفحات                                                                                                    |           |  |  |
|                                                               |            |      |            | انتخاب كنندهها، وراثت و آبشار، اصول طراحي                                                       |              |                                                                                                    |           |  |  |
|                                                               |            |      |            | چیدمان صفحه، مدل جعبهای، نمایش شناور،                                                           |              |                                                                                                    |           |  |  |
|                                                               |            |      |            | موقعيتها، شبه كلاسها)                                                                           |              |                                                                                                    |           |  |  |
|                                                               |            |      |            |                                                                                                 | م<br>م       |                                                                                                    |           |  |  |
|                                                               |            |      |            |                                                                                                 | کار عملی     |                                                                                                    |           |  |  |
|                                                               |            |      |            | ساختار کلی زبان، کاربردها، دستورات و توابع،                                                     |              |                                                                                                    |           |  |  |
|                                                               |            |      |            | متغیرها و انواع دادهای، ساختارهای کنترلی، آرایهها،                                              |              |                                                                                                    |           |  |  |
|                                                               |            |      |            | اشياء، نحوەي تعريف اشياء، سازندەها، نهانسازى                                                    |              |                                                                                                    |           |  |  |
|                                                               |            | ٨    |            | دادهها، مدل $DOM$ ویرایش عناصر و سبکها،                                                         | مرد<br>د     |                                                                                                    |           |  |  |
|                                                               |            |      |            | رسیدگی به رویدادها، استثناها، کتابخانهی                                                         | نظري         |                                                                                                    |           |  |  |
|                                                               |            |      |            | انتخاب كنندهها، رويدادها، جلوهها و $\emph{JQuery}$                                              |              | جاوا اسكريپت                                                                                                    | ٢         |  |  |
|                                                               |            |      |            | پويانمايى                                                                                       |              |                                                                                                    |           |  |  |
|                                                               |            |      |            |                                                                                                 |              |                                                                                                    |           |  |  |
|                                                               |            |      |            |                                                                                                 | شرح کار عملو |                                                                                                    |           |  |  |
|                                                               |            |      |            |                                                                                                 |              |                                                                                                    |           |  |  |
|                                                               |            |      |            | آشنایی با XML کاربردها، $DTD$ تبدیل توسط                                                        |              |                                                                                                    |           |  |  |
|                                                               |            |      |            | آشنایی با $JSON$ پایگاه دادههای $X\!SLT$                                                        |              |                                                                                                    |           |  |  |
|                                                               |            |      |            | $SQL$ رابطهای، ایجاد پایگاه داده، زبان پرسوجوی                                                  |              |                                                                                                    |           |  |  |
|                                                               |            |      |            | رابط CGI، ارسال توسط GET و POST. پردازش                                                         |              |                                                                                                    |           |  |  |
| مبحث نظرى<br>فرمها، کوکیها، استفاده از $A J\! A X$ ارسال<br>٨ |            |      |            |                                                                                                 |              | ذخیرهی دادهها و تعامل با سرور                                                                                              | ٣         |  |  |
|                                                               |            |      |            | درخواست، دریافت و تجزیهی پاسخ، کاربردها)                                                        |              |                                                                                                    |           |  |  |
|                                                               |            |      |            | $\mathit{POST}$ و CGI ، ارسال توسط GET و POST.                                                  |              |                                                                                                    |           |  |  |
|                                                               |            |      |            | پردازش فرمها، کوکیها، استفاده از $A J\! A X$ ، ارسال<br>درخواست، دریافت و تجزیهی پاسخ، کاربردها |              |                                                                                                    |           |  |  |
|                                                               |            |      |            |                                                                                                 |              |                                                                                                    |           |  |  |

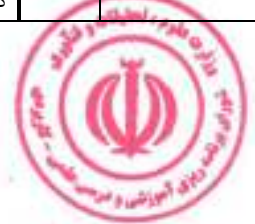

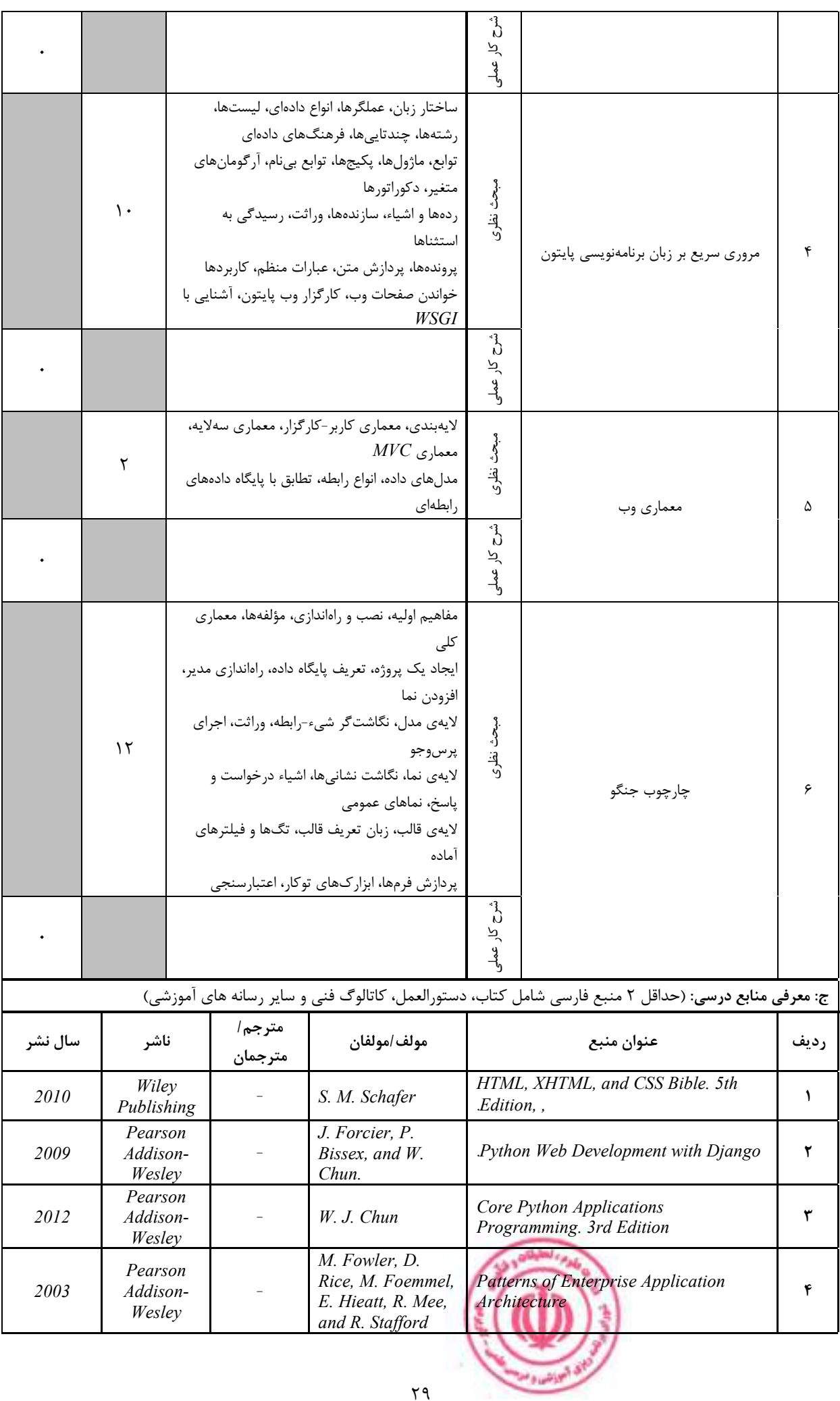

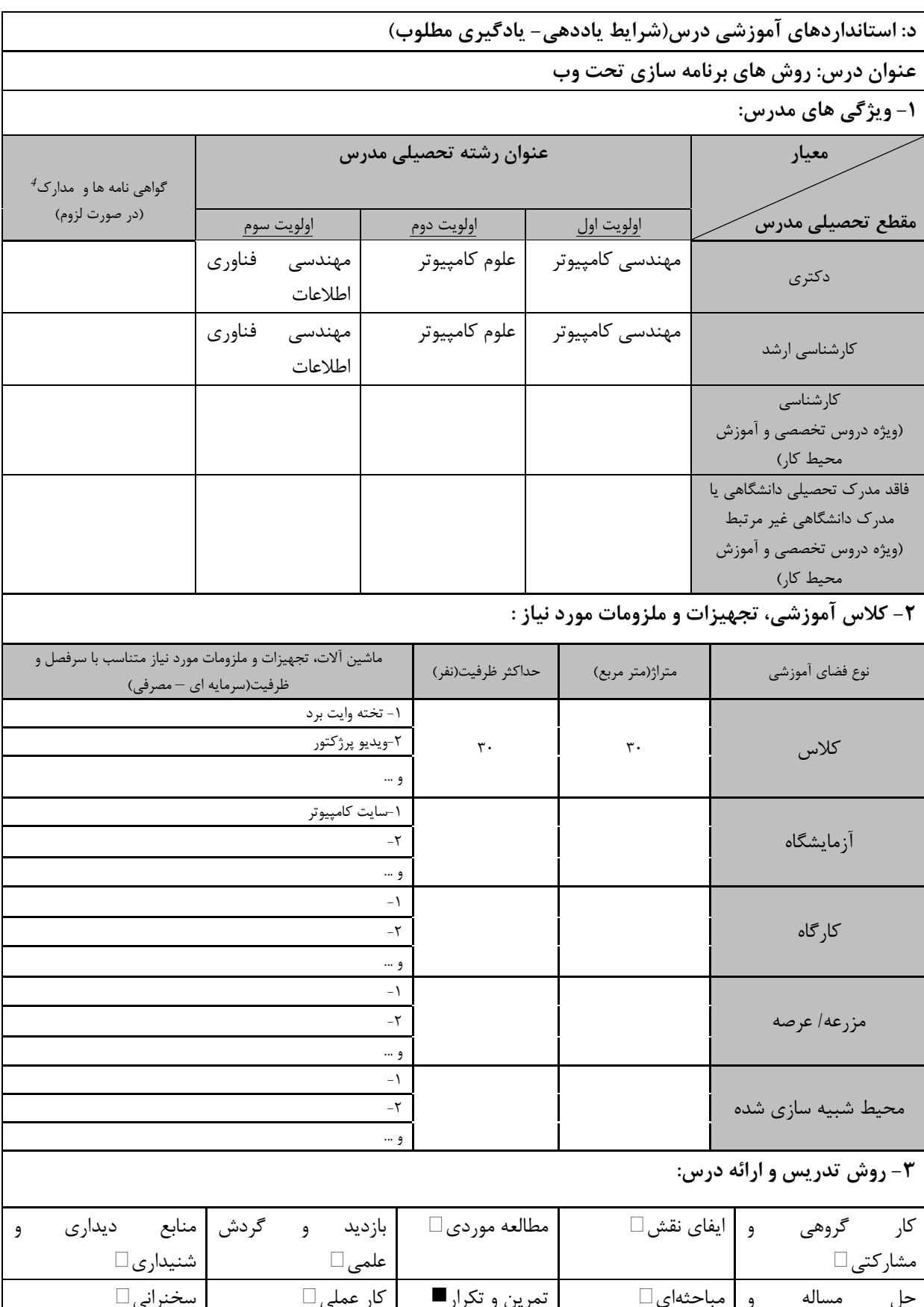

٠ دوره های آموزش تخصصی مرتبط با درس ، مهارت های مرتبط با زبان،  $I T$ ، نرم افزارهای تخصصی و … با ذکر سطح و میزان تسلط و یادگیری

ای البراشی و من

كاوشگرى■

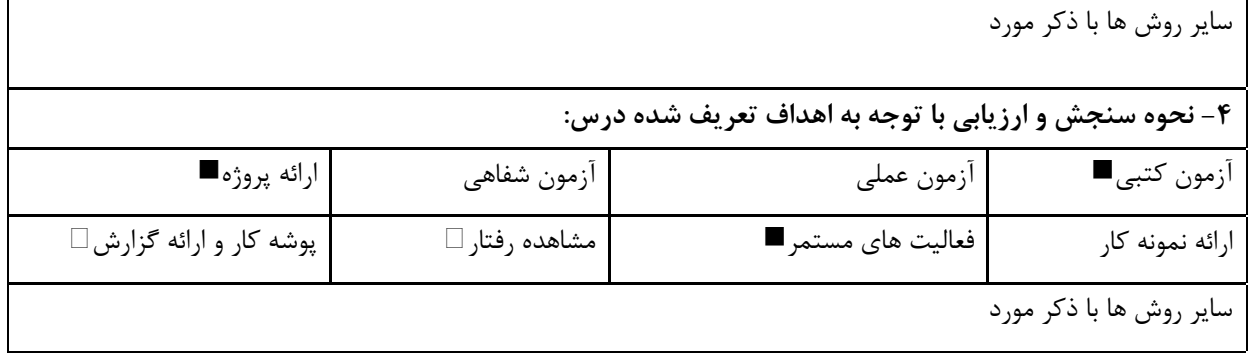

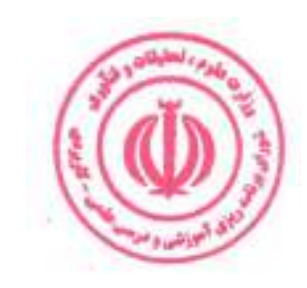

مهندسی فناوری برنامه سازی وب (ناپیوسته)

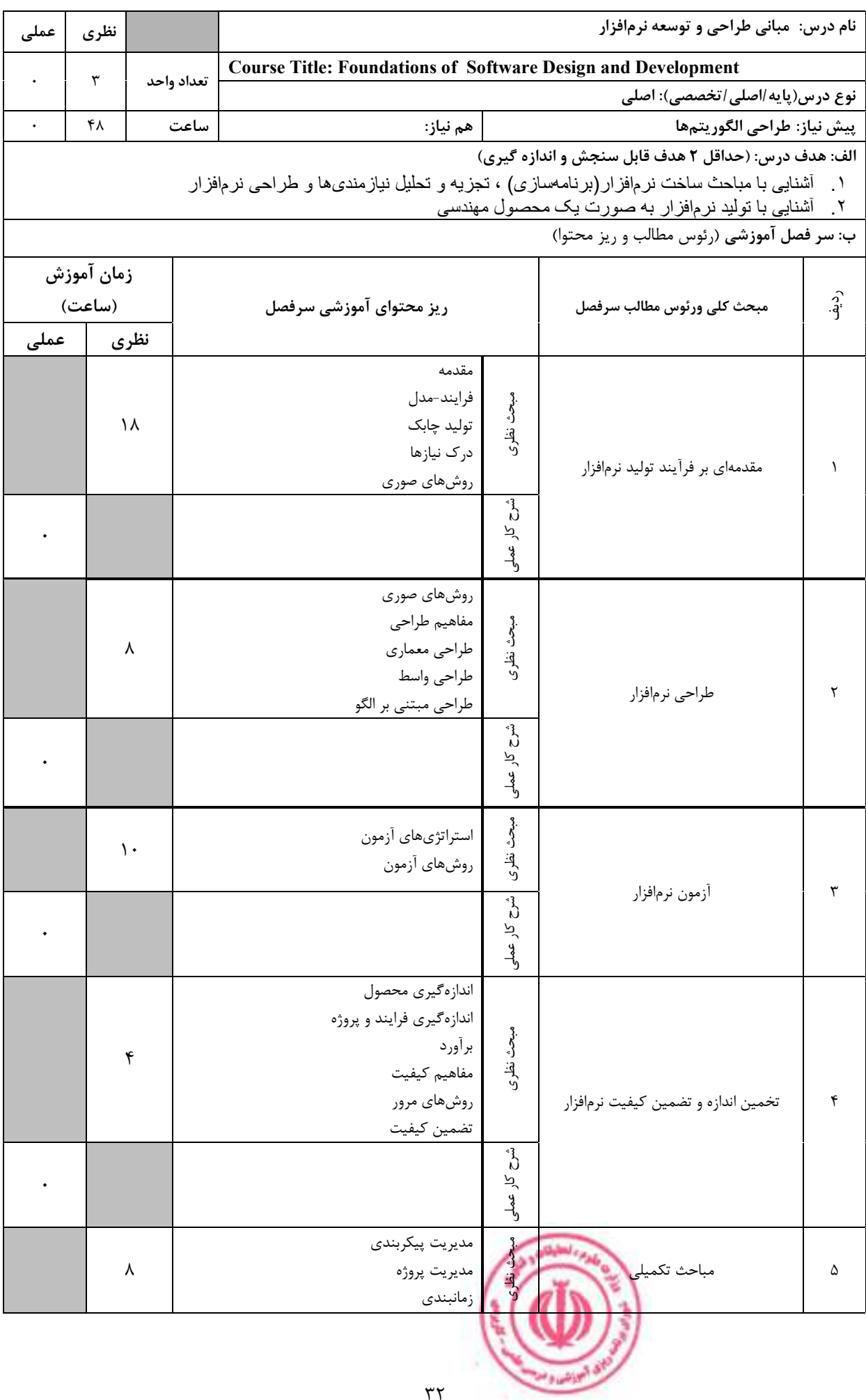

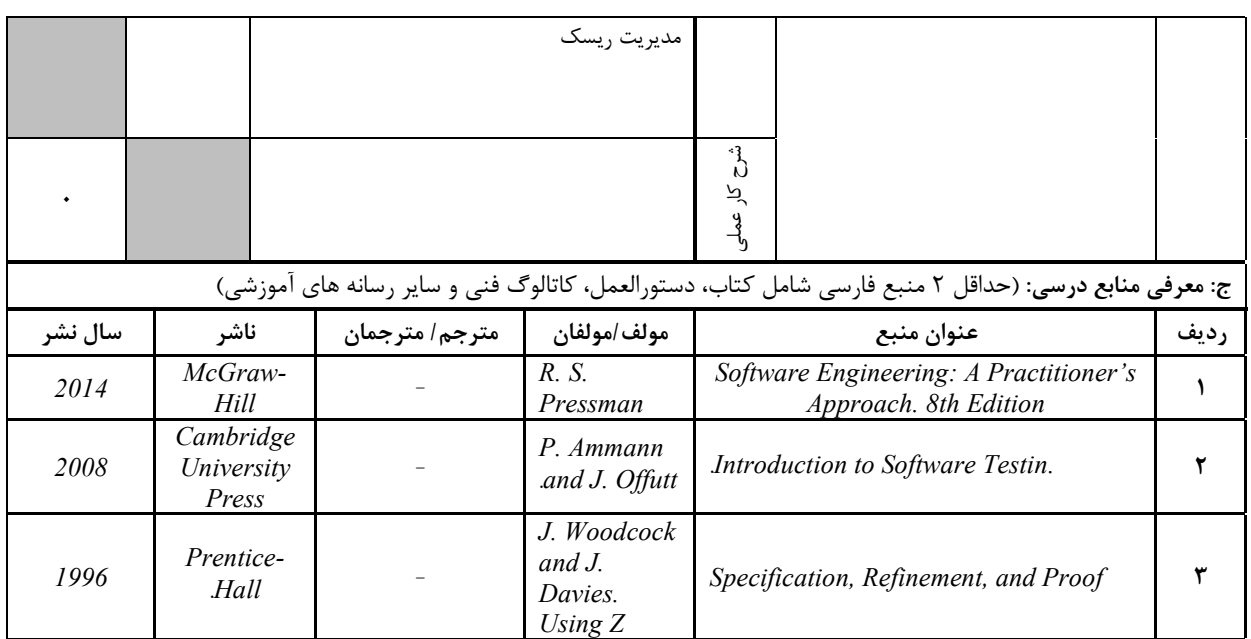

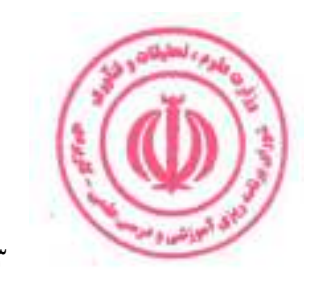

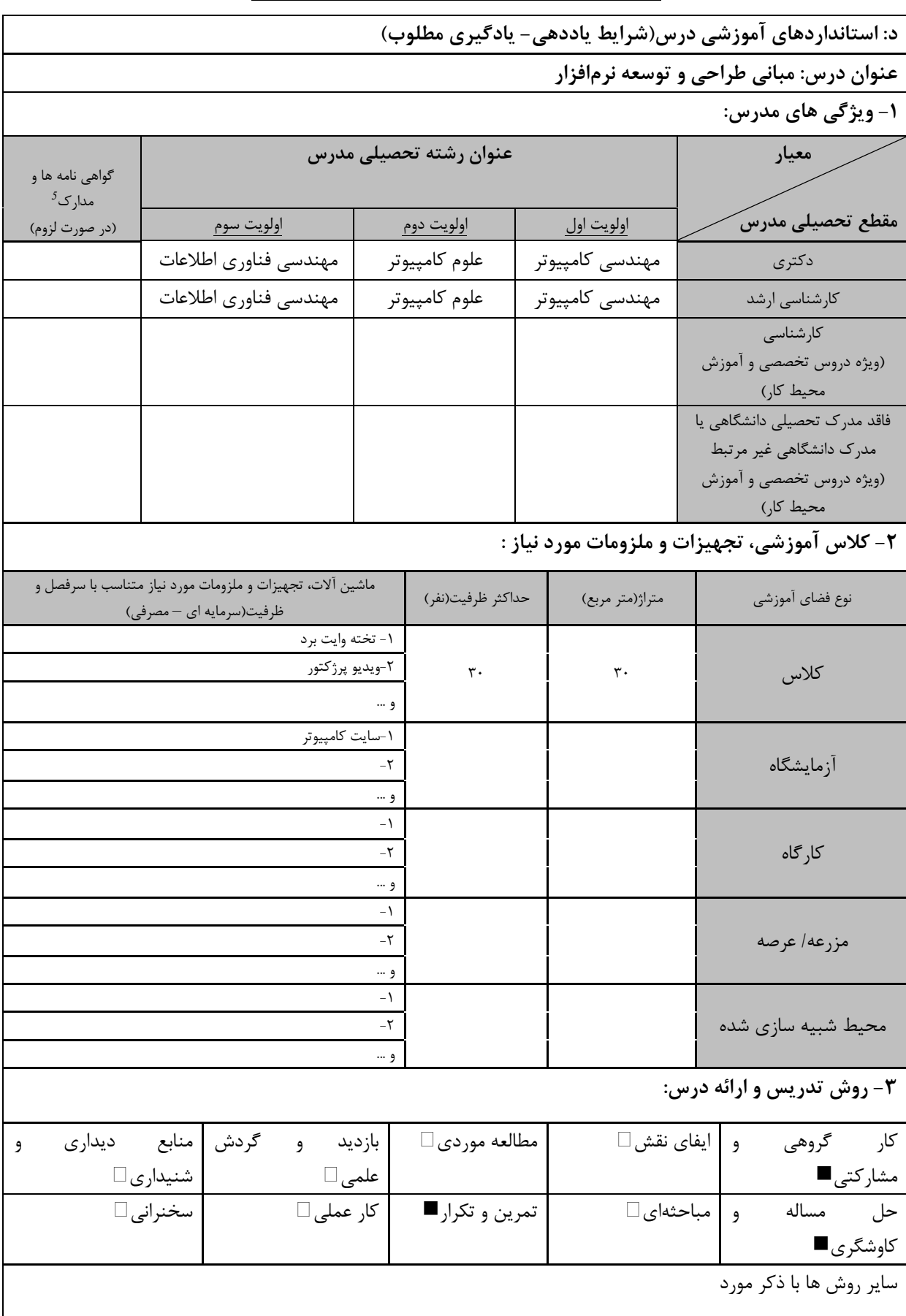

دوره های آموزش تخصصی مرتبط  $^{\mathcal{S}}$ .<br><sub>ا</sub> ، مهارت های مرتبط با زبان، *IT* ، نرم افزارهای تخصصی و … با ذکر سطح و میزان تسلط و یادگیری

ي البرنس و "

مهندسی فناوری برنامه سازی وب (ناپیوسته)

|                               |                     | ۴- نحوه سنجش و ارزیابی با توجه به اهداف تعریف شده درس: |                         |
|-------------------------------|---------------------|--------------------------------------------------------|-------------------------|
| ارائه پروژه■                  | آزمون شفاهي         | أزمون عملي                                             | أزمون كتبي■             |
| پوشه کار و ارائه گزارش $\Box$ | مشاهده رفتار $\Box$ | " فعاليت هاي مستمر ■                                   | ارائه نمونه كار         |
|                               |                     |                                                        | سایر روش ها با ذکر مورد |

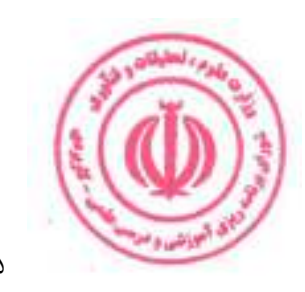

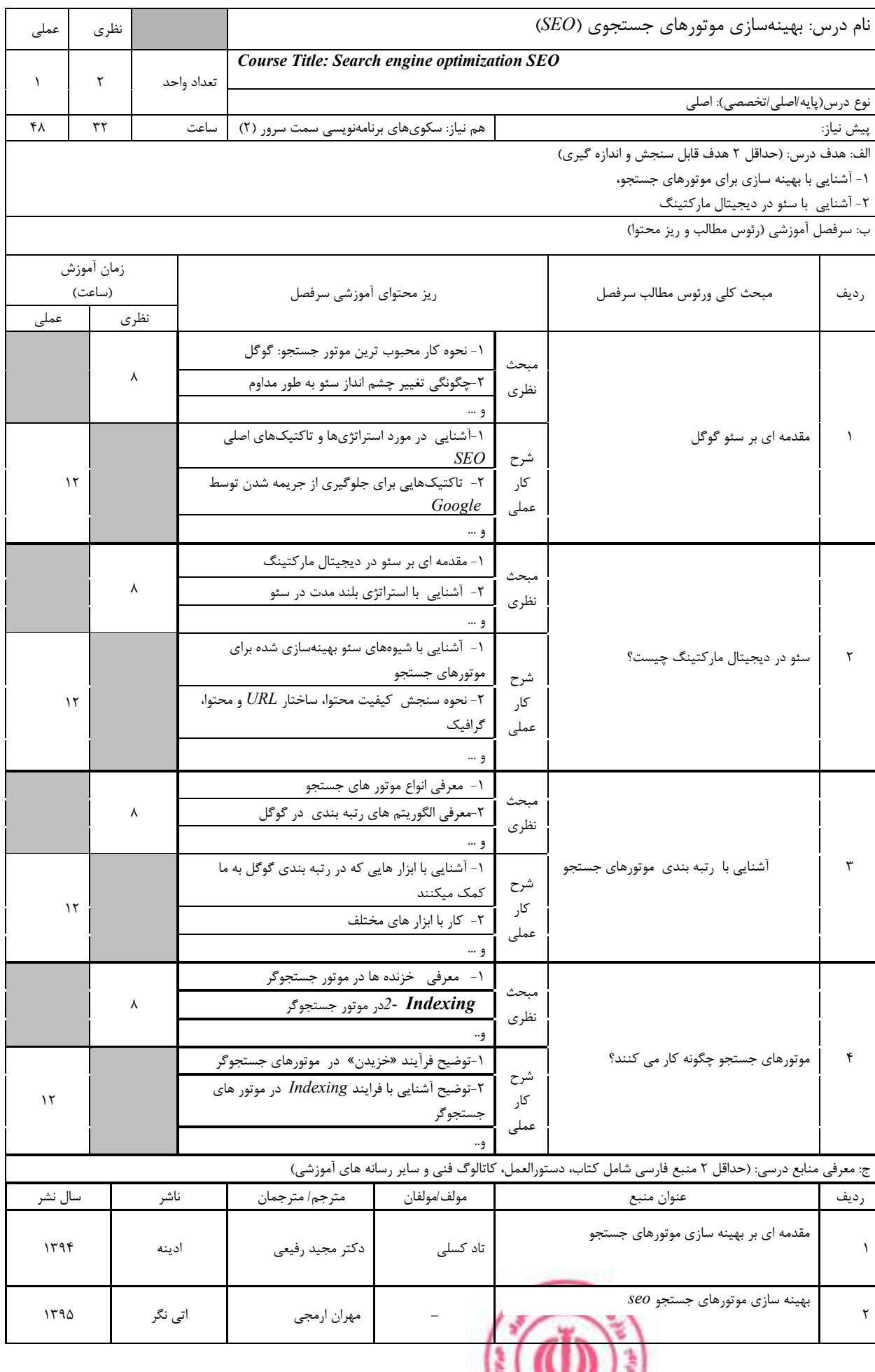

**Charles Ford**
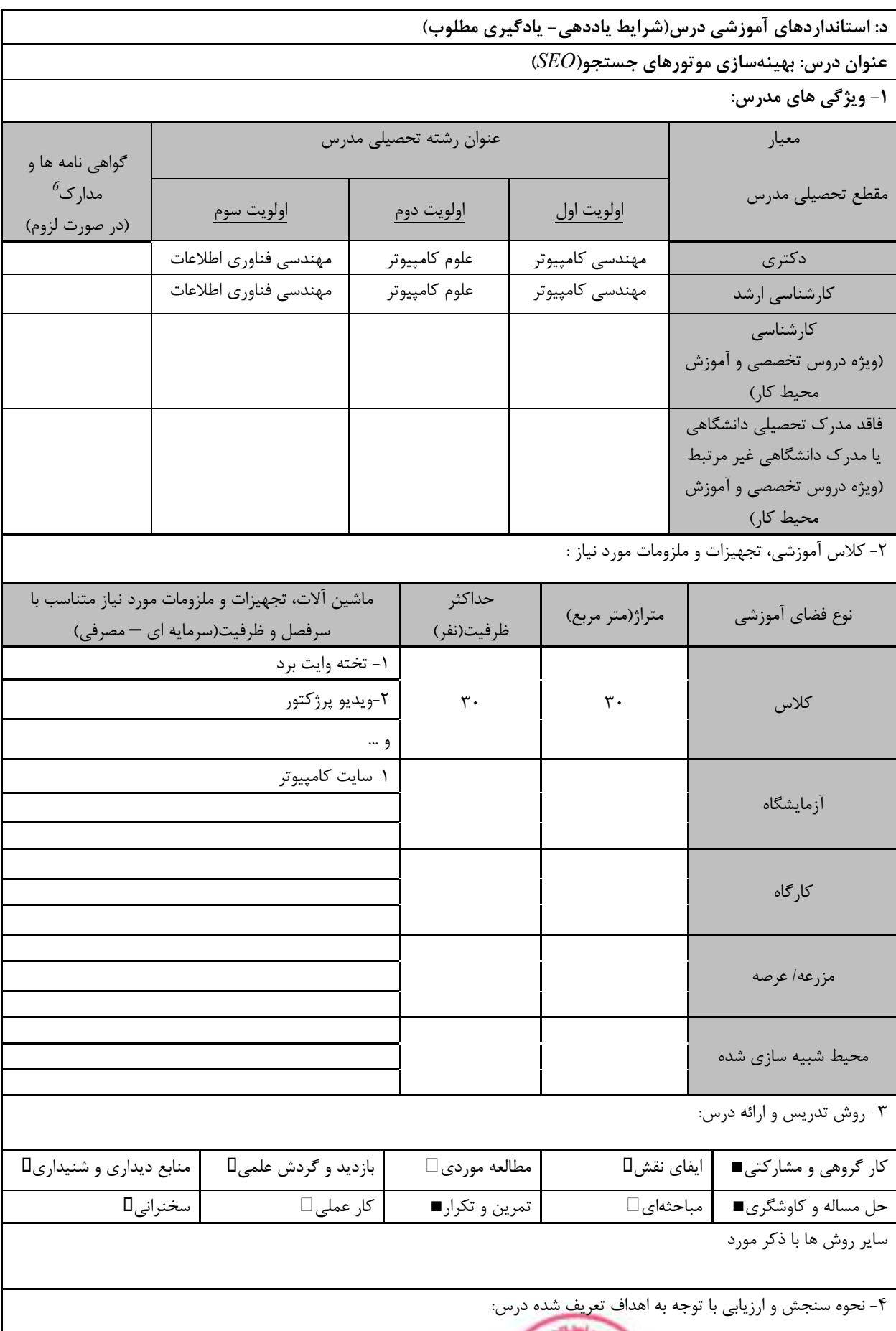

بر<br>این البواشی و من

مهندسی فناوری برنامه سازی وب (ناپیوسته)

| ارائه پروژه∎            | آزمون شفاهي    | آزمون عملي          | أزمون كتبي∎             |
|-------------------------|----------------|---------------------|-------------------------|
| پوشه کار و ارائه گزارش∏ | مشاهده رفتار [ | ، فعاليت هاي مستمر∏ | ارائه نمونه كار         |
|                         |                |                     | سایر روش ها با ذکر مورد |

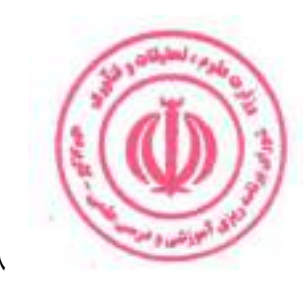

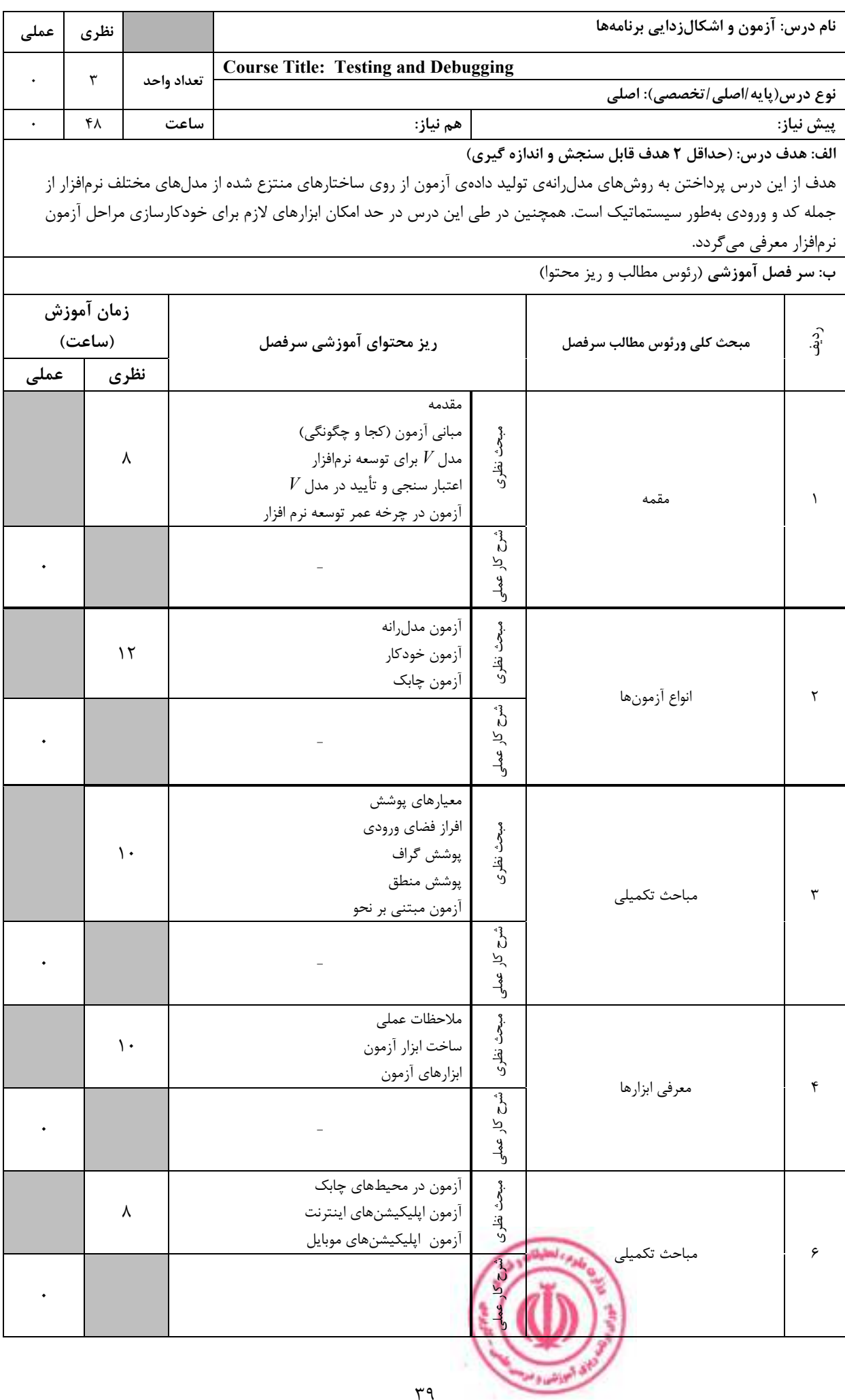

مهندسی فناوری برنامه سازی وب (ناپیوسته)

| ج: معرفي منابع درسي: (حداقل ٢ منبع فارسي شامل كتاب، دستورالعمل، كاتالوگ فني و ساير رسانه هاي آموزشي) |                                  |                |                                                           |                                          |      |  |  |  |
|----------------------------------------------------------------------------------------------------|----------------------------------|----------------|-----------------------------------------------------------|------------------------------------------|------|--|--|--|
| سال نشر                                                                                              | ناشر                             | مترجم/ مترجمان | مولف/مولفان                                               | عنوان منبع                               | رديف |  |  |  |
| 2017                                                                                                 | Cambridge<br>University<br>Press |                | P. Ammann<br>and J. Offutt                                | <b>Introduction to Software Testing</b>  |      |  |  |  |
| 2011                                                                                                 | Wiley                            |                | Glenford J.<br>Myers,<br>Corey<br>Sandler,<br>Tom Badgett | The Art of Software Testing, 3rd Edition |      |  |  |  |

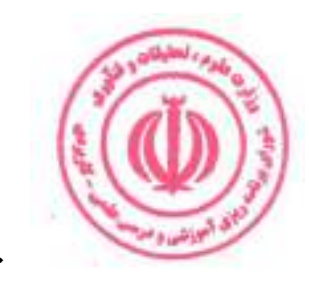

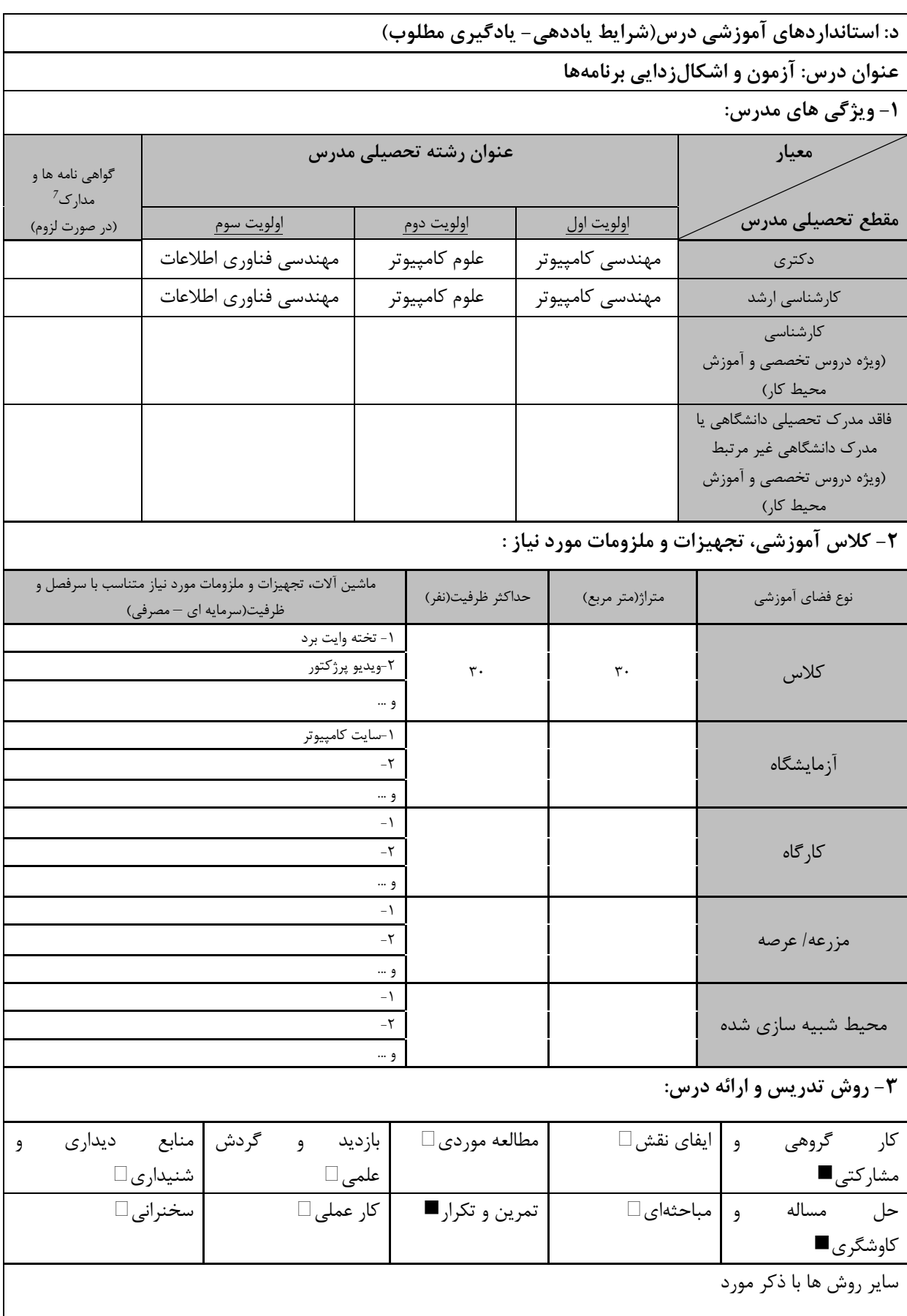

.<br><sub>ا</sub> ، مهارت های مرتبط با زبان، *IT* ، نرم افزارهای تخصصی و … با ذکر سطح و میزان تسلط و یادگیری دوره های آموزش تخصصی مرتبط  $^7$ 

ه البرنش و *•* 

مهندسی فناوری برنامه سازی وب (ناپیوسته)

| ۴- نحوه سنجش و ارزیابی با توجه به اهداف تعریف شده درس: |                |                      |                         |  |  |  |
|--------------------------------------------------------|----------------|----------------------|-------------------------|--|--|--|
| ∣ ارائه پروژه■                                         | آزمون شفاهي    | أزمون عملي           | أزمون كتبي■             |  |  |  |
| پوشه کار و ارائه گزارش $\Box$                          | مشاهده رفتار □ | ′ فعالیت های مستمر ■ | ارائه نمونه كار         |  |  |  |
|                                                        |                |                      | سایر روش ها با ذکر مورد |  |  |  |

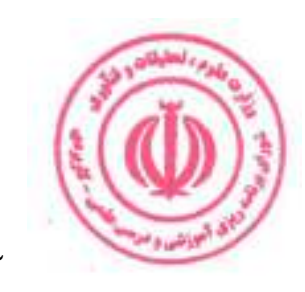

مهندسی فناوری برنامه سازی وب (ناپیوسته)

| عملى      | نظرى       |            |                                                                     |                                              | نام درس: سکویهای برنامهنویسی سمت سرور(۱)                                                                                                   |            |  |
|-----------|------------|------------|---------------------------------------------------------------------|----------------------------------------------|----------------------------------------------------------------------------------------------------|------------|--|
|           |            |            |                                                                     | Course Title: Server-side web frameworks (1) |                                                                                                    |            |  |
| $\lambda$ | ٢          | تعداد واحد |                                                                     |                                              | نوع درس(پایه/اصلی/تخصصی): اصلی                                                                                                    |            |  |
| ٣٢        | ٣٢         | ساعت       | هم نياز:                                                            |                                              |                                                                                                    | پیش نیاز:  |  |
|           |            |            |                                                                     |                                              | الف: هدف درس: (حداقل ٢ هدف قابل سنجش و اندازه گیری)<br>۱. آشنایی با دو چارچوب پر کاربرد برنامهنویسی سمت سرور<br>۲ ـ آسنايي با چار چوب جنگو |            |  |
|           |            |            |                                                                     |                                              | ۳ آشنایی با چارچوب Expressjs                                                                                                    |            |  |
|           |            |            |                                                                     |                                              | ب: سر فصل آموزشی (رئوس مطالب و ریز محتوا)                                                                                                  |            |  |
|           | زمان آموزش |            |                                                                     |                                              |                                                                                                    |            |  |
|           | (ساعت)     |            | ریز محتوای آموزشی سرفصل                                             |                                              | مبحث كلى ورئوس مطالب سرفصل                                                                                                    | ردية.<br>أ |  |
| عملى      |            | نظرى       |                                                                     |                                              |                                                                                                    |            |  |
|           |            |            | Web Framework حيست؟                                                 |                                              |                                                                                                    |            |  |
|           |            | ۴          | انواع مختلف چارچوب های توسعه وب چیست؟                               | مهجري                                        |                                                                                                    |            |  |
|           |            |            | مواردی که باید قبل از انتخاب یک چارچوب وب<br>بررسي كنيم             | نظری<br>ن                                    | مقدمه                                                                                                    |            |  |
|           |            |            |                                                                     |                                              |                                                                                                    |            |  |
| ٢         |            |            | تهيه جدول مقايسه انواع مختلف چارچوبهاى<br>توسعه وب                  | شرح کار عملو                                 |                                                                                                    |            |  |
|           |            |            |                                                                     |                                              |                                                                                                    |            |  |
|           |            |            | نصب پايتون و جنگو                                                   |                                              |                                                                                                    |            |  |
|           |            |            | درک ساختار پروژه و ایجاد اولین پروژه نمونه<br>مدیریت $URL$ های جنگو |                                              |                                                                                                    |            |  |
|           |            |            | توليد صفحات $HTML$ با الگوها                                        |                                              |                                                                                                    |            |  |
|           |            |            | كار با مدل ها                                                       |                                              |                                                                                                    |            |  |
|           |            | $\gamma$   | نمایش اشیاء از Admin                                                |                                              |                                                                                                    |            |  |
|           |            |            | درک پایگاه داده                                                     | مبحث نظرى                                    | آشنایی با چارچوب Django                                                                                                    |            |  |
|           |            |            | گسترش الگوهای پایه                                                  |                                              |                                                                                                    | ٢          |  |
|           |            |            | پیاده سازی ثبت نام و ورود کاربر                                     |                                              |                                                                                                    |            |  |
|           |            |            | امکان ایجاد، خواندن، بهروزرسانی و حذف به<br>كاربران اجازه           |                                              |                                                                                                    |            |  |
|           |            |            | استقرار برنامه در فضاى ابرى                                         |                                              |                                                                                                    |            |  |
|           |            |            |                                                                     |                                              |                                                                                                    |            |  |
| ۱۵        |            |            | انجام یک پروژه عملی با جنگو                                         | شرح کار عملی                                 |                                                                                                    |            |  |
|           |            |            |                                                                     |                                              |                                                                                                    |            |  |
|           |            |            | Express.js مقدمهای بر<br>$(Views)$ دیدها                            |                                              |                                                                                                    |            |  |
|           |            |            | كار با دادهها                                                       |                                              |                                                                                                    |            |  |
|           |            |            | $Node$ شروع كار با                                                  |                                              |                                                                                                    |            |  |
|           |            | $\gamma$   | اداره فرمها                                                         | مبحث نظرى                                    |                                                                                                    |            |  |
|           |            |            | کوکیها و نشستها                                                     |                                              |                                                                                                    |            |  |
|           |            |            | Middleware<br>ارسال ايميل                                           |                                              | آشنایی با چارچوب Expressjs                                                                                                    | ٣          |  |
|           |            |            | JSON, REST API                                                      |                                              |                                                                                                    |            |  |
|           |            |            | ساير مباحث تكميلى                                                   |                                              |                                                                                                    |            |  |
| ۱۵        |            |            | $Expressjs$ انجام یک پروژه عملی با                                  | $\mathbf{c}$                                 |                                                                                                    |            |  |
|           |            |            |                                                                     |                                              |                                                                                                    |            |  |
|           |            |            |                                                                     |                                              |                                                                                                    |            |  |
|           |            |            | ۴۳                                                                  |                                              |                                                                                                    |            |  |

مهندسی فناوری برنامه سازی وب (ناپیوسته)

| ج: معرفی منابع درسی: (حداقل ۲ منبع فارسی شامل کتاب، دستورالعمل، کاتالوگ فنی و سایر رسانه های آموزشی) |                     |                |                          |                                                                                                    |        |  |  |
|----------------------------------------------------------------------------------------------------|---------------------|----------------|--------------------------|----------------------------------------------------------------------------------------------------|--------|--|--|
| سال نشر                                                                                              | ناشر                | مترجم/ مترجمان | مولف/مولفان              | عنوان منبع                                                                                                    | , د ىف |  |  |
| 2022                                                                                                 | Packt<br>Publishing |                | $G.$ Lim, $D.$<br>Correa | Django 4 for the Impatient. Learn the<br>core concepts of Python web<br>development with Django in one<br>weekend |        |  |  |
| 2019                                                                                                 | O'Reilly            |                | Ethan Brown              | Web Development with Node and<br>Express: Leveraging the JavaScript<br><b>Stack 2nd Edition</b>                   |        |  |  |

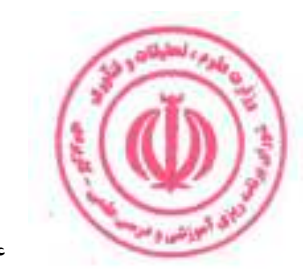

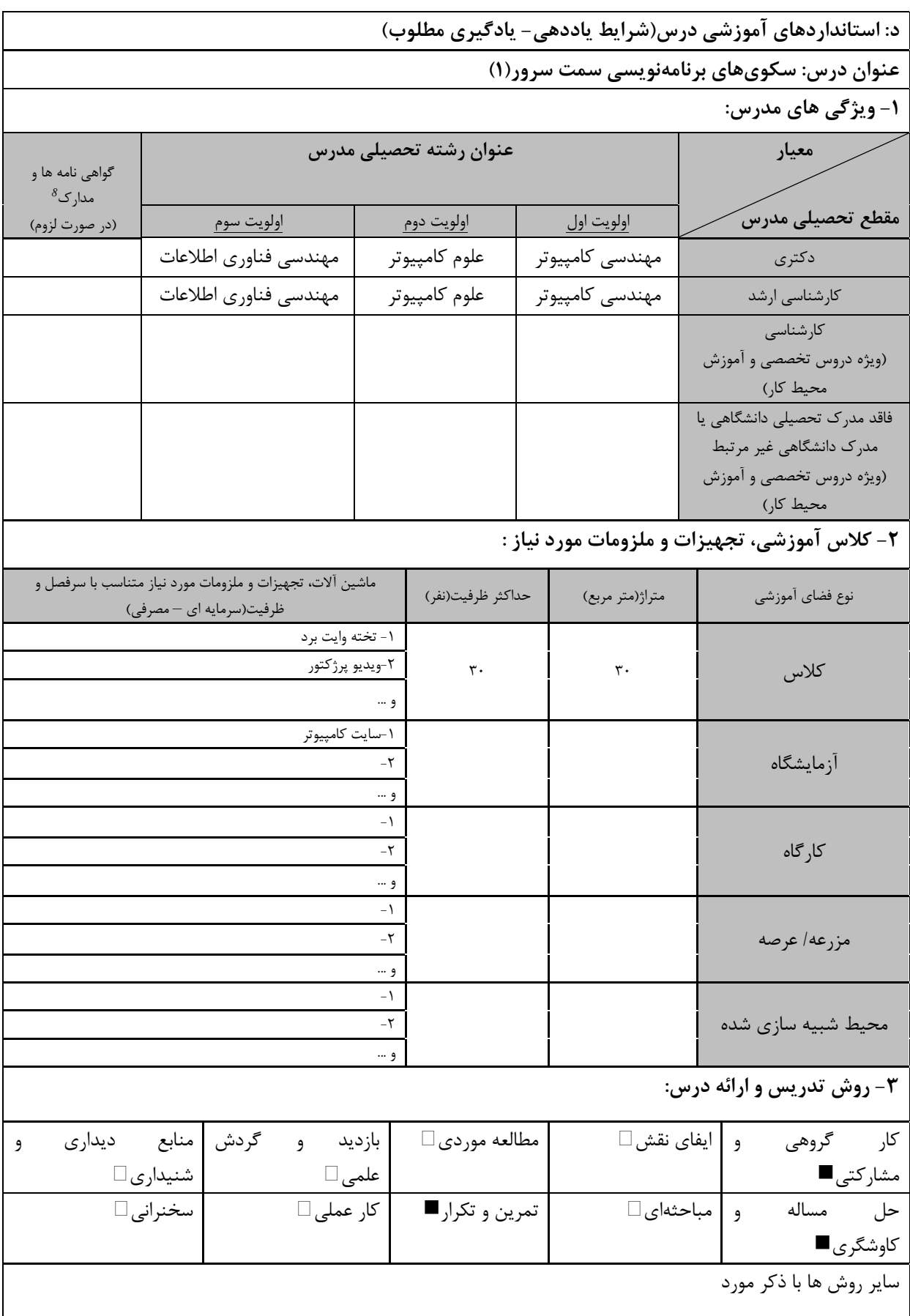

دوره های آموزش تخصصی مرتبط  $\,{}^8$ ، مهارت های مرتبط با زبان، *IT*، نرم افزارهای تخصصی و … با ذکر سطح و میزان تسلط و یادگیری

**Jol** cash

ه البرنش و <sup>ب</sup>

مهندسی فناوری برنامه سازی وب (ناپیوسته)

| ۴- نحوه سنجش و ارزیابی با توجه به اهداف تعریف شده درس: |                     |                      |                         |  |  |  |
|--------------------------------------------------------|---------------------|----------------------|-------------------------|--|--|--|
| ارائه پروژه■                                           | أزمون شفاهي         | أزمون عملي           | آزمون كتبي■             |  |  |  |
| پوشه کار و ارائه گزارش $\Box$                          | مشاهده رفتار $\Box$ | ′ فعالیت های مستمر ■ | ارائه نمونه كار         |  |  |  |
|                                                        |                     |                      | سایر روش ها با ذکر مورد |  |  |  |

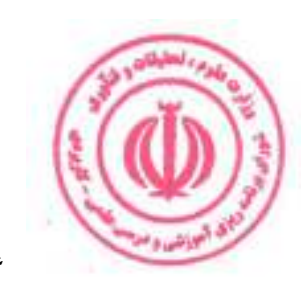

مهندسی فناوری برنامه سازی وب (ناپیوسته)

| عملى      | نظري       |      |            |                                                |           | نام درس: سکویهای برنامهنویسی سمت سرور(۲)                                                             |            |
|-----------|------------|------|------------|------------------------------------------------|-----------|----------------------------------------------------------------------------------------------------|------------|
|           |            |      |            | Course Title: Server-side web frameworks (2)   |           |                                                                                                    |            |
| $\lambda$ | ٢          |      | تعداد واحد | نوع درس(پایه/اصلی/تخصصی): تخصصی                |           |                                                                                                    |            |
| ۳۲        | ٣٢         |      | ساعت       | هم نياز:                                       |           | پیش نیاز: سکویهای برنامهنویسی سمت سرور(۱)                                                            |            |
|           |            |      |            |                                                |           | الف: هدف درس: (حداقل ٢ هدف قابل سنجش و اندازه گیری)                                                  |            |
|           |            |      |            |                                                |           | ۱. آشنایی با دو چارچوب برنامهنویسی پرکاربرد سمت سرور                                                 |            |
|           |            |      |            |                                                |           | ۲. آشنایی با چارچوب Ruby on Rails                                                                    |            |
|           |            |      |            |                                                |           | ۰۳ آشنایی با چارچوب Laravel                                                                          |            |
|           |            |      |            |                                                |           | ب: سر فصل آموزشی (رئوس مطالب و ریز محتوا)                                                            |            |
|           | زمان آموزش |      |            |                                                |           |                                                                                                    |            |
|           | (ساعت)     |      |            | ریز محتوای آموزشی سرفصل                        |           | مبحث كلى ورئوس مطالب سرفصل                                                                           | ردية.<br>أ |
| عملى      |            | نظرى |            |                                                |           |                                                                                                    |            |
|           |            |      |            | <i>Rails</i> , Ruby و Rails                    |           |                                                                                                    |            |
|           |            |      |            | درک ساختار پروژه و ایجاد اولین پروژه نمونه     |           |                                                                                                    |            |
|           |            |      |            | کنترلرها، دیدها(نماها) و محتوی پویا            |           |                                                                                                    |            |
|           |            |      |            | ActiveRecord و ActiveRecord                    |           |                                                                                                    |            |
|           |            |      |            | Crud, REST<br>پر کردن Layout                   | مېخ<br>د  |                                                                                                    |            |
|           |            | ۱۶   |            | مدل سازی کاربران                               | نطري      |                                                                                                    |            |
|           |            |      |            | $(Sign Up)$ ثبت نام                            |           | Ruby on Rails آشنایی با چارچوب                                                                       | $\lambda$  |
|           |            |      |            | Log In, Log Out                                |           |                                                                                                    |            |
|           |            |      |            | به روز رسانی، نمایش و حذف کاربران              |           |                                                                                                    |            |
|           |            |      |            | فعال سازی حساب و بازنشانی رمز عبور             |           |                                                                                                    |            |
|           |            |      |            | ساير مباحث تكميلي                              |           |                                                                                                    |            |
| ۱۶        |            |      |            | Ruby on Rails انجام یک پروژه عملی در           | شى        |                                                                                                    |            |
|           |            |      |            |                                                | کار عملی  |                                                                                                    |            |
|           |            |      |            | معرفي لاراول                                   |           |                                                                                                    |            |
|           |            |      |            | مرور سريع پي اچ پي                             |           |                                                                                                    |            |
|           |            |      |            | $MVC$ الگوی طراحی                              |           |                                                                                                    |            |
|           |            |      |            | نصب لاراول و پیکربندی آن<br>ساختار فايل لاراول |           |                                                                                                    |            |
|           |            |      |            | چرخه عمر درخواست لاراول                        |           |                                                                                                    |            |
|           |            |      |            | مسيريابي صفحه وب با لاراول                     |           |                                                                                                    |            |
|           |            | ۱۶   |            | كنترل كنندهها                                  | مبحث نظرى |                                                                                                    |            |
|           |            |      |            | درخواست و پاسخ                                 |           | آشنایی با چارچوب Laravel                                                                             | ٢          |
|           |            |      |            | Views and Blade                                |           |                                                                                                    |            |
|           |            |      |            | سازنده پرس و جو پایگاه داده                    |           |                                                                                                    |            |
|           |            |      |            | ALloquent ORM مدل ها و                         |           |                                                                                                    |            |
|           |            |      |            | Middlewares) میان افزارها                      |           |                                                                                                    |            |
|           |            |      |            | ساير مباحث تكميلي                              |           |                                                                                                    |            |
| ۱۶        |            |      |            | انجام یک پروژه عملی در Laravel                 | م<br>م    |                                                                                                    |            |
|           |            |      |            |                                                | کار عملی  |                                                                                                    |            |
|           |            |      |            |                                                |           | ج: معرفی منابع درسی: (حداقل ۲ منبع فارسی شامل کتاب، دستورالعمل، کاتالوگ فنی و سایر رسانه های آموزشی) |            |
| سال نشر   |            | ناشر |            | مولف/مولفان   مترجم/ مترجمان                   |           | عنوان منبع                                                                                           | رديف       |
|           |            |      |            |                                                |           |                                                                                                    |            |
|           |            |      |            |                                                |           |                                                                                                    |            |
|           |            |      |            | ۴۷                                             |           |                                                                                                    |            |

| 2015 | Addison-<br>Wesley<br>Professional | Michael<br>Hartl  | Ruby on Rails Tutorial: Learn Web<br>Development with Rails, Third Edition           |  |
|------|------------------------------------|-------------------|--------------------------------------------------------------------------------------|--|
| 2021 | Independently<br>Published         | Julius<br>Sumbler | LARAVEL Introduction<br>The PHP Framework For Web<br>Artisans: Laravel For Beginners |  |

مهندسی فناوری برنامه سازی وب (ناپیوسته)

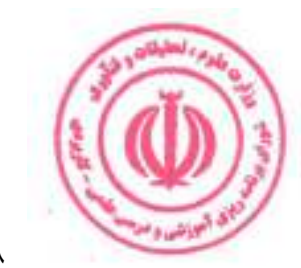

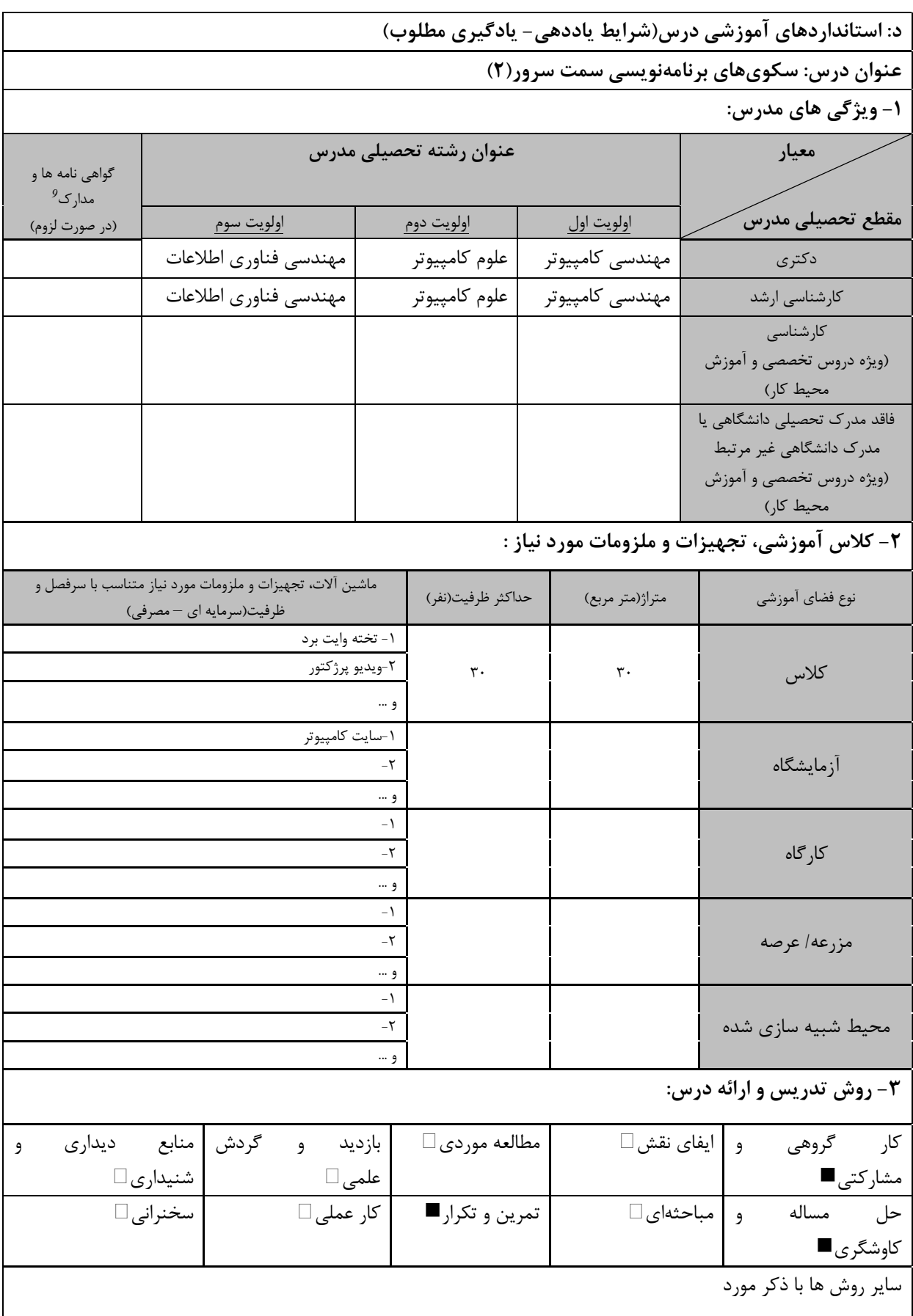

<sup>9</sup> دوره های آموزش تخصصی مرتبط . درس ، مهارت های مرتبط با زبان،  $I$ ۲ ، نرم افزارهای تخصصی و … با ذکر سطح و میزان تسلط و یادگیری

**Admi**ssion

.<br>ای آموزش و م

مهندسی فناوری برنامه سازی وب (ناپیوسته)

| ۴- نحوه سنجش و ارزیابی با توجه به اهداف تعریف شده درس: |                     |                      |                         |  |  |  |
|--------------------------------------------------------|---------------------|----------------------|-------------------------|--|--|--|
| ارائه پروژه■                                           | أزمون شفاهي         | أزمون عملي           | آزمون كتبي■             |  |  |  |
| پوشه کار و ارائه گزارش $\Box$                          | مشاهده رفتار $\Box$ | ′ فعالیت های مستمر ■ | ارائه نمونه كار         |  |  |  |
|                                                        |                     |                      | سایر روش ها با ذکر مورد |  |  |  |

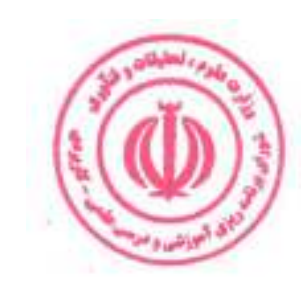

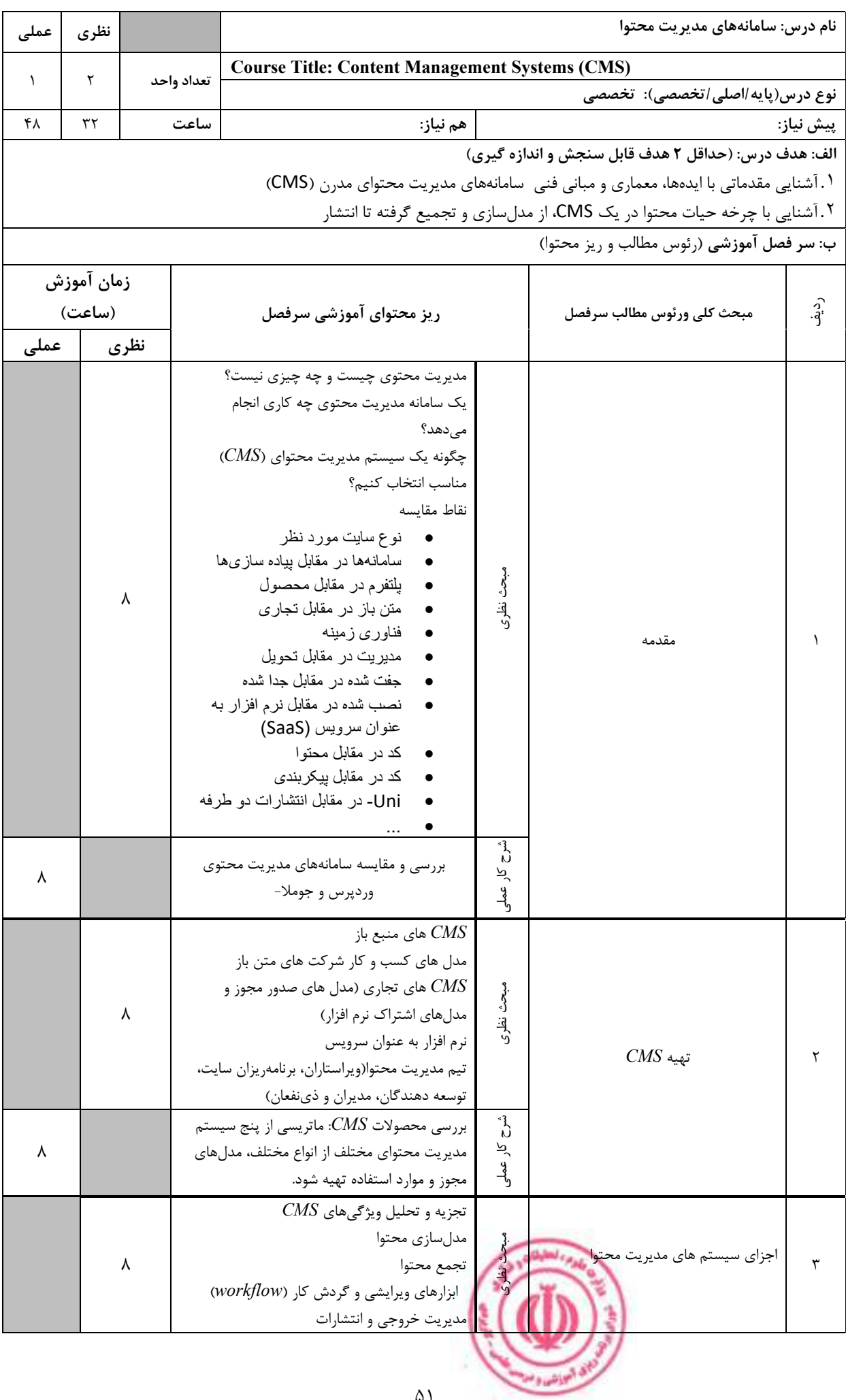

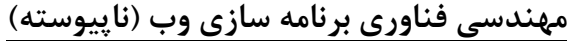

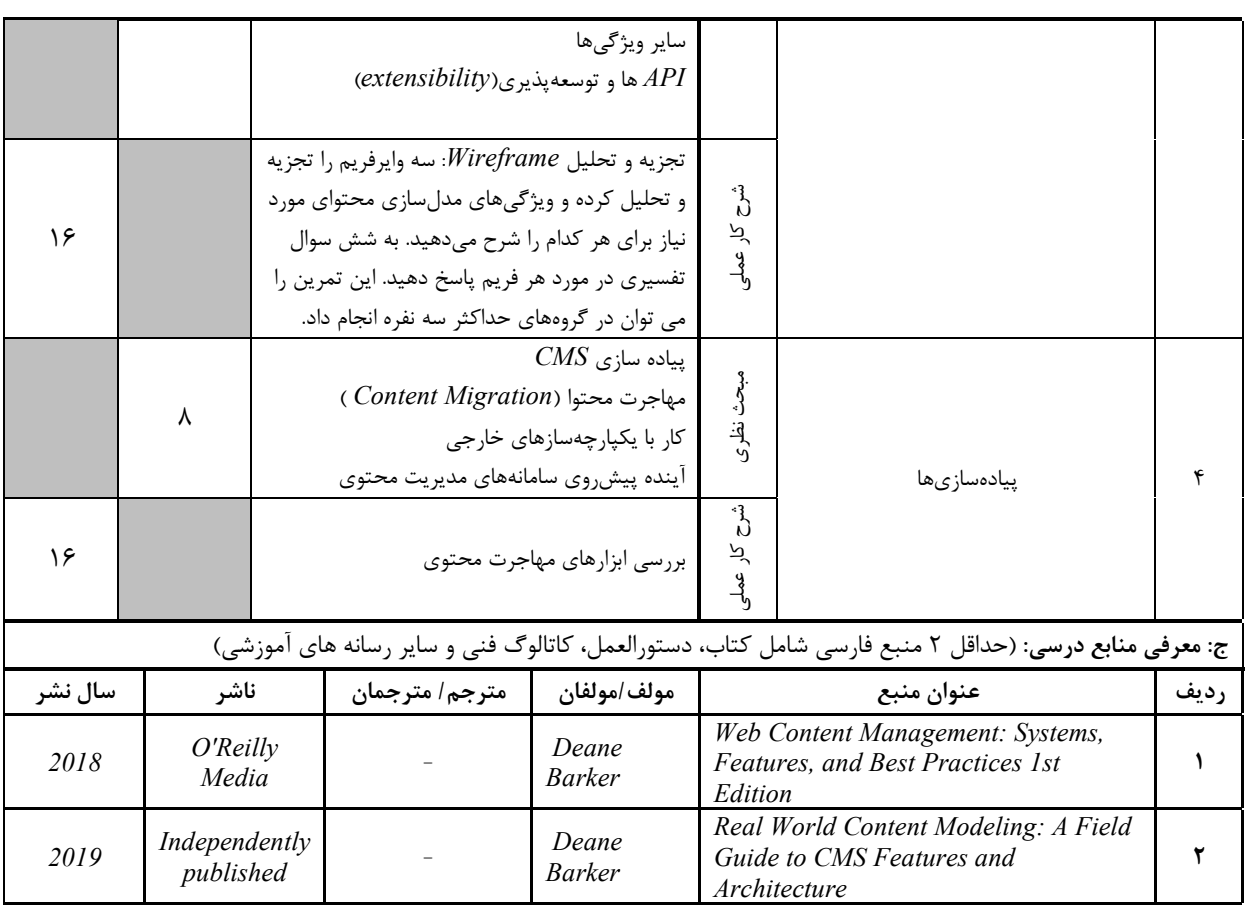

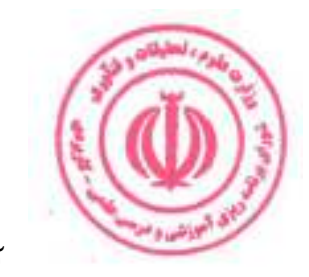

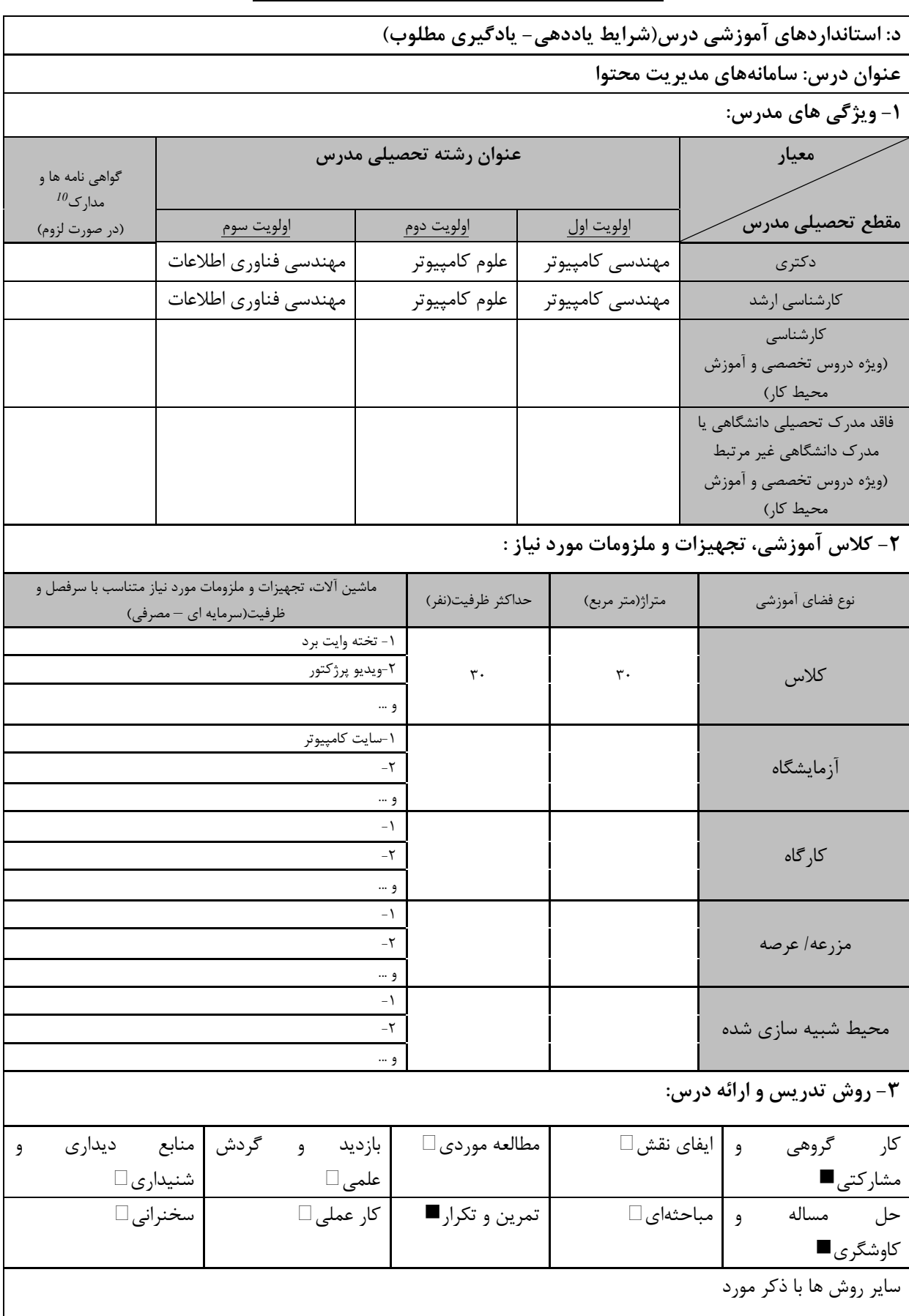

دوره های آموزش تخصصی مرتبط  $^{10}$ ن ، مهارت های مرتبط با زبان،  $I\!T$ ، نرم افزارهای تخصصی و … با ذکر سطح و میزان تسلط و یادگیری

ه الي<sub>انشنا</sub> و م

مهندسی فناوری برنامه سازی وب (ناپیوسته)

| ۴- نحوه سنجش و ارزیابی با توجه به اهداف تعریف شده درس: |                |                      |                         |  |  |  |
|--------------------------------------------------------|----------------|----------------------|-------------------------|--|--|--|
| ∣ ارائه پروژه■                                         | آزمون شفاهي    | أزمون عملي           | أزمون كتبي■             |  |  |  |
| پوشه کار و ارائه گزارش $\Box$                          | مشاهده رفتار □ | ′ فعالیت های مستمر ■ | ارائه نمونه كار         |  |  |  |
|                                                        |                |                      | سایر روش ها با ذکر مورد |  |  |  |

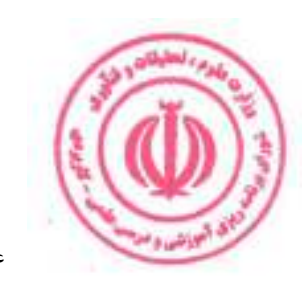

مهندسی فناوری برنامه سازی وب (ناپیوسته)

| عملی      | نظري       |            |                      |                                                              |                | نام درس: رابط برنامهنویسی برنامه(API)               |           |
|-----------|------------|------------|----------------------|--------------------------------------------------------------|----------------|-----------------------------------------------------|-----------|
|           |            |            |                      | <b>Course Title: Aapplication Programming Iterface (API)</b> |                |                                                     |           |
| $\lambda$ | ٢          | تعداد واحد |                      |                                                              |                | نوع درس(پایه/اصلی/تخصصی): تخصصی                     |           |
| ٣٢        | ٣٢         |            | ساعت                 | هم نياز:                                                     |                |                                                     | پیش نیاز: |
|           |            |            |                      |                                                              |                | الف: هدف درس: (حداقل ٢ هدف قابل سنجش و اندازه گیری) |           |
|           |            |            |                      |                                                              |                |                                                     |           |
|           |            |            |                      |                                                              |                | ب: سر فصل آموزشی (رئوس مطالب و ریز محتوا)           |           |
|           | زمان آموزش |            |                      |                                                              |                |                                                     |           |
|           | (ساعت)     |            |                      | ریز محتوای آموزشی سرفصل                                      |                | مبحث كلى ورئوس مطالب سرفصل                          | $\hat{e}$ |
| عملى      |            | نظرى       |                      |                                                              |                |                                                     |           |
|           |            |            |                      | $Web API$ عناصر طراحی                                        |                |                                                     |           |
|           |            | ٨          |                      | مرور اصول طراحي نرم افزار                                    | مبحث نظرى      |                                                     |           |
|           |            |            |                      | طراحی $API$ مبتنی بر منابع<br>$Web API$ اصول طراحی وب        |                | $API$ اصول طراحی                                    |           |
|           |            |            |                      |                                                              | $\mathring{c}$ |                                                     |           |
| ٨         |            |            |                      | طراحي يک API نمونه                                           |                |                                                     |           |
|           |            |            |                      |                                                              | کار عملی       |                                                     |           |
|           |            |            |                      | $P$ چرا نیازمند یک فرآیند طراحی $AP$ هستیم                   |                |                                                     |           |
|           |            |            |                      | $API$ فد الگوهای (Antipatterns) فرآیند طراحی                 |                |                                                     |           |
|           |            | ٨          |                      | رویکرد اول طراحی API                                         | مبحث نظرى      |                                                     |           |
|           |            |            |                      | چابک ماندن با طراحی API-First<br>Align-Define-Design-Refine  |                |                                                     |           |
|           |            |            |                      | نقش DDD در طراحی API                                         |                | $API$ طراحی مشارکتی                                 | ٢         |
|           |            |            | بكارگيري موثر فرأيند |                                                              |                |                                                     |           |
|           |            |            |                      |                                                              | Ĵ,             |                                                     |           |
| λ         |            |            |                      | طراحي يک API نمونه                                           | کار عملی       |                                                     |           |
|           |            |            |                      | شناسایی قابلیتهای دیجیتال                                    |                |                                                     |           |
|           |            |            |                      | استخراج فعاليت ها و مراحل                                    |                |                                                     |           |
|           |            | ٨          |                      | $API$ شناسایی مرزهای                                         | مبحث نظرى      |                                                     |           |
|           |            |            |                      | $API$ سازی                                                   |                | $API$ مقدمات طراحى                                  | ٣         |
|           |            |            |                      |                                                              | $\int_{0}^{3}$ |                                                     |           |
| ٨         |            |            |                      | مدلسازي و طراحي يک API نمونه                                 | کار عملی       |                                                     |           |
|           |            |            |                      | $\textit{REST}_{REST}$ مبتنی بر                              |                |                                                     |           |
|           |            |            |                      | و طراحی $API$ مبتنی بر پرس و جو RPC                          |                |                                                     |           |
|           |            | ٨          |                      | های Async برای رویداد و جریان $API$                          | مبحث نظرى      |                                                     |           |
|           |            |            |                      | $API$ طراحی                                                  |                | $API$ طراحی                                         | ۴         |
|           |            |            |                      | $\textit{REST}$ طراحی یک $\textit{API}$ نمونه مبتنی بر       |                |                                                     |           |
| ٨         |            |            |                      |                                                              | شرح کار عملی   |                                                     |           |
|           |            |            |                      |                                                              |                |                                                     |           |
|           |            |            |                      |                                                              |                |                                                     |           |

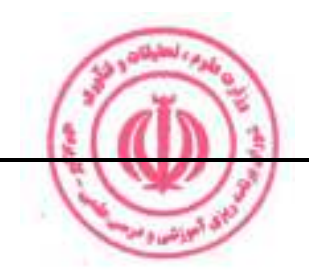

مهندسی فناوری برنامه سازی وب (ناپیوسته)

| ج: معرفي منابع درسي: (حداقل ٢ منبع فارسي شامل كتاب، دستورالعمل، كاتالوگ فني و ساير رسانه هاي آموزشي) |                                |                |                       |                                                                                  |        |  |  |
|----------------------------------------------------------------------------------------------------|--------------------------------|----------------|-----------------------|----------------------------------------------------------------------------------|--------|--|--|
| سال نشر                                                                                              | ناشر                           | مترجم/ مترجمان | مولف/مولفان           | عنوان منبع                                                                       | , د ىف |  |  |
| 2021                                                                                                 | Pearson<br>Education           |                | James<br>Higginbotham | Principles of Web API Design:<br>Delivering Value with APIs and<br>Microservices |        |  |  |
| 2019                                                                                                 | <i>Manning</i><br>Publications |                | Arnaud<br>Lauret      | Design of Web APIs                                                               |        |  |  |

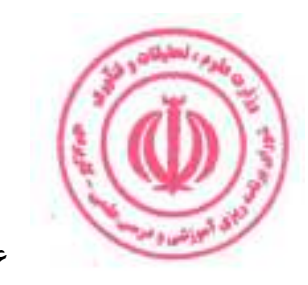

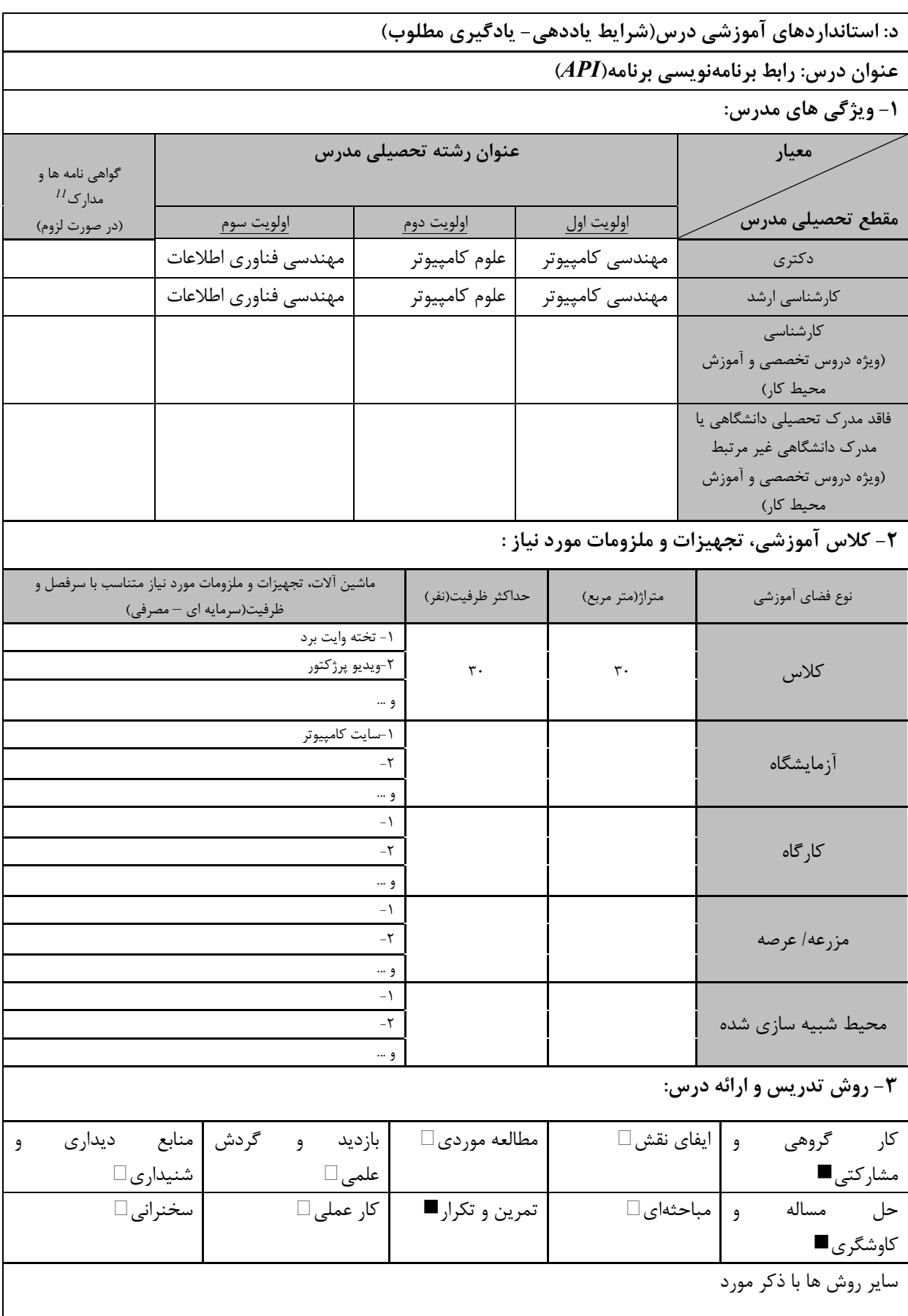

س ، مهارت های مرتبط با زبان، IT ، نرم افزارهای تخصصی و … با ذکر سطح و میزان تسلط و یادگیری

**Chair Cash** 

ه البرنش، و م

مهندسی فناوری برنامه سازی وب (ناپیوسته)

|                               |                | ۴- نحوه سنجش و ارزیابی با توجه به اهداف تعریف شده درس: |                         |
|-------------------------------|----------------|--------------------------------------------------------|-------------------------|
| ∣ ارائه پروژه■                | آزمون شفاهي    | أزمون عملي                                             | أزمون كتبي■             |
| پوشه کار و ارائه گزارش $\Box$ | مشاهده رفتار □ | ′ فعالیت های مستمر ■                                   | ارائه نمونه كار         |
|                               |                |                                                        | سایر روش ها با ذکر مورد |

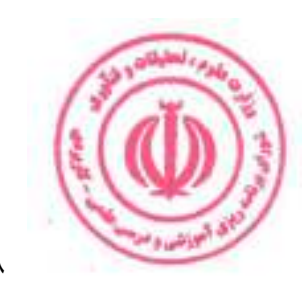

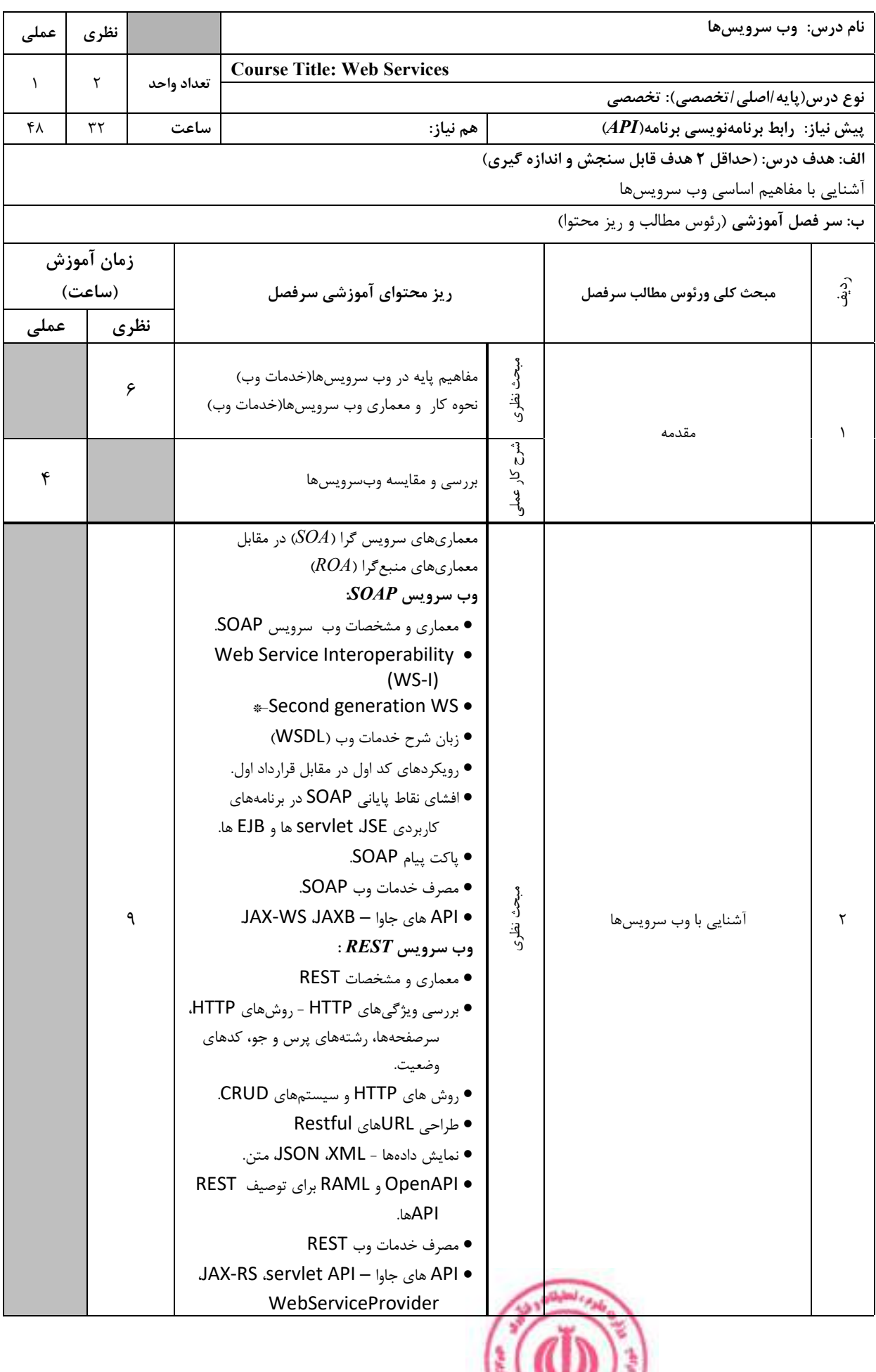

**Contract of Street** 

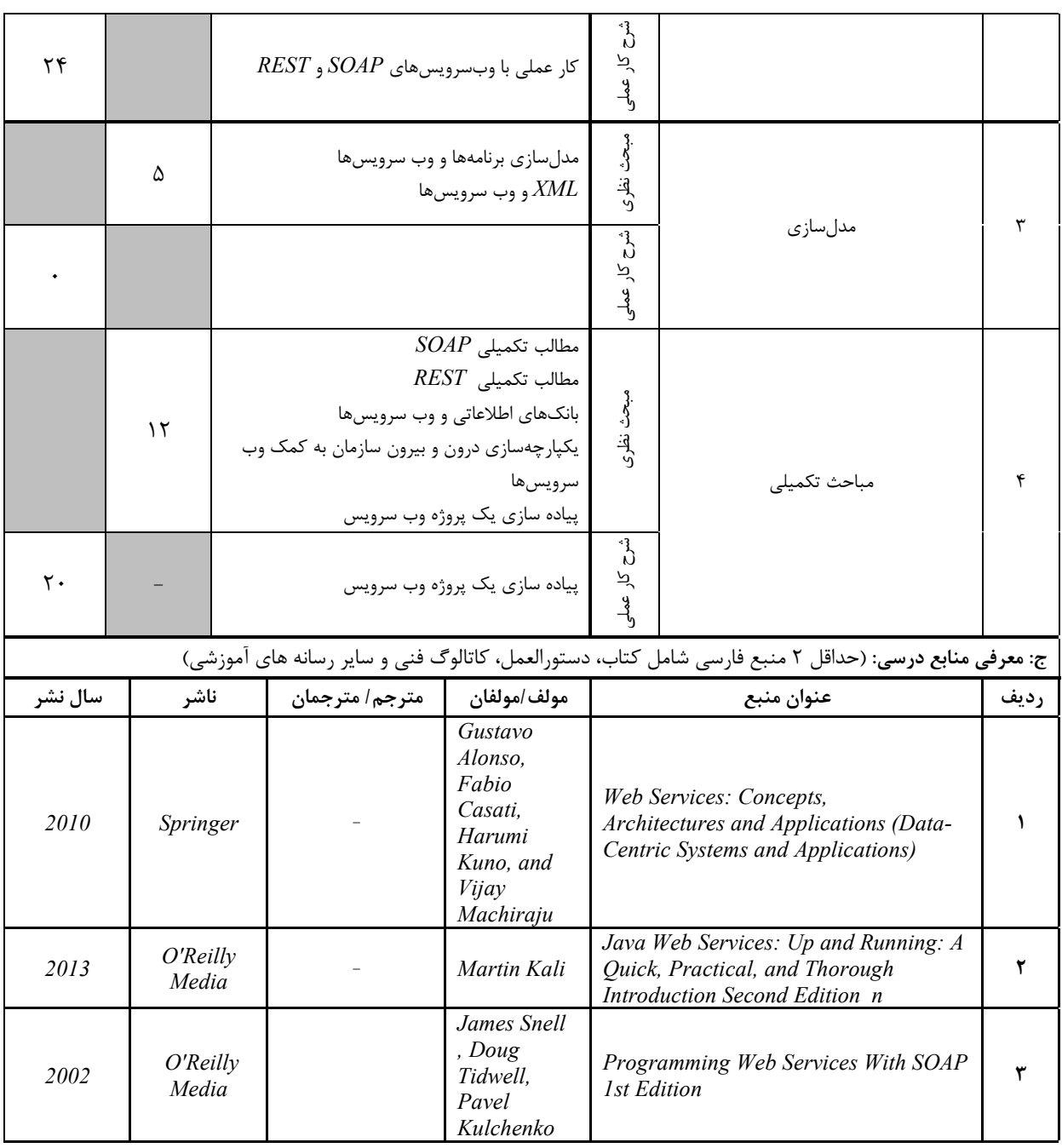

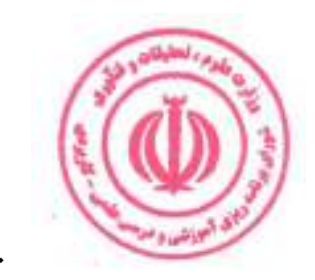

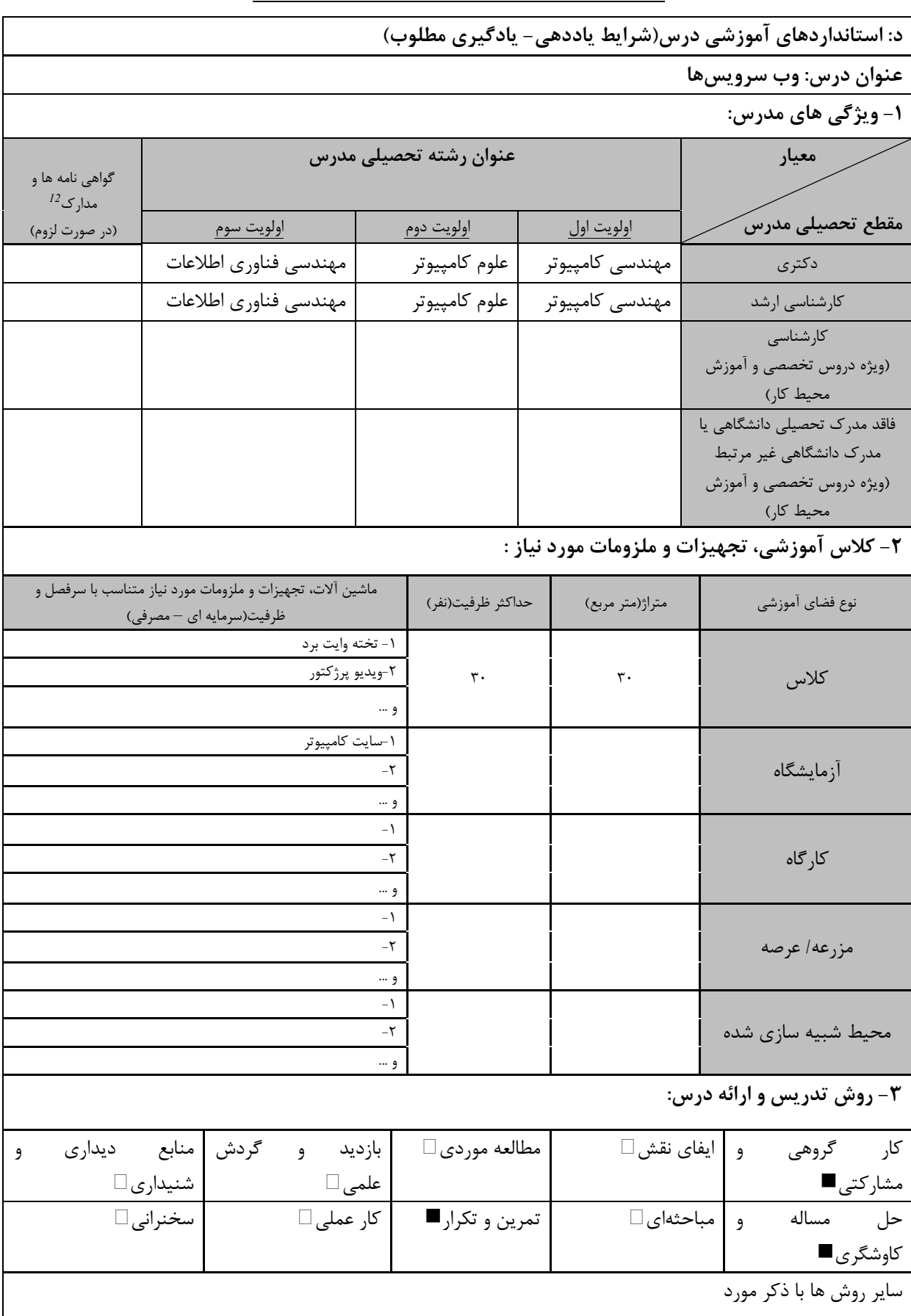

درس .<br>درس . مهارت های مرتبط با زبان، IT ، نرم افزارهای تخصصی و … با ذکر سطح و میزان تسلط و یادگیری دوره های آموزش تخصصی مرتبط با  $^{12}$ 

ه الي<sub>انشنا</sub> و م

مهندسی فناوری برنامه سازی وب (ناپیوسته)

|                               |                     | ۴- نحوه سنجش و ارزیابی با توجه به اهداف تعریف شده درس: |                         |
|-------------------------------|---------------------|--------------------------------------------------------|-------------------------|
| ارائه پروژه■                  | أزمون شفاهي         | أزمون عملي                                             | أزمون كتبي■             |
| پوشه کار و ارائه گزارش $\Box$ | مشاهده رفتار $\Box$ | ′ فعالیت های مستمر ■                                   | ارائه نمونه كار         |
|                               |                     |                                                        | سایر روش ها با ذکر مورد |

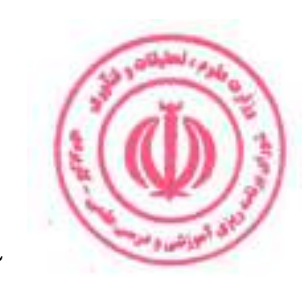

مهندسی فناوری برنامه سازی وب (ناپیوسته)

| عملی          | نظري       |                      |            |                                                       |                                                  |              | نام درس: راهاندازی وب سرور و اینترنت                                                                 |           |
|---------------|------------|----------------------|------------|-------------------------------------------------------|--------------------------------------------------|--------------|----------------------------------------------------------------------------------------------------|-----------|
| $\lambda$     | ٢          |                      | تعداد واحد | Course Title: Setting up web server and internet      |                                                  |              |                                                                                                    |           |
|               |            |                      |            |                                                       |                                                  |              | نوع درس(پایه/اصلی/تخصصی): تخصصی                                                                      |           |
| ۴۸            | ۳۲         |                      | ساعت       | هم نياز:                                              |                                                  |              |                                                                                                    | پیش نیاز: |
|               |            |                      |            |                                                       |                                                  |              | الف: هدف درس: (حداقل ٢ هدف قابل سنجش و اندازه گیری)                                                  |           |
|               |            |                      |            |                                                       |                                                  |              | ب: سر فصل آموزشی (رئوس مطالب و ریز محتوا)                                                            |           |
|               |            |                      |            |                                                       |                                                  |              | یادگیری نصب و راهاندازی أنواع سرویسهای وب                                                            |           |
|               | زمان آموزش |                      |            |                                                       |                                                  |              |                                                                                                    |           |
|               | (ساعت)     |                      |            | ریز محتوای آموزشی سرفصل                               |                                                  |              | مبحث كلى ورئوس مطالب سرفصل                                                                           | ر<br>ڏو.  |
| عملى          |            | نظري                 |            |                                                       |                                                  |              |                                                                                                    |           |
|               |            |                      |            |                                                       | آشنایی با سرورهای ویندوز                         |              |                                                                                                    |           |
|               |            |                      |            |                                                       | آشنایی با سرورهای لینوکس                         | مبحث نظرى    |                                                                                                    |           |
|               |            | ٨                    |            | راه اندازی Apache در ویندوز و لینوکس                  | راه اندازی $I\!I\!S$ در ویندوز                   |              |                                                                                                    |           |
|               |            |                      |            |                                                       | IIS و Apache و IIS                               |              | مقدمه                                                                                                |           |
|               |            |                      |            |                                                       |                                                  | م<br>م       |                                                                                                    |           |
| ٨             |            |                      |            | راه اندازی Apache در ویندوز و لینوکس                  |                                                  |              |                                                                                                    |           |
|               |            |                      |            |                                                       |                                                  | کار عملی     |                                                                                                    |           |
|               |            |                      |            | XML messages (SOAP)                                   |                                                  |              |                                                                                                    |           |
|               |            | $\mathbf{\acute{r}}$ |            | Web Service Description (WSDL)                        |                                                  | مبحث نظرى    |                                                                                                    |           |
|               |            |                      |            | Web Service Discovery (UDDI)<br>WS policy description |                                                  |              |                                                                                                    |           |
|               |            |                      |            |                                                       |                                                  |              | برنامهنویسی برای وب سرورها                                                                           | ٢         |
| $\gamma$      |            |                      |            |                                                       | تمرین عملی برنامهنویسی وب سرور                   | شرح کار عملو |                                                                                                    |           |
|               |            |                      |            |                                                       |                                                  |              |                                                                                                    |           |
|               |            |                      |            |                                                       | PHP Server راهاندازی                             |              |                                                                                                    |           |
|               |            |                      |            |                                                       | JSP Server <sub>د</sub> اهاندازی                 |              |                                                                                                    |           |
|               |            |                      |            |                                                       | راهاندازی ASP Server                             |              |                                                                                                    |           |
|               |            | $\mathcal{N}$        |            | $MSSQL$ ) راهاندازی بانکهای اطلاعاتی تحت وب           |                                                  | مبحث نظرى    |                                                                                                    |           |
|               |            |                      |            |                                                       | (MYSQL                                           |              |                                                                                                    | ٣         |
|               |            |                      |            |                                                       | راهاندازی MYSQL تحت وب                           |              | راءاندازي سرويسها                                                                                    |           |
|               |            |                      |            |                                                       | Domain Sever راهاندازی                           |              |                                                                                                    |           |
|               |            |                      |            |                                                       |                                                  | م<br>م       |                                                                                                    |           |
| ١٨            |            |                      |            |                                                       | راهاندازی عملی سرویسهای وب                       | کار عملی     |                                                                                                    |           |
|               |            |                      |            |                                                       |                                                  |              |                                                                                                    |           |
|               |            |                      |            |                                                       | آشنایی با ویژگیهای اینترانت<br>مديريت كنترل پانل | مېچ<br>د     |                                                                                                    |           |
|               |            | ٨                    |            |                                                       | امنيت در سرور ها واينترانت                       | نظری<br>ری   |                                                                                                    |           |
|               |            |                      |            | نصب برنامه های کاربردی آماده و مدیریت محتوا           |                                                  |              | مديريت اينترنت                                                                                       | ۴         |
|               |            |                      |            |                                                       |                                                  | شى           |                                                                                                    |           |
| $\mathcal{L}$ |            |                      |            | مدیریت کنترل پانل و نصب برنامههای کاربردی             |                                                  | کار عملے     |                                                                                                    |           |
|               |            |                      |            |                                                       |                                                  |              |                                                                                                    |           |
|               |            |                      |            |                                                       |                                                  |              | ج: معرفی منابع درسی: (حداقل ۲ منبع فارسی شامل کتاب، دستورالعمل، کاتالوگ فنی و سایر رسانه های آموزشی) |           |
| سال نشر       |            | ناشر                 |            | مترجم/ مترجمان                                        | مولف/مولفان                                      |              | عنوان منبع الله                                                                                      | رديف      |
|               |            |                      |            |                                                       |                                                  |              | منابع موجود در اينترنت                                                                               | $\lambda$ |
|               |            |                      |            |                                                       |                                                  |              |                                                                                                    |           |
|               |            |                      |            |                                                       |                                                  |              |                                                                                                    |           |
|               |            |                      |            |                                                       | ۶۳                                               |              | الأنشى ومنا                                                                                          |           |

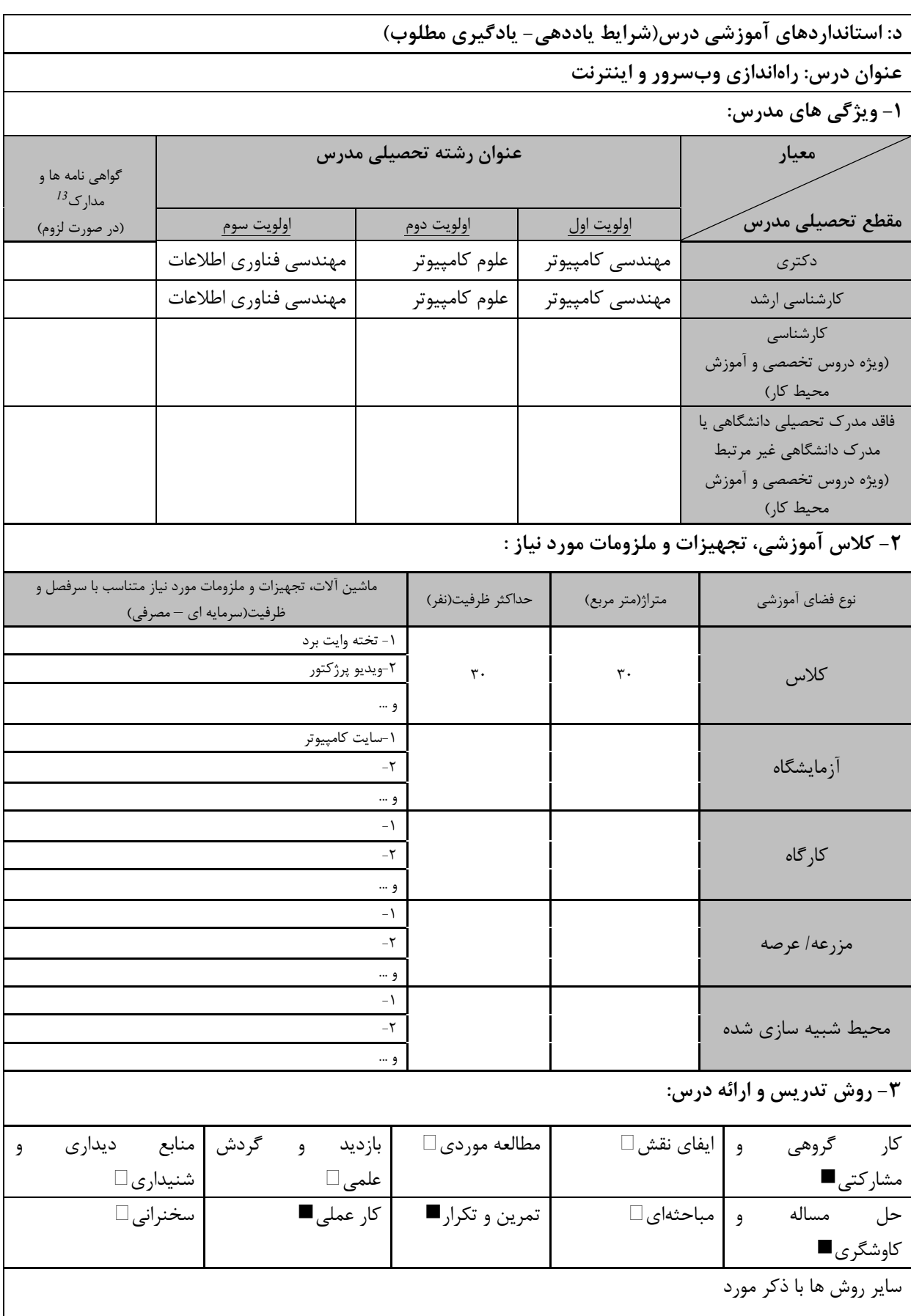

س .<br>س . مهارت های مرتبط با زبان، IT ، نرم افزارهای تخصصی و … با ذکر سطح و میزان تسلط و یادگیری دوره های آموزش تخصصی مرتبط  $^{13}$ 

**ق اليونشي** و م

مهندسی فناوری برنامه سازی وب (ناپیوسته)

|                               |                     | ۴- نحوه سنجش و ارزیابی با توجه به اهداف تعریف شده درس: |                         |
|-------------------------------|---------------------|--------------------------------------------------------|-------------------------|
| ارائه پروژه■                  | أزمون شفاهي         | أزمون عملي                                             | آزمون كتبي■             |
| پوشه کار و ارائه گزارش $\Box$ | مشاهده رفتار $\Box$ | ′ فعالیت های مستمر ■                                   | ارائه نمونه كار         |
|                               |                     |                                                        | سایر روش ها با ذکر مورد |

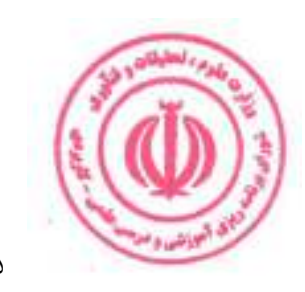

مهندسی فناوری برنامه سازی وب (ناپیوسته)

| عملی      | نظري       |                |            |                                                                                                    |                     | $(UI)$ نام درس: طراحی واسط کاربری                   |            |
|-----------|------------|----------------|------------|----------------------------------------------------------------------------------------------------|---------------------|-----------------------------------------------------|------------|
|           |            |                |            | <b>Course Title: UI Design</b>                                                                                                    |                     |                                                     |            |
| $\lambda$ | ٢          |                | تعداد واحد |                                                                                                    |                     | نوع درس(پایه/اصلی/تخصصی): تخصصی                     |            |
| ٣٢        | ٣٢         |                | ساعت       | هم نياز:                                                                                                    |                     |                                                     | پیش نیاز:  |
|           |            |                |            |                                                                                                    |                     | الف: هدف درس: (حداقل ٢ هدف قابل سنجش و اندازه گیری) |            |
|           |            |                |            |                                                                                                    |                     | ۰. آشنایی با مفاهیم اساسی طراحی واسط کاربری         |            |
|           |            |                |            |                                                                                                    |                     | ۲. آشنایی با ابزارهای متنوع طراحی واسط کاربری       |            |
|           |            |                |            |                                                                                                    |                     | ب: سر فصل آموزشی (رئوس مطالب و ریز محتوا)           |            |
|           | زمان آموزش |                |            |                                                                                                    |                     |                                                     |            |
|           | (ساعت)     |                |            | ریز محتوای آموزشی سرفصل                                                                                                    |                     | مبحث كلى ورئوس مطالب سرفصل                          | ردية.<br>أ |
| عملى      |            | نظرى           |            |                                                                                                    |                     |                                                     |            |
|           |            | $\mathcal{N}$  |            | آشنایی با اصول و مبانی طراحی<br>$(Layout)$ چیدمان و طرح بندی<br>(Visual Hierarchy) سلسله مراتب بصرى<br>$Color$ ) انواع رنگ ها ، پالت رنگی و تضاد رنگ ها<br>(Palette & Contrast<br>تايپوگرافى (Typography)<br>$\langle Spacing\rangle$ فاصله گذاری<br>نویز بصری (Visual Noise)<br>تر کیب بندی (Composition)<br>راهنمای طراحی (Design Guide)<br>(Design Patterns) الكوهاى طراحى<br>thesign Consistency) ثبات در طراحی<br>T ایکونوگرافی (Iconography)<br>(Design Trends) سبک های طراحی<br>گردش کار در طراحی (Design Workflow)<br>منتشر شده<br>طراحی واکنش گرا و اصول آن ( Responsive<br>(Design | ىبحث نظرى<br>م<br>م | اصول و مبانی طراحی                                  |            |
| $\gamma$  |            |                |            | تمرین عملی کار با الگوهای طراحی                                                                                                    | ۃ کار عملی          |                                                     |            |
| $\gamma$  |            | $\lambda \tau$ |            | $Figure$ معرفی و آشنایی با $Figure$<br>معرفي و أشنايي با Adobe XD<br>آشنایی با نرم افزار Sketch<br>طراحي پروژههاي عملي رابط كاربري                                                                                                    | مبحث نظرى<br>م<br>م | أشنايي با ابزارهاي طراحي رابط كاربري                | ٢          |
|           |            |                |            |                                                                                                    | ة كار عملى          |                                                     |            |
|           |            | λ              |            | آشنایی با عناصر رابط کاربری<br>آشنایی با طراحی وایرفریم (Wireframe)<br>نحوه ایدهپردازی برای شروع طراحی و ارائه طراح<br>پیش نمایش و تعامل با افراد دیگر                                                                                                    | مبحث نظرى           | طراحي رابط كاربرى پيشرفته                           | ٣          |
| ٨         |            |                |            | طراحی پروژه های عملی رابط کاربری                                                                                                    |                     |                                                     |            |
|           |            |                |            | ۶۶                                                                                                    |                     |                                                     |            |

مهندسی فناوری برنامه سازی وب (ناپیوسته)

|         |                    |                |                    | ج: معرفی منابع درسی: (حداقل ۲ منبع فارسی شامل کتاب، دستورالعمل، کاتالوگ فنی و سایر رسانه های آموزشی)                                      |       |
|---------|--------------------|----------------|--------------------|----------------------------------------------------------------------------------------------------|-------|
| سال نشر | ناشر               | مترجم/ مترجمان | مولف/مولفان        | عنوان منبع                                                                                                    | , دىف |
| 2013    | <b>Basic Books</b> |                | Don Norman         | The Design of Everyday Things:<br>Revised and Expanded                                                                                    |       |
| 2013    | Morgan<br>Kaufmann |                | Everett N<br>McKay | <b>UI</b> is Communication: How to Design<br>Intuitive, User Centered Interfaces by<br>Focusing on Effective Communication<br>1st Edition |       |

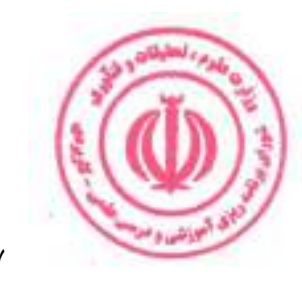

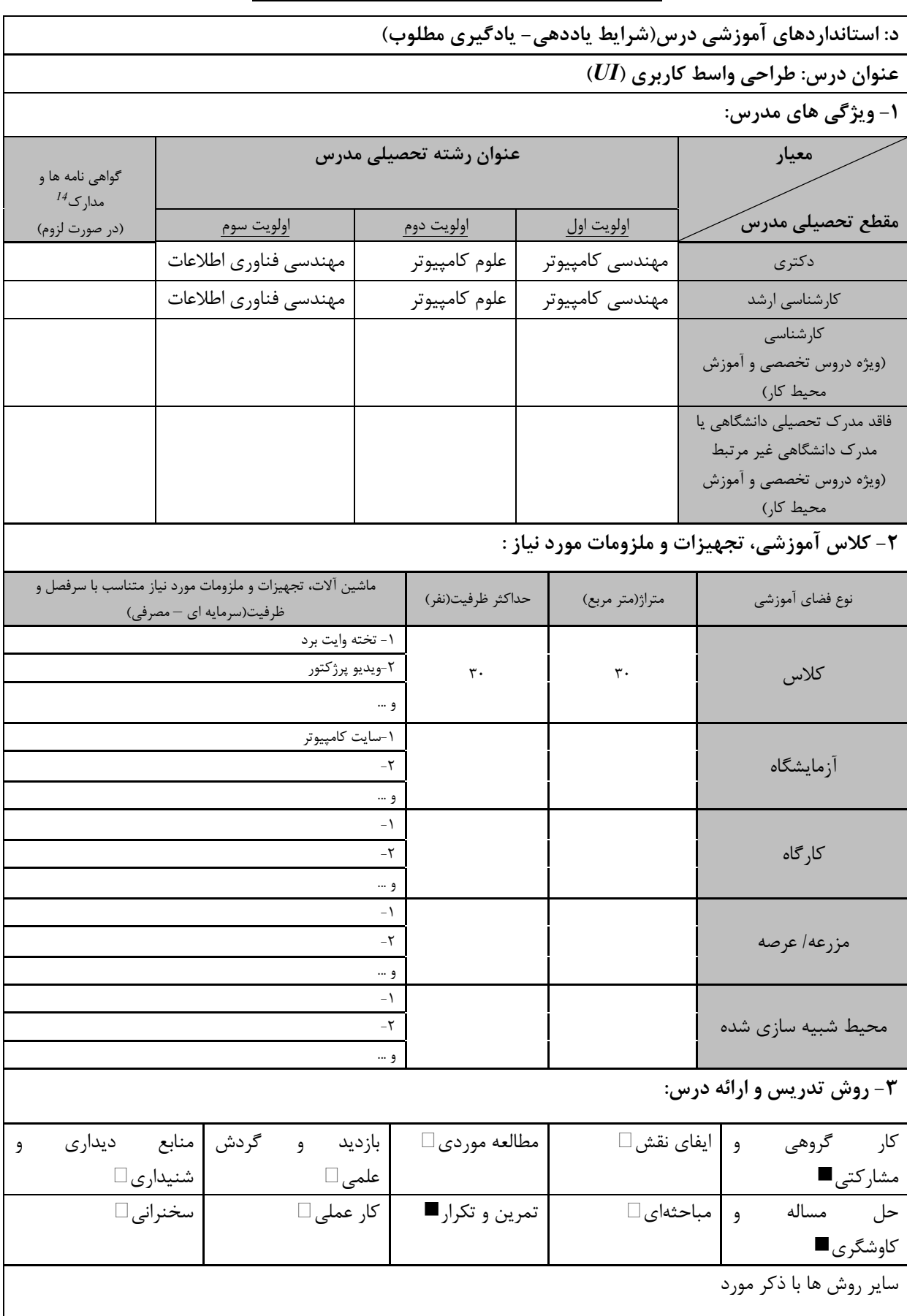

ن ، مهارت های مرتبط با زبان،  $I\!T$ ، نرم افزارهای تخصصی و … با ذکر سطح و میزان تسلط و یادگیری <sup>14</sup> دوره های آموزش تخصصی م<mark>ر</mark>تبط

ه الي<sub>انشنا</sub> و م

مهندسی فناوری برنامه سازی وب (ناپیوسته)

|                               |                | ۴- نحوه سنجش و ارزیابی با توجه به اهداف تعریف شده درس: |                         |
|-------------------------------|----------------|--------------------------------------------------------|-------------------------|
| ∣ ارائه پروژه■                | آزمون شفاهي    | أزمون عملي                                             | أزمون كتبي■             |
| پوشه کار و ارائه گزارش $\Box$ | مشاهده رفتار □ | ′ فعالیت های مستمر ■                                   | ارائه نمونه كار         |
|                               |                |                                                        | سایر روش ها با ذکر مورد |

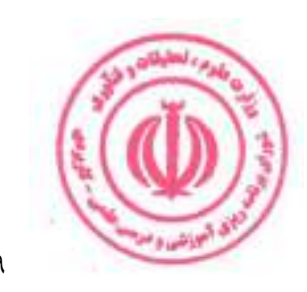

مهندسی فناوری برنامه سازی وب (ناپیوسته)

| عملى      | نظرى       |            |      |                                                                 |              | $(UX)$ نام درس: طراحی تجربه کاربری                                                                 |           |
|-----------|------------|------------|------|-----------------------------------------------------------------|--------------|----------------------------------------------------------------------------------------------------|-----------|
|           |            |            |      | <b>Course Title: UX Design</b>                                  |              |                                                                                                    |           |
| $\lambda$ | ٢          | تعداد واحد |      |                                                                 |              | نوع درس(پایه/اصلی/تخصصی): تخصصی                                                                    |           |
| ٣٢        | ٣٢         |            | ساعت | هم نياز:                                                        |              |                                                                                                    | پیش نیاز: |
|           |            |            |      |                                                                 |              | الف: هدف درس: (حداقل ٢ هدف قابل سنجش و اندازه گیری)                                                |           |
|           |            |            |      |                                                                 |              | ۱ . آشنایی کامل با مفاهیم تجربه کاربری (UX                                                         |           |
|           |            |            |      |                                                                 |              | ۲ درک بخشهای مختلف تجربه کاربری در قالب مثالهای متعدد<br>ب: سر فصل آموزشی (رئوس مطالب و ریز محتوا) |           |
|           | زمان آموزش |            |      |                                                                 |              |                                                                                                    |           |
|           | (ساعت)     |            |      | ریز محتوای آموزشی سرفصل                                         |              | مبحث كلى ورئوس مطالب سرفصل                                                                         | رد<br>آف  |
|           |            |            |      |                                                                 |              |                                                                                                    |           |
| عملى      |            | نظري       |      | تجربه کاربری چه چیزی هست و چه چیزی نیست؟                        |              |                                                                                                    |           |
|           |            |            |      | تجربه کاري و وب                                                 |              |                                                                                                    |           |
|           |            | ٢          |      | $(UX)$ تاریخچه تجربه کاربری                                     | مبحث نظرى    |                                                                                                    |           |
|           |            |            |      | $(UX)$ لزوم یادگیری تجربه کاربریی                               |              |                                                                                                    |           |
|           |            |            |      | $(UX)$ اهمیت تجربه کاربری                                       |              | مقدمه                                                                                              |           |
|           |            |            |      |                                                                 |              |                                                                                                    |           |
|           |            |            |      |                                                                 | شرح کار عملی |                                                                                                    |           |
|           |            |            |      |                                                                 |              |                                                                                                    |           |
|           |            |            |      | آشنایی با اسکچ (Sketch)                                         |              |                                                                                                    |           |
|           |            |            |      | آشنایی با وایرفریم (Wireframe)                                  |              |                                                                                                    |           |
|           |            |            |      | آشنایی با پروتوتایپ (prototype)<br>طراح / طراحی گرافیک( Graphic |              |                                                                                                    |           |
|           |            |            |      | (Design/Designer                                                |              |                                                                                                    |           |
|           |            | ٢          |      | $UI - 2l$ طراحی رابط کاربری                                     | مجھڻ<br>ڏ    |                                                                                                    |           |
|           |            |            |      | Design/Designer                                                 | نظری         |                                                                                                    |           |
|           |            |            |      | $Visual$ ) طراحی بصری (                                         |              | تعاريف و اصطلاحات                                                                                  | ٢         |
|           |            |            |      | (Design/Designer                                                |              |                                                                                                    |           |
|           |            |            |      | $(UX\, Researcher)$ محقق تجربه کاربری                           |              |                                                                                                    |           |
|           |            |            |      | (Interaction Designer) طراح تعامل                               |              |                                                                                                    |           |
|           |            |            |      |                                                                 | شرح کار عملی |                                                                                                    |           |
|           |            |            |      |                                                                 |              |                                                                                                    |           |
|           |            |            |      |                                                                 |              |                                                                                                    |           |
|           |            |            |      | تعريف Strategy<br>تعيين اهداف كسب وكار يا وب سايت               |              |                                                                                                    |           |
|           |            |            |      | درک نیازهای کاربران                                             |              |                                                                                                    |           |
|           |            |            |      | بخش بندى كاربران                                                |              |                                                                                                    |           |
|           |            |            |      | تحقیق کاربر (User Research) چیست؟                               |              |                                                                                                    |           |
|           |            |            |      | تحقیق کاربر (User Research) چه چیزی                             |              |                                                                                                    |           |
|           |            | ۶          |      | نيست ؟                                                          | ببحث نظرى    | راهبرد (Strategy)                                                                                  | ٣         |
|           |            |            |      | چرا تحقیق کاربر (User Research) مهم است؟                        |              |                                                                                                    |           |
|           |            |            |      | روش های تحقیق کاربر (User Research)                             |              |                                                                                                    |           |
|           |            |            |      | چگونه سوال کنيم ؟                                               |              |                                                                                                    |           |
|           |            |            |      | استفاده از مصاحبه ها                                            |              |                                                                                                    |           |
|           |            |            |      | استفاده از نظرسنجى ها<br>Card Sorting j استفاده از              |              |                                                                                                    |           |
|           |            |            |      | کاربرد پذیری (Usability)                                        |              |                                                                                                    |           |
|           |            |            |      |                                                                 |              |                                                                                                    |           |
|           |            |            |      |                                                                 |              |                                                                                                    |           |
|           |            |            |      | $\mathsf{v}\cdot$                                               |              |                                                                                                    |           |

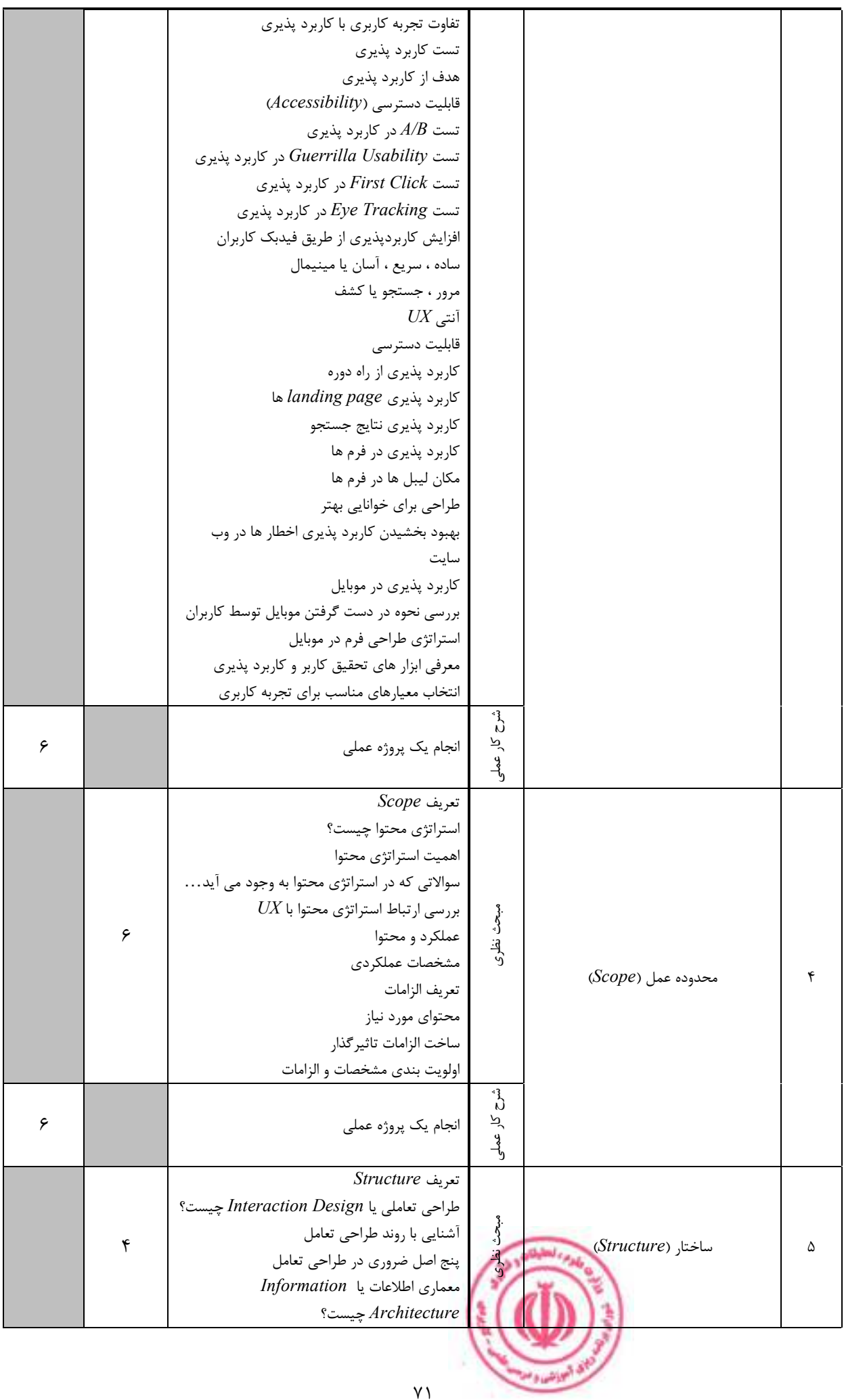

مهندسی فناوری برنامه سازی وب (ناپیوسته)

|              |                      | چرا بايستي روي معماري اطلاعات تحقيق انجام |              |                          |   |
|--------------|----------------------|-------------------------------------------|--------------|--------------------------|---|
|              |                      | داد؟                                      |              |                          |   |
|              |                      | انواع معمارى اطلاعات                      |              |                          |   |
|              |                      | صفحات استاتیک و داینامیک                  |              |                          |   |
|              |                      |                                           |              |                          |   |
|              |                      | آشنایی با جریان در وب                     |              |                          |   |
|              |                      | بررسی برگشت به عقب کاربران در صفحات وب    |              |                          |   |
|              |                      | اصول سازماندهي                            |              |                          |   |
|              |                      | نقش ها و فرآیندهای تیم                    |              |                          |   |
|              |                      |                                           |              |                          |   |
| ۶            |                      | انجام يک پروژه عملي                       |              |                          |   |
|              |                      |                                           | شرح کار عملی |                          |   |
|              |                      | تعريف Skeleton                            |              |                          |   |
|              |                      | interface design بابط كاربرى يا           |              |                          |   |
|              |                      |                                           |              |                          |   |
|              |                      | چگونگی تاثیر طراحی بصری در تجربه کاربری   |              |                          |   |
|              |                      | اصول طراحي بصرى                           |              |                          |   |
|              |                      | طراحي منو                                 |              |                          |   |
|              | $\mathbf{\acute{r}}$ | طراحي اطلاعات                             | مبحث نظرى    |                          |   |
|              |                      | بررسي وايرفريم ها                         |              |                          |   |
|              |                      | رنگ                                       |              | چینش صفحات(Skeleton)     | ۶ |
|              |                      | تكرار والگوى شكستن                        |              |                          |   |
|              |                      | هم ترازي متون                             |              |                          |   |
|              |                      |                                           |              |                          |   |
|              |                      | $UX$ استفاده از موشن ها در                |              |                          |   |
|              |                      | طراحي ريسپانسيو                           |              |                          |   |
|              |                      |                                           | شرح کار عملی |                          |   |
| $\mathbf{r}$ |                      | انجام يک پروژه عملي                       |              |                          |   |
|              |                      |                                           |              |                          |   |
|              |                      | تعريف Surface                             |              |                          |   |
|              |                      |                                           |              |                          |   |
|              |                      |                                           |              |                          |   |
|              |                      | به کارگیری حواس                           |              |                          |   |
|              |                      | بويايي و چشايي                            |              |                          |   |
|              |                      | لأمسه                                     |              |                          |   |
|              |                      | شنوايي                                    |              |                          |   |
|              |                      | بينايى                                    |              |                          |   |
|              | $\mathbf{\acute{r}}$ | دنبال كردن چشم                            |              |                          |   |
|              |                      | تضاد و يكنواختى                           | مبحث نظرى    |                          |   |
|              |                      | ثبات داخلي و خارجي                        |              | بخش بيروني(Surface)      | ٧ |
|              |                      | تایپوگرافی و پالت های رنگ                 |              |                          |   |
|              |                      | تركيب بندى طراحى                          |              |                          |   |
|              |                      | طراحی برای موبایل : طراحی تعاملی          |              |                          |   |
|              |                      |                                           |              |                          |   |
|              |                      | طراحي براي موبايل : معماري اطلاعات        |              |                          |   |
|              |                      | طراحی برای موبایل : طراحی بصری            |              |                          |   |
|              |                      |                                           | م<br>م       |                          |   |
| ۶            |                      | انجام يک پروژه عملي                       |              |                          |   |
|              |                      |                                           | کار عملی     |                          |   |
|              |                      | وايرفريم چيست؟                            |              |                          |   |
|              |                      | وايرفريم چه چيزي نيست ؟                   |              |                          |   |
|              |                      | مهارت در وايرفريم و انتخاب ابزار          | مچر<br>د     |                          |   |
|              | ۴                    | أشنايي با پترن طراحي                      |              | وايرفريمها و پروتوتايپها | ٨ |
|              |                      |                                           |              |                          |   |
|              |                      | مقدمه ای بر پروتوتایپ                     |              |                          |   |
|              |                      | چگونگی تاثیر پروتوتایپ روی تجربه کاربری   |              |                          |   |
|              |                      |                                           |              | البوانش ومن              |   |
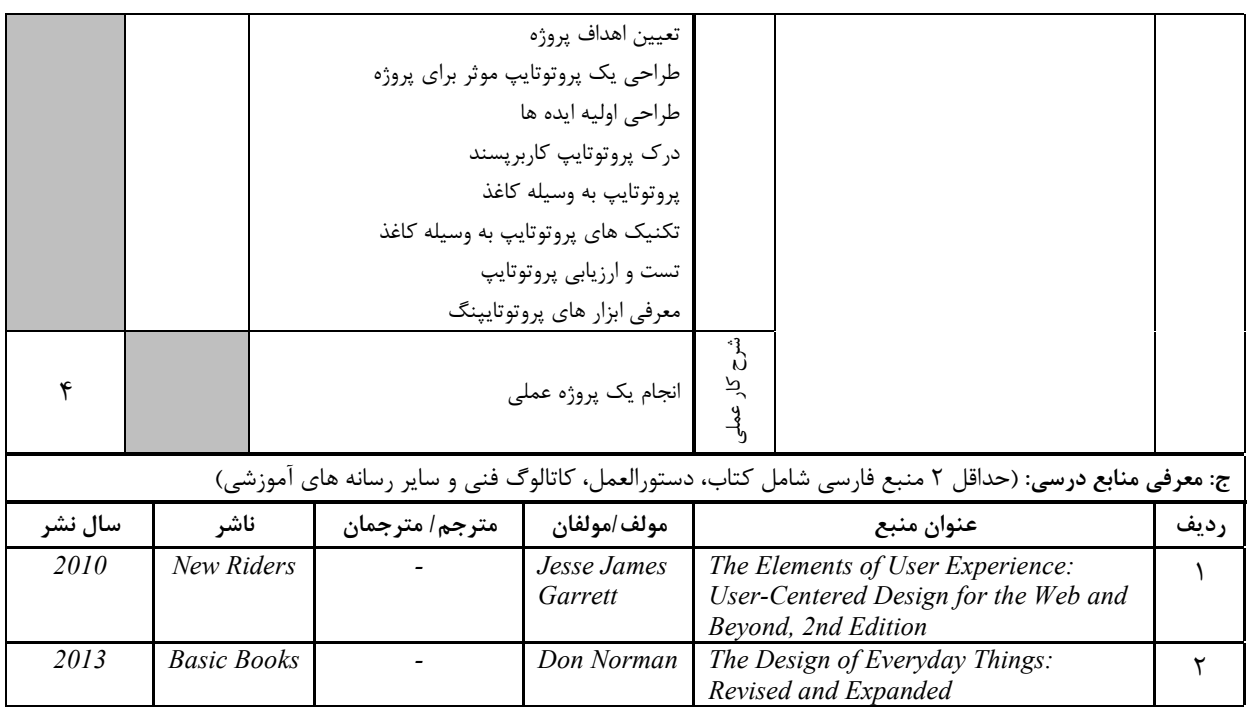

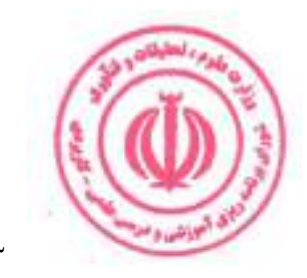

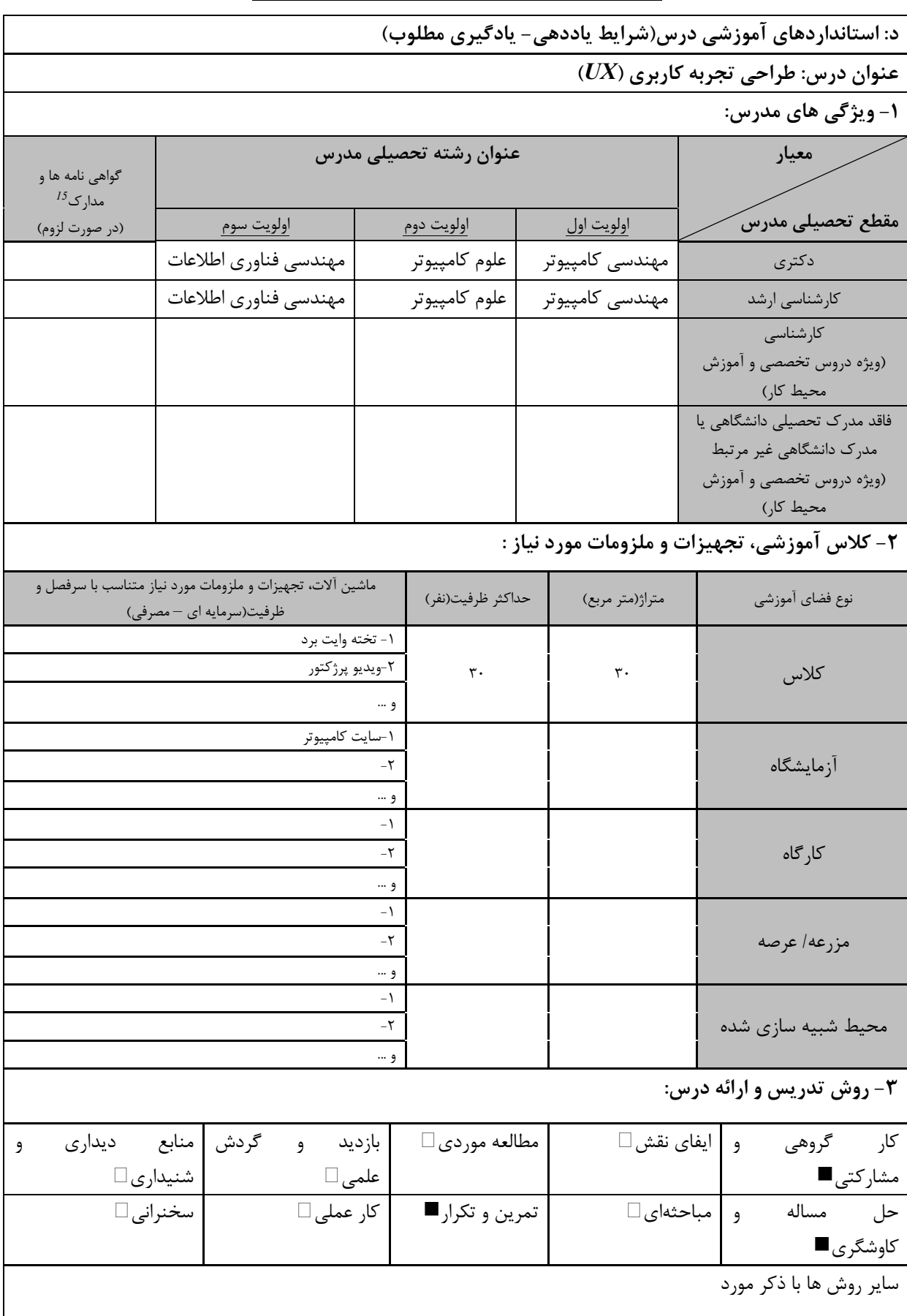

درس .<br>درس . مهارت های مرتبط با زبان، IT ، نرم افزارهای تخصصی و … با ذکر سطح و میزان تسلط و یادگیری دوره های آموزش تخصصی مرتبط با  $^{15}$ 

ه الي<sub>انشنا</sub> و م

مهندسی فناوری برنامه سازی وب (ناپیوسته)

| ۴- نحوه سنجش و ارزیابی با توجه به اهداف تعریف شده درس: |                |                      |                 |  |  |  |
|--------------------------------------------------------|----------------|----------------------|-----------------|--|--|--|
| ∣ ارائه پروژه■                                         | آزمون شفاهي    | أزمون عملي           | أزمون كتبي■     |  |  |  |
| پوشه کار و ارائه گزارش $\Box$                          | مشاهده رفتار □ | ′ فعالیت های مستمر ■ | ارائه نمونه كار |  |  |  |
| سایر روش ها با ذکر مورد                                |                |                      |                 |  |  |  |

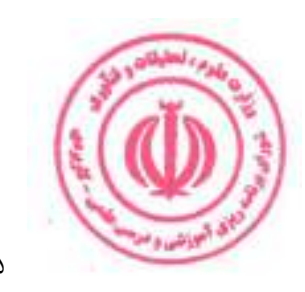

مهندسی فناوری برنامه سازی وب (ناپیوسته)

| عملی          | نظرى       |               |            |                                                                     |              | نام درس: برنامەنویسی PHP                                                                                                    |           |  |  |  |
|---------------|------------|---------------|------------|---------------------------------------------------------------------|--------------|----------------------------------------------------------------------------------------------------|-----------|--|--|--|
|               |            |               |            | <b>Course Title: PHP Programming</b>                                |              |                                                                                                    |           |  |  |  |
| $\lambda$     | ٢          |               | تعداد واحد | نوع درس(پایه/اصلی/تخصصی): تخصصی                                     |              |                                                                                                    |           |  |  |  |
| ٣٢            | ٣٢         |               | ساعت       | هم نياز:<br>پیش نیاز:                                               |              |                                                                                                    |           |  |  |  |
|               |            |               |            |                                                                     |              | الف: هدف درس: (حداقل ٢ هدف قابل سنجش و اندازه گیری)                                                                                               |           |  |  |  |
|               |            |               |            |                                                                     |              | ۰. توانایی تجزیه و تحلیل و تعیین رفتار اسکریپتهای PHP                                                                                             |           |  |  |  |
|               |            |               |            |                                                                     |              | ٠. ايجاد ايجاد محتواى وب پويا با استفاده از اسكريپتهاى PHP                                                                                        |           |  |  |  |
|               |            |               |            |                                                                     |              | ۰۳.ایجاد اسکریپتهای PHP برای درج و اصلاح داده ها در پایگاه داده MySQL<br>۴. طراحی صفحات وب با قابلیت بازیابی و ارائه داده ها از پایگاه داده MySQL |           |  |  |  |
|               |            |               |            |                                                                     |              | ب: سر فصل آموزشی (رئوس مطالب و ریز محتوا)                                                                                                    |           |  |  |  |
|               | زمان آموزش |               |            |                                                                     |              |                                                                                                    |           |  |  |  |
|               | (ساعت)     |               |            | ریز محتوای آموزشی سرفصل                                             |              | مبحث كلى ورئوس مطالب سرفصل                                                                                                    | دي.<br>آف |  |  |  |
| عملى          |            | نظري          |            |                                                                     |              |                                                                                                    |           |  |  |  |
|               |            |               |            | مفاهيم پايه و پروتكل هاى وب                                         |              |                                                                                                    |           |  |  |  |
|               |            |               |            | $PHP$ نصب و راه اندازی بستر برنامه نویسی                            |              |                                                                                                    |           |  |  |  |
|               |            | $\mathcal{L}$ |            | مقدماتی $PHP$                                                       | مبحث نظرى    |                                                                                                    |           |  |  |  |
|               |            |               |            | $PHP$ جعبه ابزار                                                    |              | مقدماتی $PHP$                                                                                                    |           |  |  |  |
|               |            |               |            | $JSON$ آشنایی با                                                    | م<br>م       |                                                                                                    |           |  |  |  |
| $\mathcal{L}$ |            |               |            | $PHP$ نصب و راه اندازی بستر برنامه نویسی                            | ز کار عملی   |                                                                                                    |           |  |  |  |
|               |            |               |            |                                                                     |              |                                                                                                    |           |  |  |  |
|               |            |               |            | مفاهیم پایگاه داده                                                  |              |                                                                                                    |           |  |  |  |
|               |            | ۶             |            | آموزش $SQL$ مقدماتى<br>اتصال به پایگاه داده $M\!ySQ\!L$ با رابط های | مېچ<br>د     |                                                                                                    | ٢         |  |  |  |
|               |            |               |            | PDO, mysgli                                                         | نظری<br>ا    | $PHP$ کار با پایگاه داده در                                                                                                    |           |  |  |  |
|               |            |               |            |                                                                     |              |                                                                                                    |           |  |  |  |
| ۶             |            |               |            | اتصال به پایگاه داده $M\!ySQ\!L$ با رابط های<br>PDO, mysgli         | شوح کار      |                                                                                                    |           |  |  |  |
|               |            |               |            |                                                                     | لا<br>ول     |                                                                                                    |           |  |  |  |
|               |            |               |            | آشنایی با HTML , CSS و جاوااسکریپت برای<br>$PHP$ استفاده در         |              |                                                                                                    |           |  |  |  |
|               |            |               |            | آموزش Composer                                                      |              |                                                                                                    |           |  |  |  |
|               |            |               |            | پروژه <i>Todo</i> : پیاده سازی <i>TaskManager</i> با                |              |                                                                                                    |           |  |  |  |
|               |            | ۶             |            | $MySQL$ , $PHP$ , $Ajax$                                            | مبحث نظرى    |                                                                                                    |           |  |  |  |
|               |            |               |            | پروژه $\emph{Map}$ : ثبت و جستجوی لایو لوکیشن ها در                 |              |                                                                                                    |           |  |  |  |
|               |            |               |            | PHP, Javascript & Ajax, ) نقشه تحت وب<br>(MySQL                     |              | پروژه های مقدماتی                                                                                                    | ٣         |  |  |  |
|               |            |               |            | پروژه $\emph{Atth}$ : ثبت نام و ورود كاربر با $\emph{OTP}$ (بدون    |              |                                                                                                    |           |  |  |  |
|               |            |               |            | رمز عبور) ایمیل و پیامک                                             |              |                                                                                                    |           |  |  |  |
|               |            |               |            |                                                                     |              |                                                                                                    |           |  |  |  |
| ۶             |            |               |            | انجام یک پروژه عملی وب                                              | شرح کار عملو |                                                                                                    |           |  |  |  |
|               |            |               |            | $PHP$ شی گرایی در                                                   |              |                                                                                                    |           |  |  |  |
|               |            |               |            | $PHP$ وب اسكرپينگ در                                                |              |                                                                                                    |           |  |  |  |
|               |            | $\mathcal{L}$ |            | خطایابی و Error Handling در PHP                                     |              | PHP پيشرفته                                                                                                    | ۴         |  |  |  |
|               |            |               |            | $PHP$ آموزش $JWT$ در                                                |              |                                                                                                    |           |  |  |  |
|               |            |               |            | $PHP$ آموزش كامل پياده سازى Rest-API در                             |              |                                                                                                    |           |  |  |  |
|               |            |               |            |                                                                     |              |                                                                                                    |           |  |  |  |
|               |            |               |            | ٧۶                                                                  |              | الأنشيا ومن                                                                                                    |           |  |  |  |

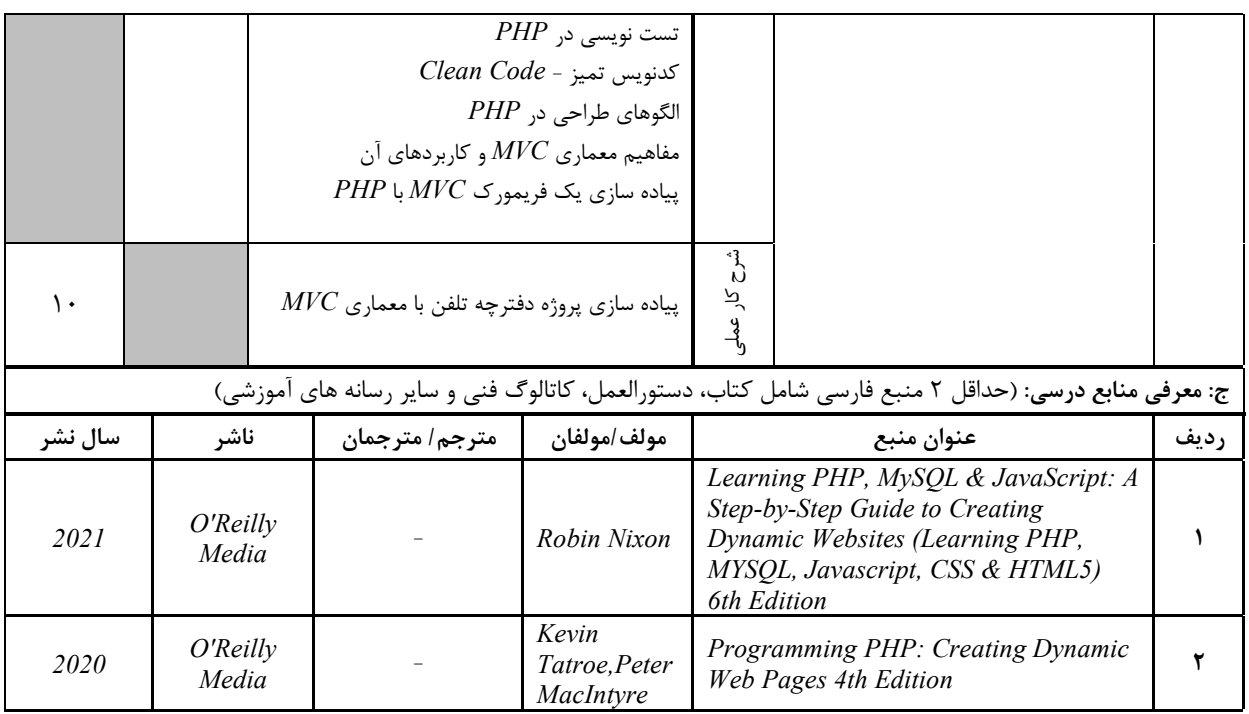

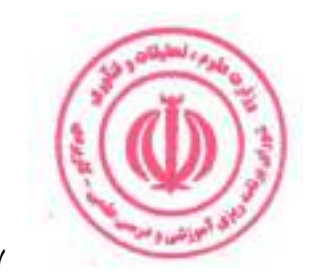

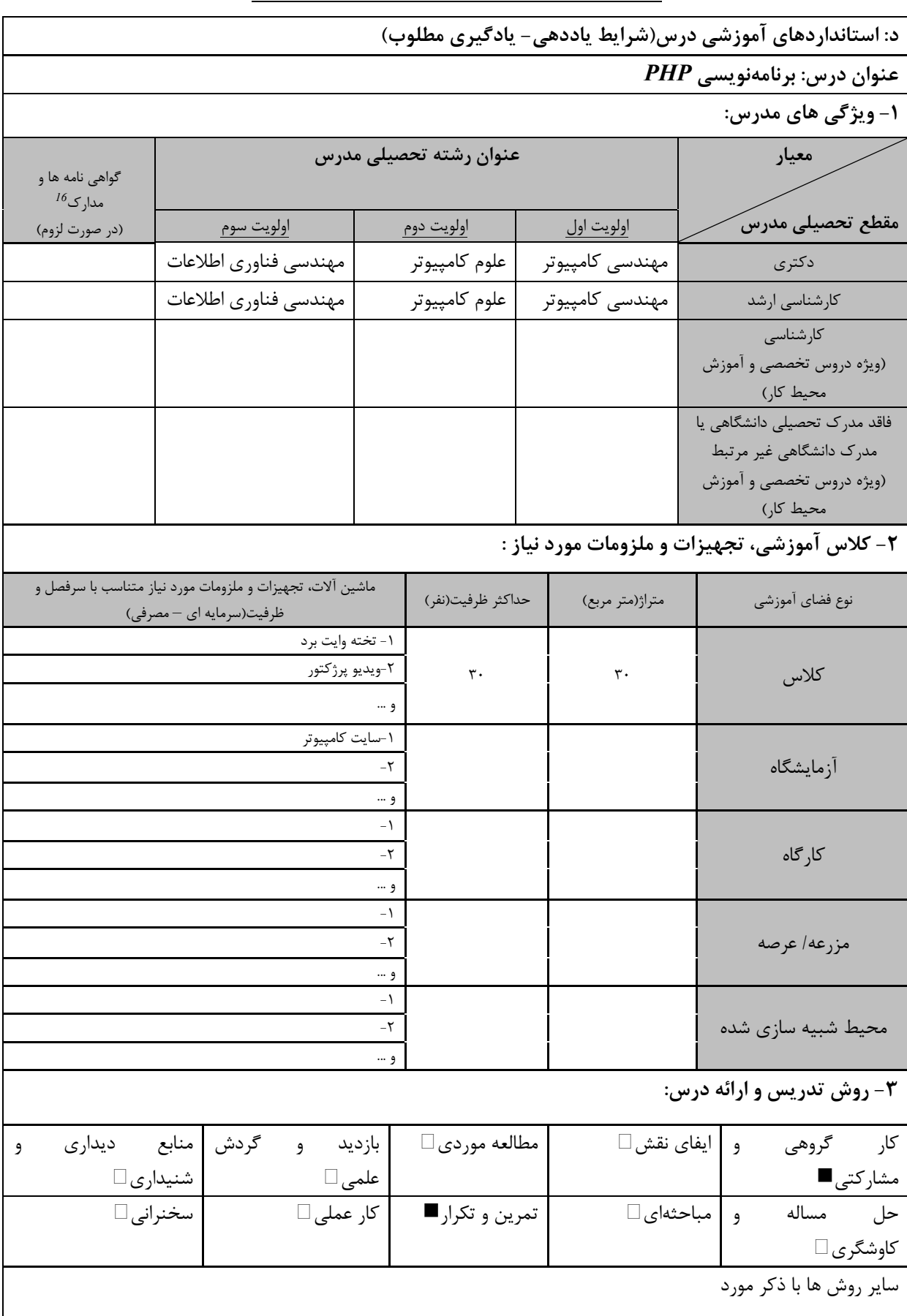

ن ، مهارت های مرتبط با زبان،  $I\!T$ ، نرم افزارهای تخصصی و … با ذکر سطح و میزان تسلط و یادگیری <sup>16</sup> دوره های آموزش تخصصی مرتبط

البوانشيا وم

مهندسی فناوری برنامه سازی وب (ناپیوسته)

| ۴- نحوه سنجش و ارزیابی با توجه به اهداف تعریف شده درس: |                |                      |                 |  |  |  |
|--------------------------------------------------------|----------------|----------------------|-----------------|--|--|--|
| ∣ ارائه پروژه■                                         | آزمون شفاهي    | أزمون عملي           | أزمون كتبي■     |  |  |  |
| پوشه کار و ارائه گزارش $\Box$                          | مشاهده رفتار □ | ′ فعالیت های مستمر ■ | ارائه نمونه كار |  |  |  |
| سایر روش ها با ذکر مورد                                |                |                      |                 |  |  |  |

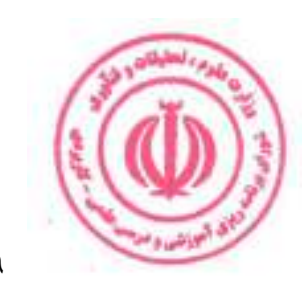

مهندسی فناوری برنامه سازی وب (ناپیوسته)

| <b>Course Title: Web Programming Project</b><br>تعداد واحد<br>٣<br>نوع درس(پایه/اصلی/تخصصی): تخصصی<br>هم نياز:<br>۱۴۴<br>ساعت<br>$\bullet$<br>پیش نیاز:<br>الف: هدف درس: (حداقل ۲ هدف قابل سنجش و اندازه گیری)<br>انجام یک پروژه عملی برای پیادهسازی مطالب نظری فرگرفته شده<br>ب: سر فصل آموزشی (رئوس مطالب و ریز محتوا)<br>زمان آموزش<br>$\hat{a}$<br>(ساعت)<br>ریز محتوای آموزشی سرفصل<br>مبحث كلى ورئوس مطالب سرفصل<br>عملى<br>نظري<br>سحث نظرى<br>$\sim 100$ km s $^{-1}$<br>• الزام به استفاده از بانک اطلاعاتی تحت وب<br>در سطح حرفهای , Mysql- $M$ Ssql<br>• الزام به استفاده از یکی از زبانهای برنامه نویسی<br>تحت وب PHP يا ASP.NET در سطح حرفهاى<br>$j$ الزام به استفاده از javascript در سطح<br>حر فەاي<br>• الزام به داشتن بخش مرتبط با تجارت<br>الكترونيكي در پروژه<br>• الزام به رعايت مطالب مربوط به مديريت فناوري<br>دانشجو تحت نظر مدرس ابتدا يک پروژه<br>اطلاعات در پروژه<br>کامل وب را طراحی نماید. سپس به کمک<br>• الزام استفاده از حداقل یک وب سرویس در<br>مطالب فراگرفته شده آن را پیاده سازی<br>م<br>م<br>بر نامه<br>نماید. عناصر مشروحه زیر در طراحی و اجرا<br>کار عملی<br>۱۴۴<br>• الزام به رعايت موارد امنيتي در برنامه<br>الزامى مىباشد.<br>• الزام به استفاده از استانداردهای طراحی صفحات<br>وب<br>• الزام به استفاده از عناصر چندرسانهای تحت وب<br>كه توسط دانشجو ساخته شده باشد<br>• ارائه طرح اوليه و نهايي در پاورپوينت<br>• ارائه طرح بانک اطلاعاتی و جدولها<br>• ارائه طرح و مستندات تجزيه و تحليل برنامه<br>• ارائه مطالب و جداول مربوط به اجرا طبق<br>فرمتهاى مديريت پروژههاى فناورى اطلاعات<br>ارائه نهایی برنامه به صورت آنلاین + نسخه کاغذی<br>مجلد Hardcopy)+ نسخه فايلي از source و<br>مطالب )<br>ج: معرفی منابع درسی: (حداقل ۲ منبع فارسی شامل کتاب، دستورالعمل، کاتالوگ فنی و سایر رسانه های آموزشی)<br>مولف/مولفان<br>مترجم/ مترجمان<br>سال نشر<br>ناشر<br>عنوان منبع<br>رديف<br>منبع نياز ندارد.<br>$\lambda$ | عملی | نظري |  |  |  |  |  | نام درس: پروژه برنامه سازی تحت وب |   |  |  |  |
|----------------------------------------------------------------------------------------------------|------|------|--|--|--|--|--|-----------------------------------|---|--|--|--|
|                                                                                                    |      |      |  |  |  |  |  |                                   |   |  |  |  |
|                                                                                                    |      |      |  |  |  |  |  |                                   |   |  |  |  |
|                                                                                                    |      |      |  |  |  |  |  |                                   |   |  |  |  |
|                                                                                                    |      |      |  |  |  |  |  |                                   |   |  |  |  |
|                                                                                                    |      |      |  |  |  |  |  |                                   |   |  |  |  |
|                                                                                                    |      |      |  |  |  |  |  |                                   |   |  |  |  |
|                                                                                                    |      |      |  |  |  |  |  |                                   |   |  |  |  |
|                                                                                                    |      |      |  |  |  |  |  |                                   |   |  |  |  |
|                                                                                                    |      |      |  |  |  |  |  |                                   |   |  |  |  |
|                                                                                                    |      |      |  |  |  |  |  |                                   |   |  |  |  |
|                                                                                                    |      |      |  |  |  |  |  |                                   |   |  |  |  |
|                                                                                                    |      |      |  |  |  |  |  |                                   |   |  |  |  |
|                                                                                                    |      |      |  |  |  |  |  |                                   |   |  |  |  |
|                                                                                                    |      |      |  |  |  |  |  |                                   | ٢ |  |  |  |

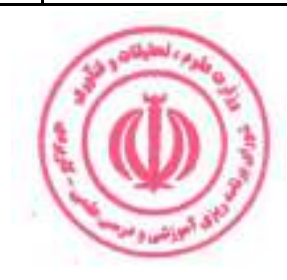

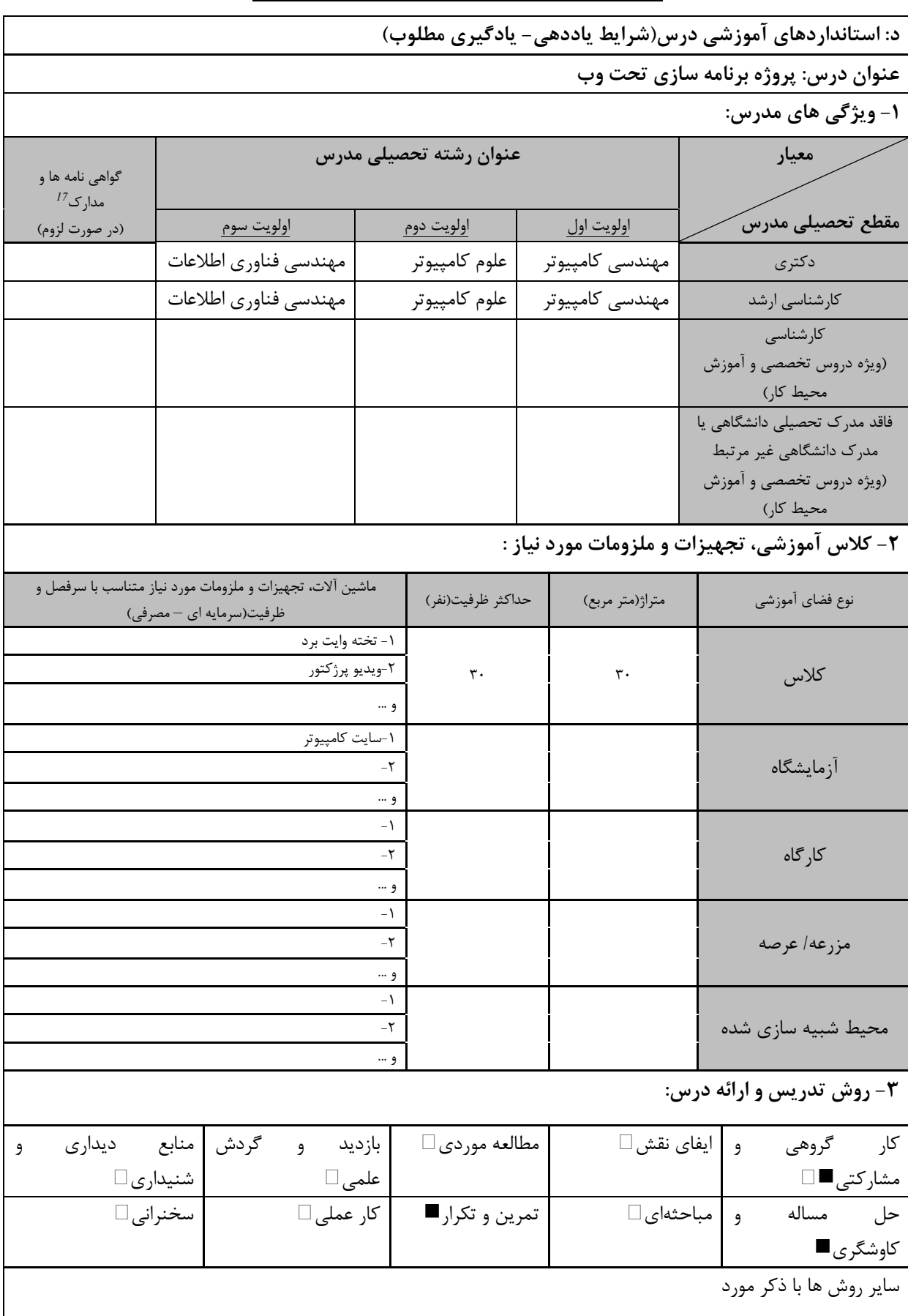

س . مهارت های مرتبط با زبان*، IT ، ن*رم افزارهای تخصصی و … با ذکر سطح و میزان تسلط و یادگیری<br>. ۔<br><sup>17</sup> دورہ های آموزش تخصصی مرتبط

ه الي<sub>انشنا</sub> و م

مهندسی فناوری برنامه سازی وب (ناپیوسته)

| ۴- نحوه سنجش و ارزیابی با توجه به اهداف تعریف شده درس: |                |                      |                 |  |  |  |
|--------------------------------------------------------|----------------|----------------------|-----------------|--|--|--|
| ∣ ارائه پروژه■                                         | آزمون شفاهي    | أزمون عملي           | أزمون كتبي■     |  |  |  |
| پوشه کار و ارائه گزارش $\Box$                          | مشاهده رفتار □ | ′ فعالیت های مستمر ■ | ارائه نمونه كار |  |  |  |
| سایر روش ها با ذکر مورد                                |                |                      |                 |  |  |  |

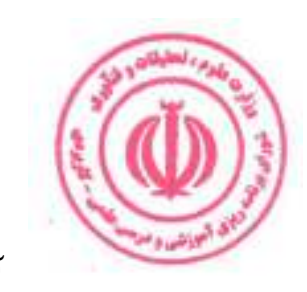

# فصل چهارم : سرفصل و استانداردهای اجرای دروس آموزش در محیط کار

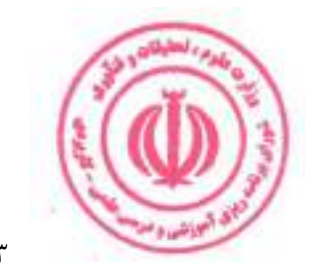

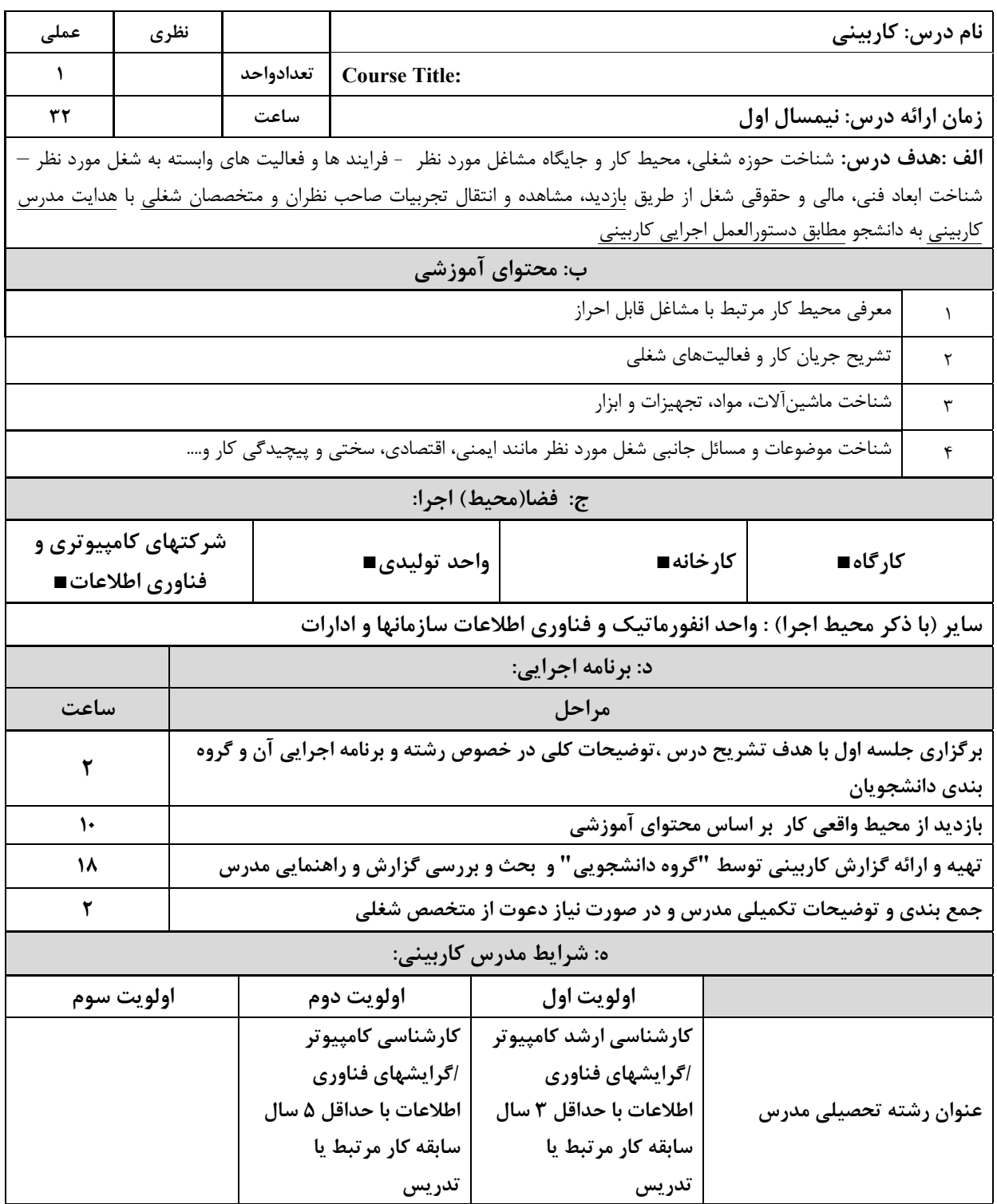

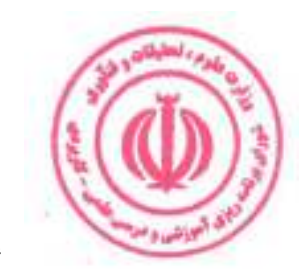

مهندسی فناوری برنامه سازی وب (ناپیوسته)

| عملى                                   | نظري                                                                                                    |           |                                                                                                    | نام درس: کارورزی۱                                                                 |                                                             |  |                                         |       |  |
|----------------------------------------|----------------------------------------------------------------------------------------------------|-----------|----------------------------------------------------------------------------------------------------|-----------------------------------------------------------------------------------|-------------------------------------------------------------|--|-----------------------------------------|-------|--|
| ٢                                      |                                                                                                    | تعدادواحد |                                                                                                    | <b>Course Title: Internship 1</b>                                                 |                                                             |  |                                         |       |  |
| 240                                    |                                                                                                    | ساعت      |                                                                                                    | <b>زمان ارائه درس :</b> پایان نیمسال دوم و بعد از گذراندن درس کاربینی             |                                                             |  |                                         |       |  |
|                                        | <b>الف: هدف درس:</b> تطبیق دانش کاربردی با محیط واقعی کار یا شبیه سازی شده ،جهت کسب آمادگی اولیه برای احراز مشاغل |           |                                                                                                    |                                                                                   |                                                             |  |                                         |       |  |
|                                        |                                                                                                    |           | مورد اشاره در برنامه درسی ، تقلید فعالیت های شغلی با حضور و راهنمایی سرپرست و انجام برخی از فعالیت های ساده کاری |                                                                                   |                                                             |  |                                         |       |  |
|                                        |                                                                                                    |           |                                                                                                    |                                                                                   |                                                             |  | مطابق دستورالعمل كاروزى                 |       |  |
| زمان آموزش                             |                                                                                                    |           |                                                                                                    |                                                                                   | ردیف   ب: فعالیت های یادگیری کارورز براساس مشاغل قابل احراز |  |                                         |       |  |
| (ساعت)                                 |                                                                                                    |           | شرح فعاليت                                                                                                    |                                                                                   | اهداف عملكردى                                               |  | عنوان فعاليت                            |       |  |
| $\mathcal{N}$ .                        |                                                                                                    |           | بهبود تعامل ميان اسناد HTML و CSS با<br>$jQuery$ استفاده از                                                      | بتواند تعامل ميان اسناد<br>و CSS را بهبود $HTML$<br>ببخشد.                        |                                                             |  | فعاليت الف: آشنايي با<br>jQuery         |       |  |
| 15.                                    |                                                                                                    |           | ایجاد وبسایتها و برنامههای وب<br>واكنش گرا با استفاده از Bootstrap                                               | بتواند با استفاده<br>Bootstrap وبسايتها و<br>برنامههاي وب واكنش گرا<br>ایجاد کند. |                                                             |  | فعاليت ب: آشنايي با<br><b>Bootstrap</b> |       |  |
|                                        |                                                                                                    |           | ج: فضا(محيط) اجرا:                                                                                               |                                                                                   |                                                             |  |                                         |       |  |
| شرکتهای کامپیوتری و فناوری<br>اطلاعات∎ |                                                                                                    |           | واحد توليدي■                                                                                                    | کارخانه■                                                                          |                                                             |  | کارگاه∎                                 |       |  |
|                                        |                                                                                                    |           | سایر (با ذکر محیط اجرا) : واحد انفورماتیک و فناوری اطلاعات سازمانها و ادارات                                     |                                                                                   |                                                             |  |                                         |       |  |
|                                        |                                                                                                    |           | د : شرایط مدرس کارورزی ۱:                                                                                        |                                                                                   |                                                             |  |                                         |       |  |
|                                        | اولويت سوم                                                                                                    |           | اولويت دوم                                                                                                    |                                                                                   | اولويت اول                                                  |  |                                         |       |  |
|                                        |                                                                                                    |           | كارشناسى كامپيوتر                                                                                                | کارشناسی ارشد کامپیوتر                                                            |                                                             |  |                                         |       |  |
|                                        |                                                                                                    |           | اگرایشهای فناوری اطلاعات                                                                                         | اگرایشهای فناوری اطلاعات                                                          |                                                             |  | عنوان رشته تحصیلی مدرس                  |       |  |
|                                        |                                                                                                    |           | با حداقل ۵ سال سابقه کار                                                                                         |                                                                                   | با حداقل ۳ سال سابقه کار                                    |  |                                         |       |  |
|                                        |                                                                                                    |           |                                                                                                    | مرتبط یا تدریس سے است   مرتبط یا تدریس                                            |                                                             |  |                                         |       |  |
| ه : شرایط سرپرست کارورزی ۱:            |                                                                                                    |           |                                                                                                    |                                                                                   |                                                             |  |                                         |       |  |
|                                        |                                                                                                    |           | کارشناسی / کارشناسی ارشد کامپیوتر یکی از گرایشهای فناوری اطلاعات                                                 |                                                                                   |                                                             |  | زمینه تخصصی شغلی                        |       |  |
|                                        |                                                                                                    |           | حداقل ۷ سال سابقه کاری مرتبط با کامپیوتر و فناوری اطلاعات                                                        |                                                                                   |                                                             |  | حداقل تجربه و سابقه کار                 | مرتبط |  |

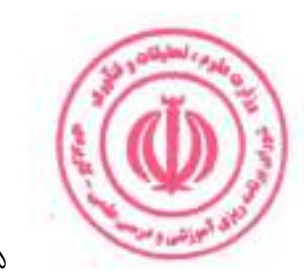

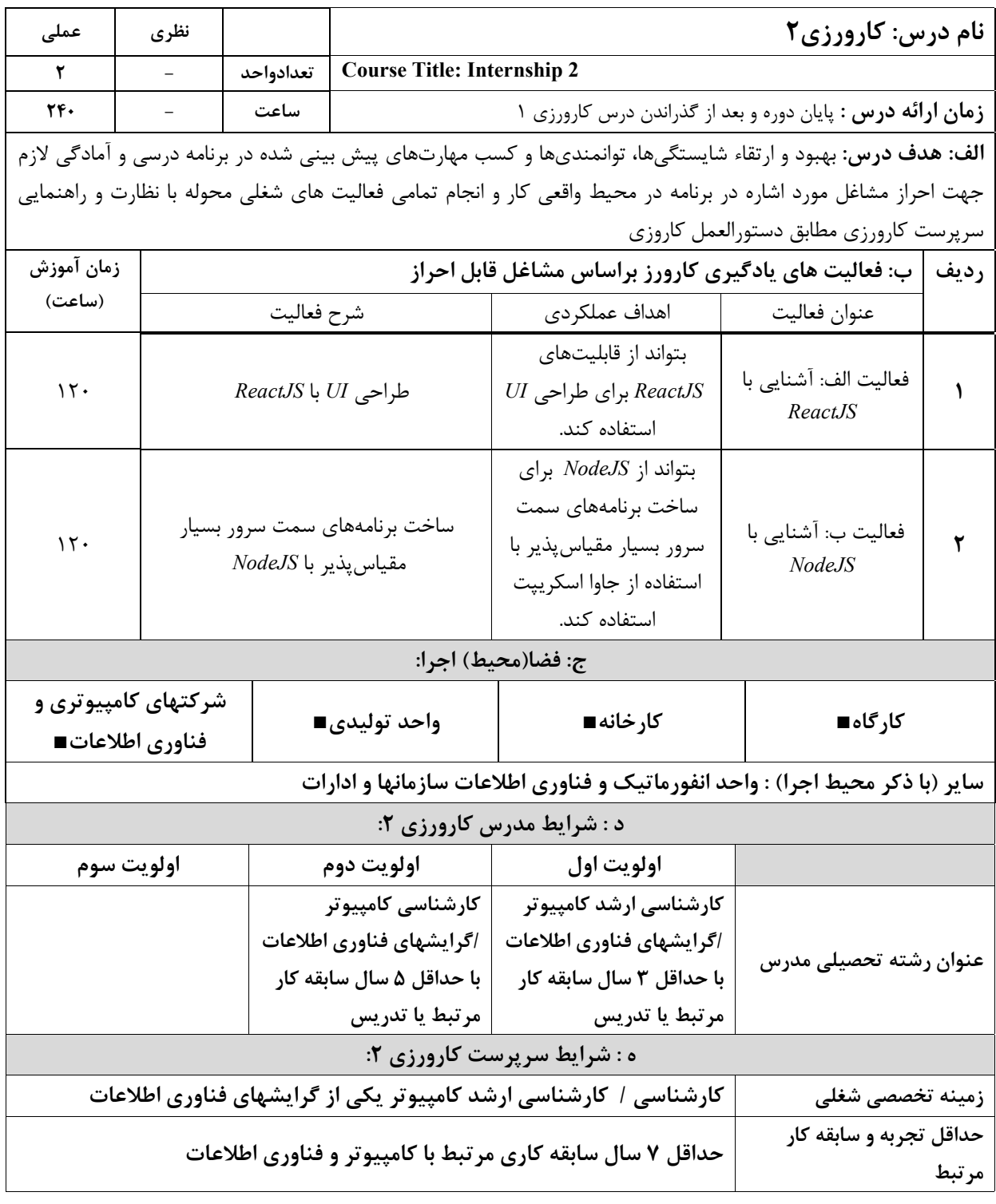

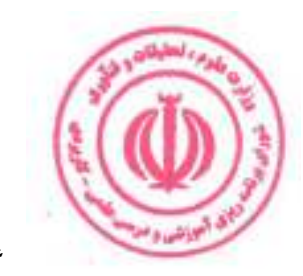

ضميمه

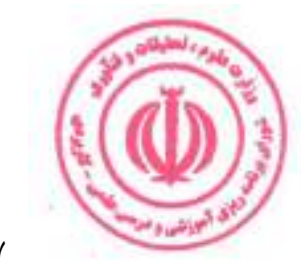

مهندسی فناوری برنامه سازی وب (ناپیوسته)

الزامات مدرسان دوره:

| حداقل سابقه<br>شغلی مرتبط با<br>درس | حداقل سابقه تدريس            | مقطع تحصيلى                                                     | معيار<br>نوع درس           |
|-------------------------------------|------------------------------|-----------------------------------------------------------------|----------------------------|
|                                     | ۱ سال<br>۳ سال               | دكترى<br>كارشناسى ارشد                                          | پایه                       |
|                                     | ۳ سال                        | کارشناسی(ویژه دروس آزمایشگاهی و کارگاهی)                        |                            |
| ۱ سال                               | ۱ سال                        | دكترى                                                           |                            |
| ۱ سال                               | ۳ سال                        | كارشناسى ارشد                                                   | اصلی                       |
| ۱ سال                               | ۳ سال                        | کارشناسی(ویژه دروس آزمایشگاهی و کارگاهی)                        |                            |
| ۷ سال                               | ۱ سال                        | كارشناسى                                                        | تخصصی و                    |
| ۵ سال                               | ۱ سال                        | كارشناسى ارشد                                                   | آموزش محيط                 |
| ۳ سال                               | ۱ سال                        | دكترى                                                           |                            |
| ۱۰سال                               | ۱۰۰ ساعت تدریس<br>أموزش شغلى | فاقد مدرک تحصیلی دانشگاهی و یا دارای مدرک<br>دانشگاهی غیر مرتبط | کار (کاربینی و<br>کارورزی) |

کمیته علمی- تخصصی تدوین / بازنگری برنامه درسی

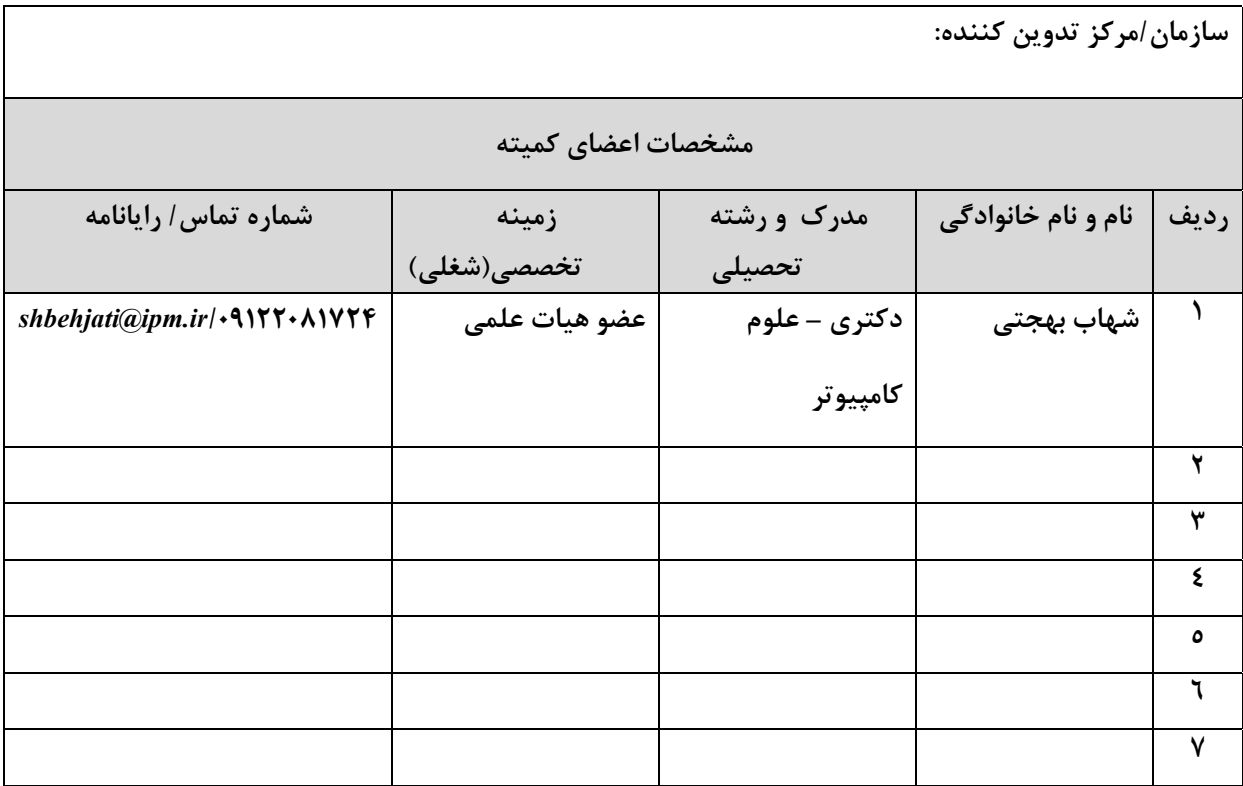

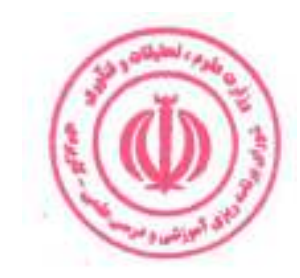